# **LAPORAN KERJA PRAKTEK (KP) PT. WIJAYA MANGGALA PREMIER LESTARI & PT. PEPUTRA MASTERINDO DIVISI** *ACCOUNTING*

**LIDYA SARTIKA SIANTURI NIM. 5103181346**

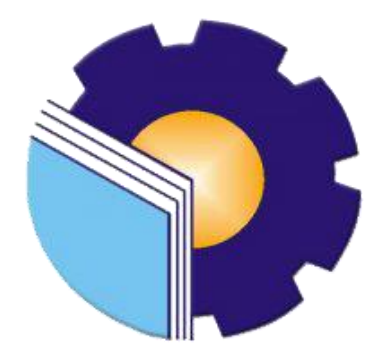

**PROGRAM STUDI AHLI MADYA ADMINISTRASI BISNIS JURUSAN ADMINISTRASI NIAGA POLITEKNIK NEGERI BENGKALIS BENGKALIS-RIAU 2021**

# **LEMBAR PENGESAHAN LAPORAN KERJA PRAKTEK**

# PT. WIJAYA MANGGALA PREMIER LESTARI

#### "DIVISI LEGAL"

Ditulis sebagai salah satu syarat untuk menyelesaikan Kerja Praktek

# **LIDYA SARTIKA SIANTURI** 5103181346

Pekanbaru, 30 Juni 2021

Staff. Legal PT. Wijaya Manggala Premier Lestari

**Dosen Pembimbing** Prodi D-III Administrasi Bisnis

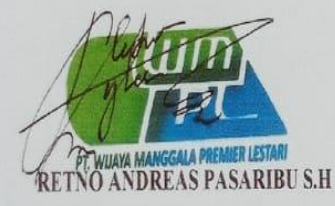

Dwi Astuti, S.E., M.Si NIP. 198208152015042001

Disetujui/Disahkan Ka. Prodi D-III Administrasi Bisnis

Nazrantika Sunarto, S.E., M.M NIP. 198411082015042002

# **LEMBAR PENGESAHAN LAPORAN KERJA PRAKTEK**

### PT. PEPUTRA MASTERINDO

## "DIVISI ACCOUNTING"

Ditulis sebagai salah satu syarat untuk menyelesaikan Kerja Praktek

# LIDYA SARTIKA SIANTURI 5103181346

Pekanbaru, 30 Juni 2021

Ka. Accounting PT. Peputra Masterindo

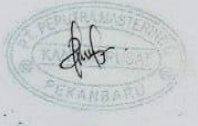

Mitta Uli br. Simarmata

Dosen Pembimbing Prodi D-III Administrasi Bisnis

Dwi Astuti, S.E., M.Si NIP. 198208152015042001

Disetujui/Disahkan Ka. Prodi D-III Administrasi Bisnis

Nazrantika Sunarto, S.E., M.M NIP. 198411082015042002

# **LEMBAR PERSETUJUAN LAPORAN KERJA PRAKTEK**

# PT. WIJAYA MANGGALA PREMIER LESTARI & PT. PEPUTRA MASTERINDO DIVISI ACCOUNTING

Ditulis sebagai salah satu syarat untuk menyelesaikan Kerja Praktek

# **LIDYA SARTIKA SIANTURI** NIM. 5103181346

Bengkalis, 09 Agustus 2021

Dosen Pembimbing Program Studi D-III Administrasi Bisnis

Disetujui/Disahkan Ka. Prodi D-III Administrasi Bisnis

Dwi Astuti, S.E., M.Si NIP. 198208152015042001

Nazrantika Sunarto, S.E., M.Si NIP. 198411082015042002

iv

### **KATA PENGANTAR**

Segala puji syukur Tuhan Yang Maha Esa atas kasih dan karunia-Nya, penulis dapat menyelesaikan Laporan Kerja Praktik dengan dan tepat pada waktu yang telah ditentukan.

Laporan Kerja Praktik ini merupakan suatu kewajiban bagi setiap mahasiswa yang akan menyelesaikan Kerja Praktik dan sebagai salah satu syarat untuk menyelesaikan pendidikan Diploma III (D-III) di Politeknik Negeri Bengkalis. Laporan ini dibuat sebagai bukti pertanggung jawaban penulis selama melaksanakan Kerja Praktik di PT. Wimala Manggala Premier Lestari, Jl. Siak II Kec. Payung Sekaki Kota Pekanbaru, Riau yang dilaksanakan tanggal 01 Maret 2021 sampai dengan 30 Juni 2021.

Penyusunan Laporan Kerja Praktik di PT. Wijaya Manggala Premier Lestari ini dapat terselesaikan karena bantuan dari semua pihak, untuk itu penulis mengucapkan ribuan terima kasih kepada :

- 1. Puji dan syukur dipanjatkan kepada Tuhan Yang Maha Esa yang telah melimpahkan berkat dan rahmat-Nya sehingga penulis dapat menyelesaikan Laporan Kerja Praktik tepat pada waktunya.
- 2. Untuk Ayah, Ibu, Abang dan Adik-adik penulis yang selalu mendukung penulis dan memberikan doa restu
- 3. Bapak Johny Custer, MT sebagai Direktur Politeknik Negeri Bengkalis
- 4. Ibu Yunelly, S.E., M.M sebagai Ketua Jurusan Administrasi Niaga
- 5. Ibu Nazrantika Sunarto, S.E., M.M sebagai Ketua Prodi DIII Administrasi Bisnis
- 6. Ibu Dwi Astuti, S.E., M.Si sebagai dosen pembimbing Kerja Praktik yang telah membimbing dan mengarahkan penulis dalam penulisan Laporan Kerja Praktek
- 7. Ibu Supriati, S.ST., M.Si sebagai dosen wali Administrasi Bisnis VI B dan teman-teman sekelas penulis yang telah mendukung penulis.
- 8. Bapak Retno Andreas Pasaribu, S.H dan keluarga besar PT. Wijaya Manggala Primer Lestari (PT. WMPL) beralamat JL. Siak II Kec. Payung Sekaki, Pekanbaru yang telah membimbing penulis selama Kerja Praktek.
- 9. Ibu Desri Yani dan keluarga besar divisi *Accounting* PT. Peputra beralamat Jl. Ahmad Yani, Pekanbaru yang telah membimbing penulis selama Kerja Praktek.
- 10. Teman-teman dekat penulis (beta, ruth) yang mendukung dan membantu penulis dalam menyelesaikan Laporan Kerja Praktek.
- 11. Delima Siburian sebagai *familly* penulis yang telah mendukung selama kegiatan Kerja Praktek berlansung.

Penulis menyadari penulisan Kerja Praktek ini masih terdapat banyak kekurangan. Oleh karena itu, penulis mengharapkan kritik dan saran yang membangun demi kesempurnaan laporan ini. Penulis berharap semoga laporan ini dapat bermanfaat bagi penulis maupun pembaca sebagai referensi untuk membuat laporan yang lebih baik ke depannya.

> Pekanbaru, 30 Juni 2021 Penulis

> **Lidya Sartika Sianturi** NIM : 5103181346

# **DAFTAR ISI**

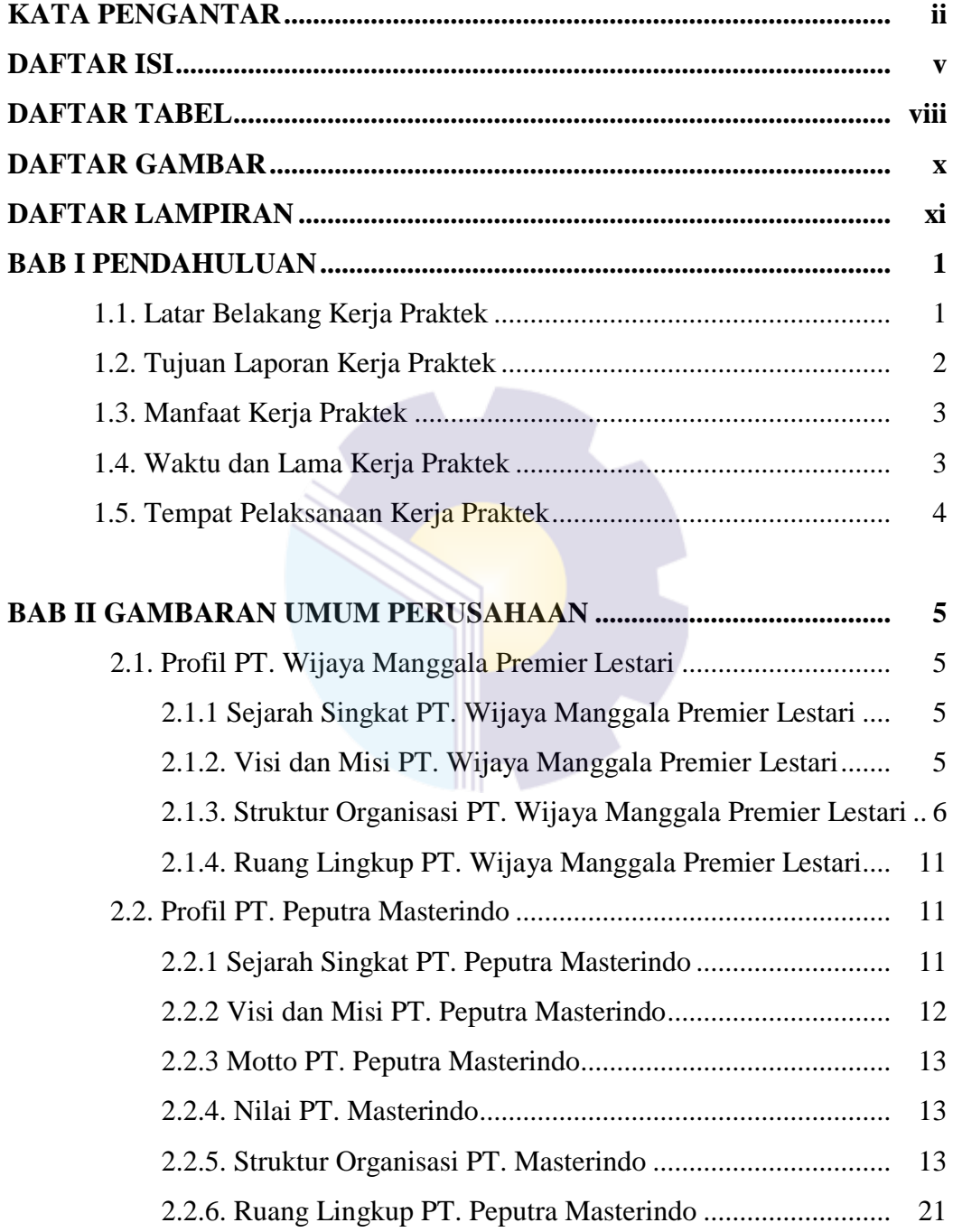

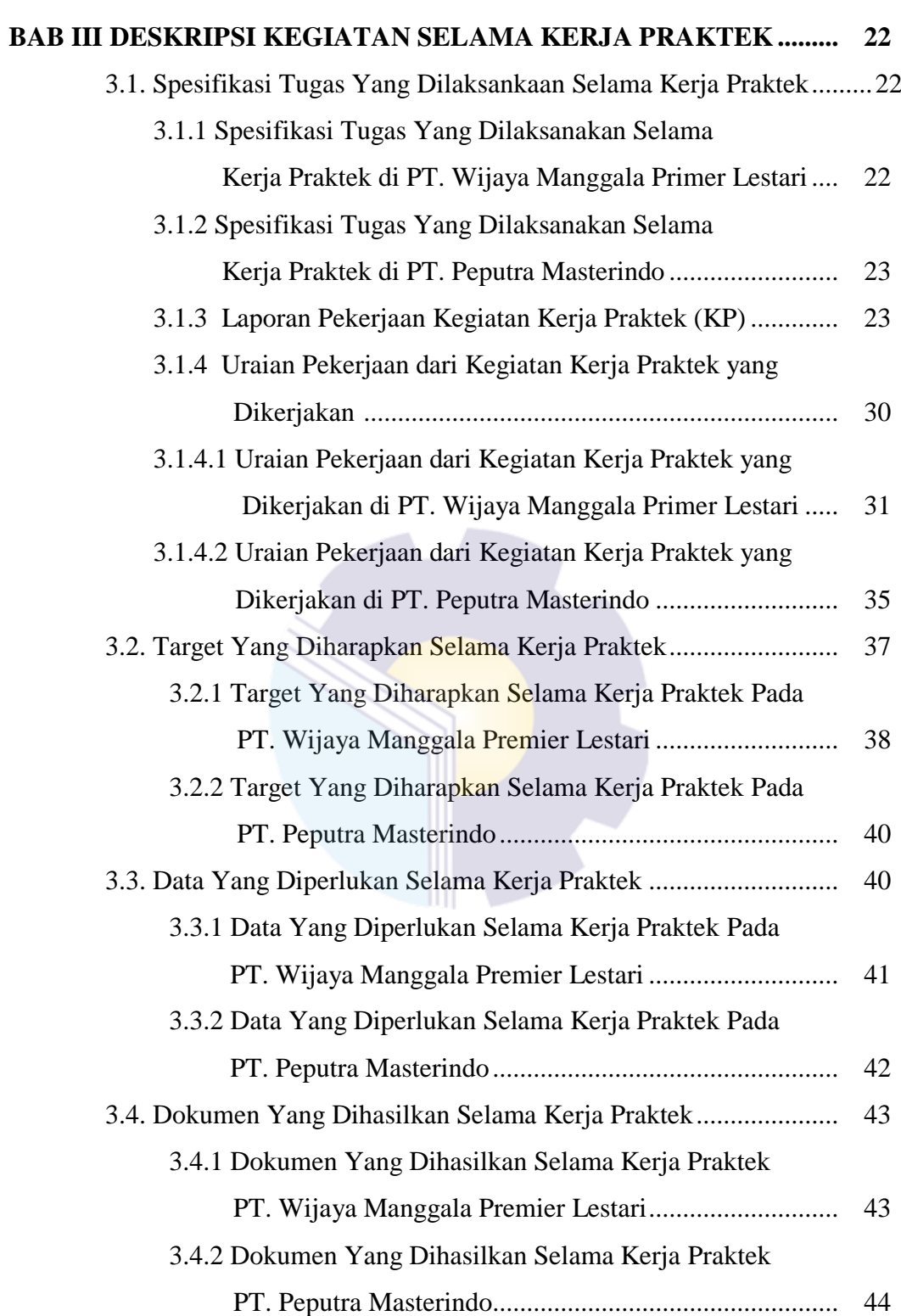

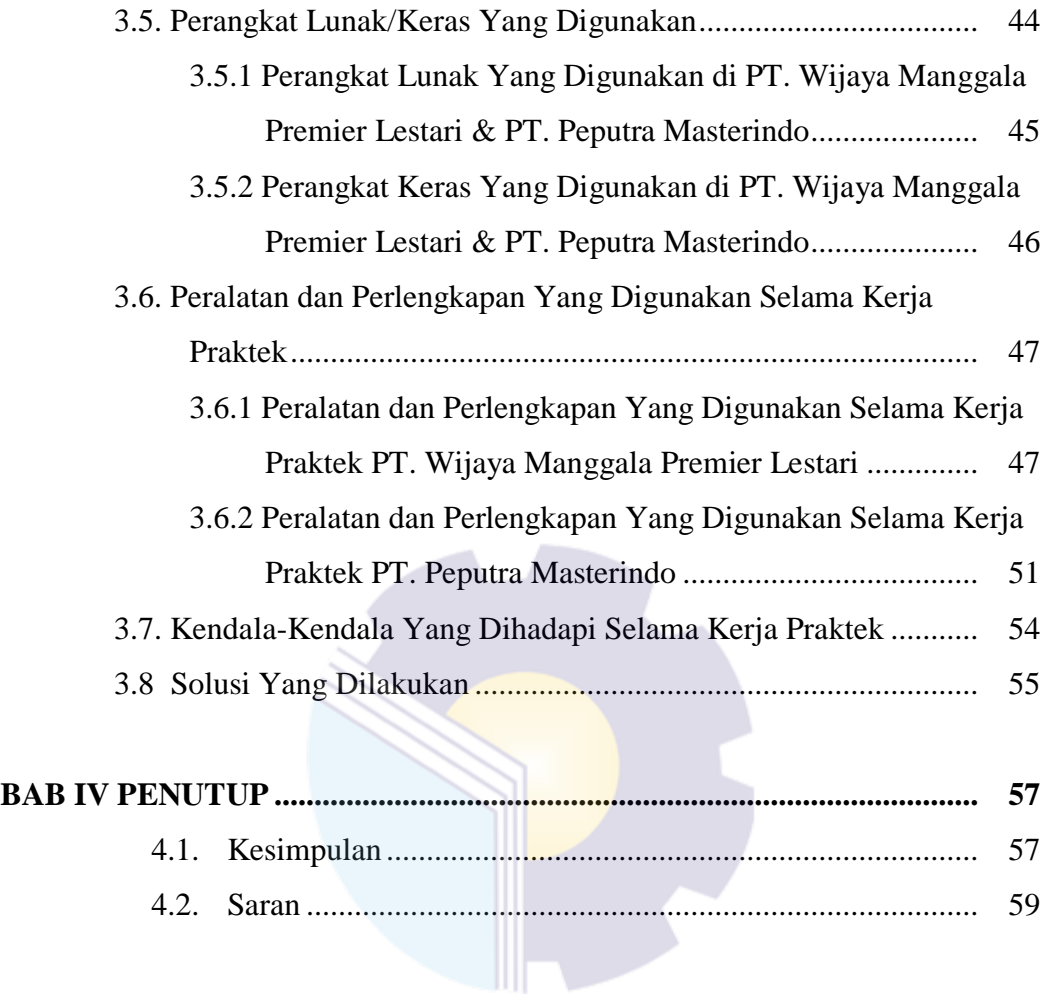

# **DAFTAR TABEL**

### Halaman

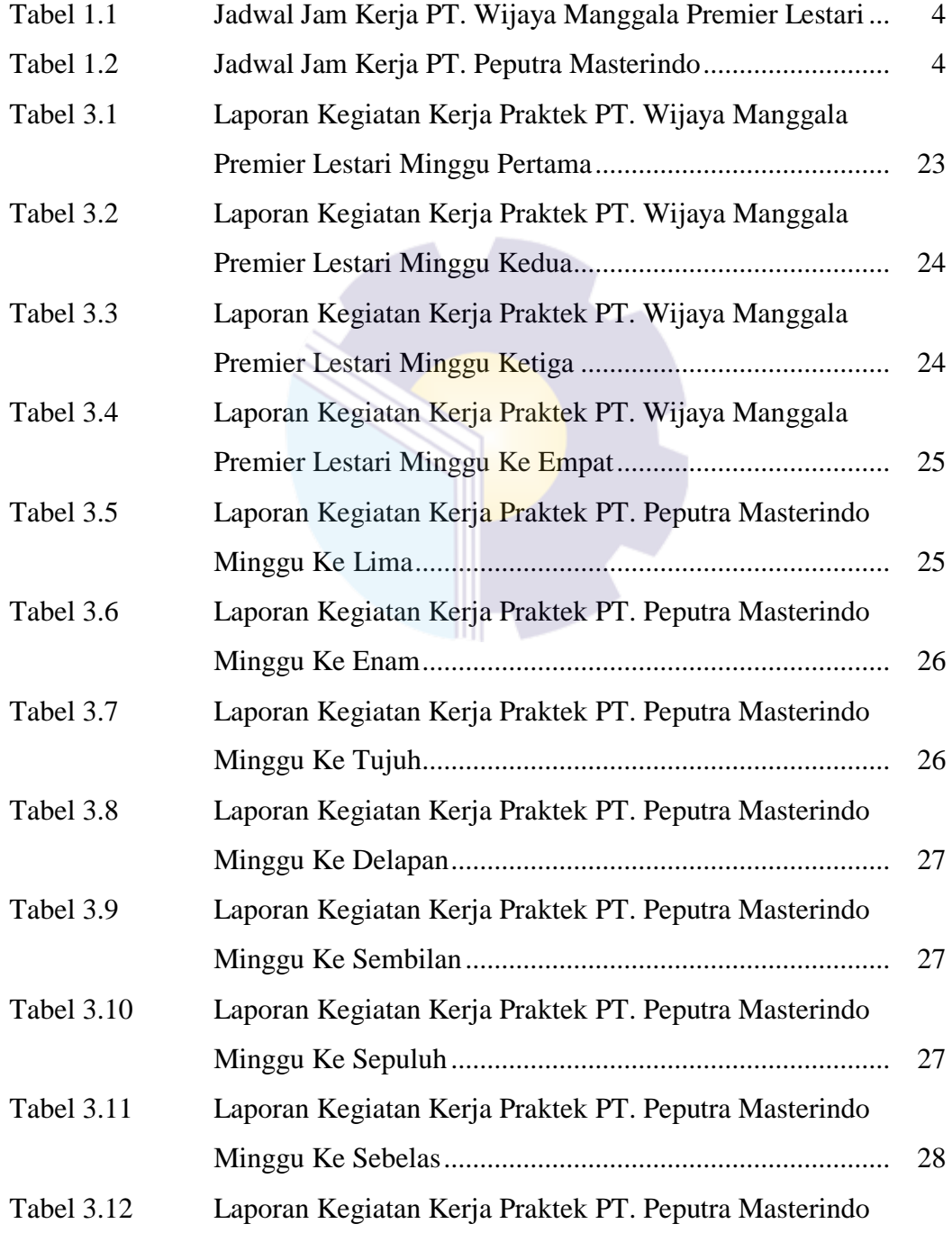

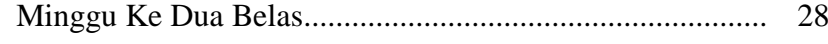

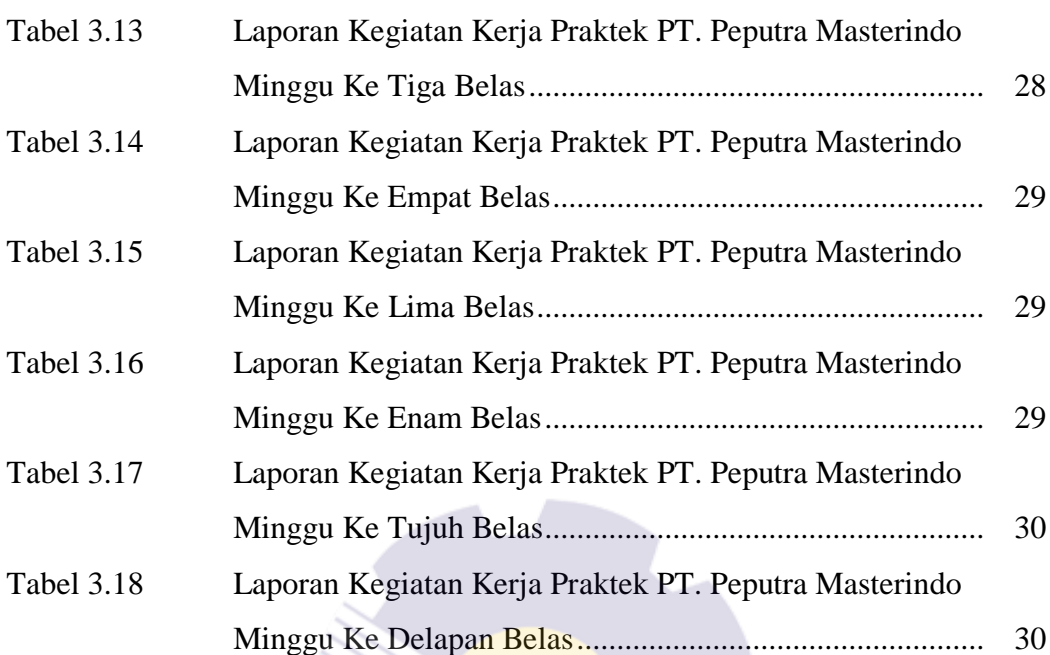

# **DAFTAR GAMBAR**

#### Halaman

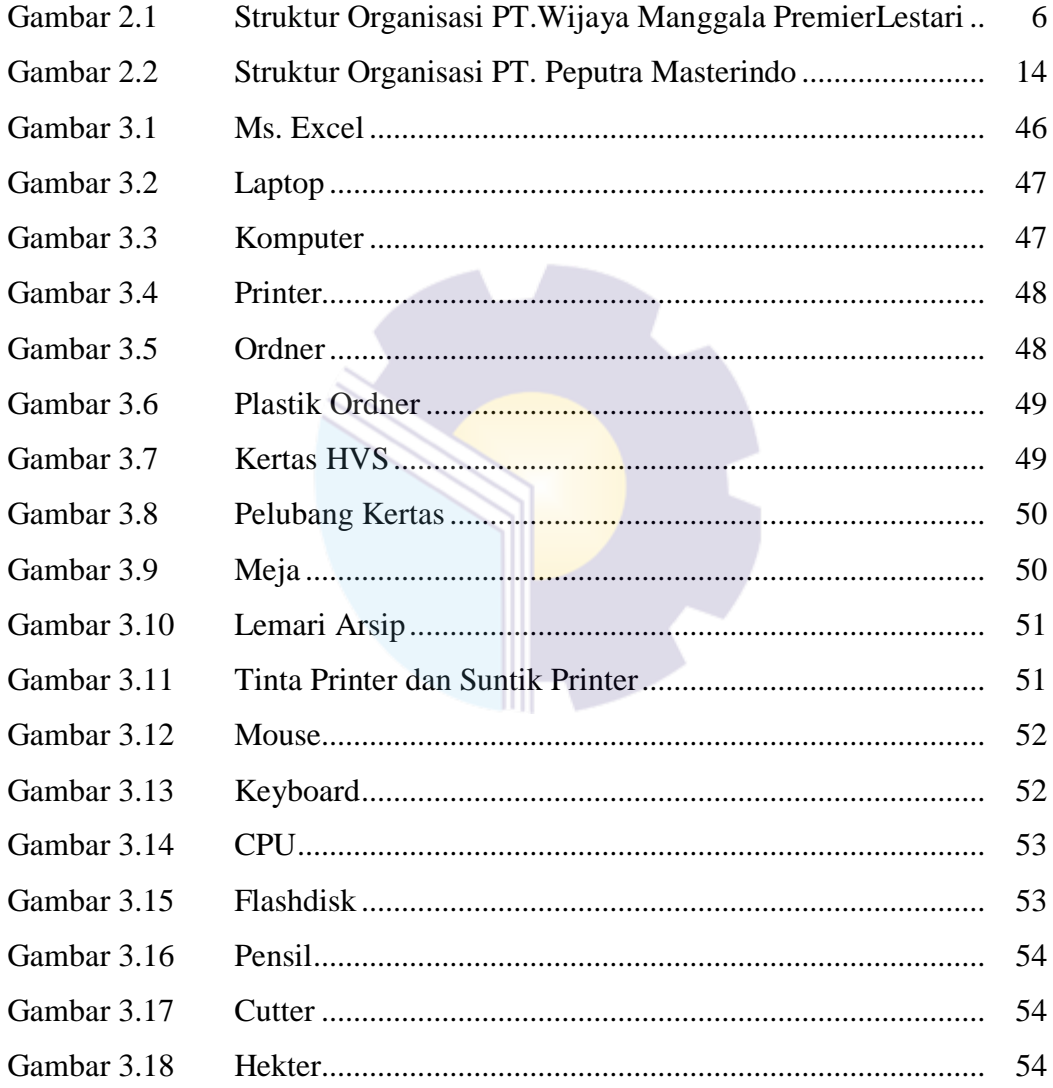

# **DAFTAR LAMPIRAN**

### Halaman

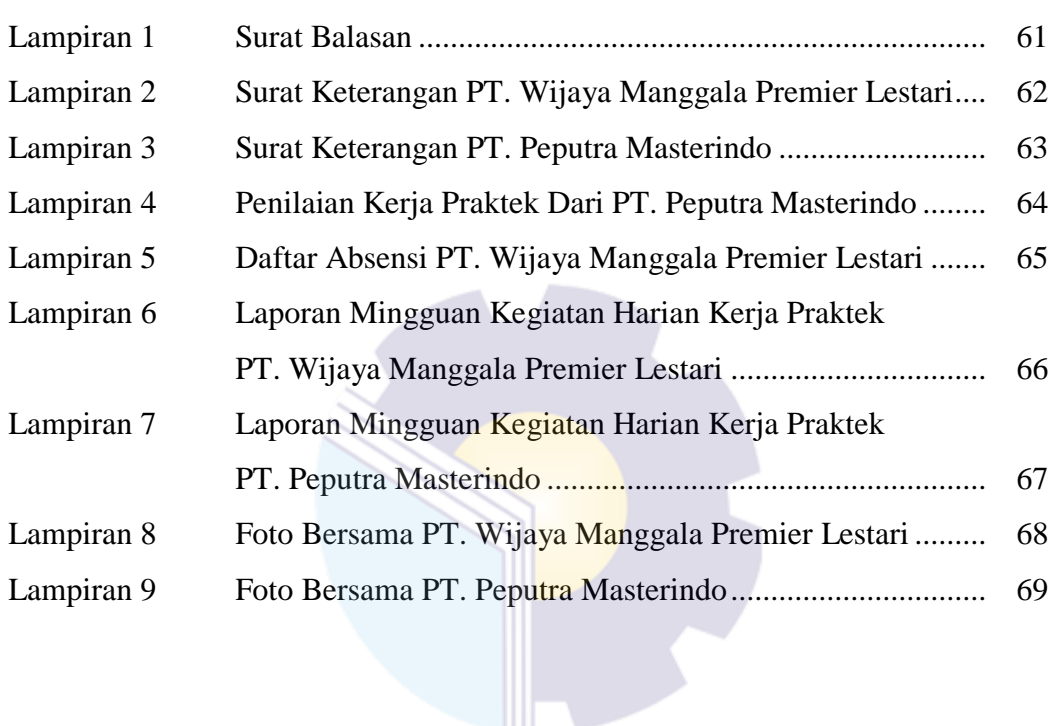

# **BAB I**

## **PENDAHULUAN**

#### **1.1 Latar Belakang**

Di era globalisasi seperti sekarang ini, sarana komunikasi dan teknologi berkembang dengan pesat, sehingga tuntutan kebutuhan sumber daya manusia yang berkualitas, bermutu dan dapat menguasai ilmu pengetahuan dan teknologi yang memadai pula semakin tinggi. Perguruan tinggi memiliki peranan untuk mendidik dan menciptakan sumber daya manusia yang memiliki kualitas dan memiliki daya saing yang tinggi serta memiliki sikap yang mandiri, mampu berkomunikasi dengan baik dan memiliki jaringan yang luas, serta peka dengan perubahan-perubahan yang terjadi didunia luar.

Politeknik Negeri Bengkalis merupakan satu-satunya Politeknik Negeri di Provinsi Riau merupakan perguruan tinggi vokasi yang memiliki 8 (delapan) jurusan dengan 18 (delapan belas) program studi. Kerja Praktik (KP) merupakan salah satu program pembelajaran selama kuliah di Politeknik Negeri Bengkalis yang diikuti oleh mahasiswa DIII semester V dan mahasiswa DIV semester VII, namun dikarenakan pandemi COVID 19 maka Kerja Praktek dilaksanakan oleh mahasiswa DIII disemester VI dan mahasiswa DIV melaksanakannya disemester VIII.

Jurusan Administrasi Niaga merupakan salah satu jurusan yang dimiliki Politeknik Negeri Bengkalis. Jurusan Administrasi Niaga memiliki 3 (tiga) program studi diantaranya DIII Administrasi Bisnis, pada tahun 206 jurusan Administrasi Niaga bertambah 2 (dua) program studi yaitu DIV Administrasi Bisnis Internasional, DIV Akuntansi Keuangan Publik.

Peraturan Menteri Pendidikan Dan Kebudayaan Republik Indonesia Nomor 49 Tahun 2014 (Fitriana, Onny; 2019) Tentang Standar Nasional Pendidikan Tinggi Pasal 5 ayat 4 bahwa pengalaman kerja mahasiswa sebagaimana dimaksud pada ayat (2), dan ayat (3) berupa pengalaman dalam kegiatan dibidang tertentu pada jangka waktu tertentu, berbentuk pelatihan kerja, kerja praktik, praktik kerja lapangan atau bentuk kegiatan lain yang sejenis.

Fakta menunjukan bahwa program Kerja Praktik (KP) merupakan sarana pembelajaran dan memperkaya diri bagi mahasiswa terkhususnya program studi Administrtasi Bisnis Politeknik Negeri Bengkalis. Kegiatan kerja praktik memerlukan dukungan seperti lembaga ataupun instansi terkait, salah satu instasi memberi dukungan dalam kegiatan kerja praktik ini yaitu PT. Wijaya Manggala Primer Lestari (PT. WMPL) yang beralamat JL. Siak 2 No. 171 Kel. Bandar Raya Kec. Payung Sekaki, Kota Pekanbaru, Riau. Waktu pelaksanaan Kerja Praktik dilaksanakan dalam jangka waktu 27 hari (01 Maret – 27 Maret 2021) dan dipindah tugaskan ke PT. Peputra Masterindo yang beralamat JL. Prof. Moh. Yamin No. 42a, Sukaramai, Kec. Pekanbaru Kota. Waktu pelaksanaan Kerja Praktik dilaksanakan dalam jangka waktu 81 hari (29 Maret – 30 Juni 2021) hal tersebut merupakan sebuah kesempatan bagi mahasiswa yang sangat bermanfaat bagi pelaksana Kerja Praktik untuk memperdalam pengalaman sebelum terjun ke dunia kerja sesungguhnya. Kegiatan ini diharapkan agar mahasiswa prodi Administrasi Bisnis Politeknik Negeri Bengkalis memiliki kriteria dan mampu bersaing dengan dunia luar setelah menyelesaikan studinya.

#### **1. 2 Tujuan Laporan Kerja Praktek**

Adapun tujuan pelaksanaan Kerja Praktek Politeknik Negeri Bengkalis sebagai berikut:

- 1. Untuk mengetahui spesifikasi pekerjaan yang dilakukan di PT. Wijaya Manggala Premier Lesatari dan PT. Peputra Masterindo khususnya di divisi Legal dan *Accounting*.
- 2. Untuk mengetahui target yang diharapkan dari pekerjaan yang dilakukan di PT. Wijaya Manggala Premier Lestari dan PT. Peputra Masterindo khususnya di divisi Legal dan *Accounting*.
- 3. Untuk mengetahui data-data yang yang diperlukan selama Kerja Praktek di PT. Wijaya Manggala Premier Lestari dan PT. Peputra Masterindo khususnya di divisi Legal dan *Accounting*.
- 4. Untuk mengetahui dokumen dan file yang dihasilkan selama melakukan Kerja Praktek di PT. Wijaya Manggala Premier Lestari dan PT. Peputra Masterindo khususnya divisi Legal dan *Accounting*.
- 5. Untuk mengetahui perangkat keras dan lunak yang digunakan selama melakukan Kerja Praktek di PT. Wijaya Manggala Premier Lestari dan PT. Peputra Masterindo khususnya divisi Legal dan *Accounting*.
- 6. Untuk mengetahui peralatan dan perlengkapan yang digunakan selama melakukan Kerja Praktek di PT. Wijaya Manggala Premier Lestari dan PT. Peputra Masterindo khususnya divisi Legal dan *Accounting*.
- 7. Untuk mengetahui kendala-kendala dan solusi yang dihadapi selama melakukan Kerja Praktek di PT. Wijaya Manggala Premier Lestari dan PT. Peputra Masterindo khususnya divisi Legal dan *Accounting*.

#### **1.3 Manfaat Kerja Praktek**

Adapun manfaat pelaksanaan Kerja Praktek di Politeknik Negeri Bengkalis sebagai berikut:

- 1. Mendapatkan kesempatan menerapkan ilmu pengetahuan teori/konsep yang diperoleh ke dalam dunia kerja secara nyata.
- 2. Memperoleh pengalaman didunia pekerjaan untuk membenahi diri sebelum terjun ke dunia kerja.
- 3. Memperoleh kesempatan untuk menganalisis masalah yang berkaitan dengan ilmu pengetahuan yang diterapkan dalam pekerjaan sesuai program studinya.

#### **1.4 Waktu dan Lama Kerja Praktek**

Kegiatan Kerja Praktek ini dilaksankan sesuai dengan ketentuan dari aturan pelaks anaan Kerja Praktek (KP). Jangka waktu Kerja Praktek (KP) yaitu selama empat bulan, terhitung mulai tanggal 01 Maret 2021 sampai 30 Juni 2021. Adapun jadwal kerja di PT. Wijaya Manggala Primer Lestari (PT. WMPL) selama tiga minggu terhitung tanggal 01 Maret 2021 sampai 27 Maret 2021 sebagai berikut :

| No | Hari            | Jam Kerja           | <b>Istirahat</b>    |
|----|-----------------|---------------------|---------------------|
|    | Senin s/d Kamis | 09.00 s/d 18.00 WIB | 12.00 s/d 14.00 WIB |
| ↑  | Jumat           | 09.00 s/d 18.00 WIB | 11.45 s/d 14.00 WIB |
|    | Sabtu           | 09.00 s/d 12.00 WIB | Tidak Ada           |

**Tabel 1.1 Jadwal Jam Kerja PT. Wijaya Manggala Premier Lestari**

*Sumber data: PT. Wijaya Manggala Premier Lestari 2021*

Adapun jadwal kerja di PT. Peputra Masterindo selama tiga belas minggu empat hari terhitung tanggal 29 Maret 2021 sampai 30 Juni 2021 sebagai berikut : **Tabel 1.2 Jadwal Jam Kerja PT. Peputra Masterindo**

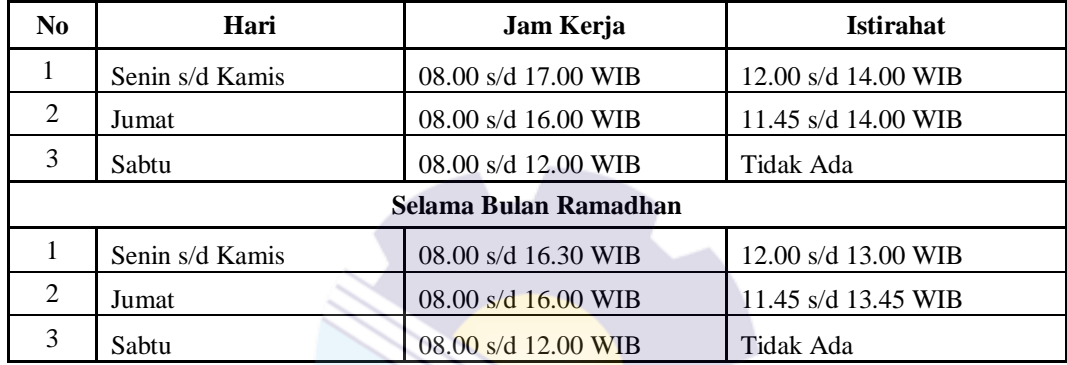

*Sumber data: PT. Peputra Masterindo 2021*

#### **1.5 Tempat Pelaksanaan Kerja Praktek**

Kegiatan Kerja Praktek (KP) ini dilaksankan didua tempat yaitu PT. Wijaya Manggala Premier Lestari berlokasi di JL. Siak II No. 171 Kel. Bandar Raya Kec. Payung Sekaki, Kota Pekanbaru, Riau dan PT. Peputra Masterindo berlokasi JL. Prof. Moh. Yamin No. 42a, Sukaramai, Kec. Pekanbaru Kota. Kegiatan Kerja Praktek dilaksankan oleh penulis di Divisi Legal dan Divisi *Accounting*.

## **BAB II**

# **GAMBARAN UMUM PERUSAHAAN PT. WIJAYA MANGGALA PREMIER LESTARI & PT. PEPUTRA MASTERINDO**

#### **2.1 Profil PT. Wijaya Manggala Premier Lestari (PT. WMPL)**

2.1.1 Sejarah Singkat PT. Wijaya Manggala Premier Lestari (PT. WMPL)

PT. Wijaya Multi Prima Lestari (PT. WMPL) merupakan salah satu perusahaan dari grup perusahaan yaitu Peputra Group yang berdiri pada tanggal 30 Mei 2005 merupakan perusahaan yang bergerak dalam bidang jasa transportasi darat yang memiliki 165 (serratus enam puluh lima) jenis kendaraaan yaitu mobil barang, 3 (tiga) jenis kendaraan yaitu bus, 2 (dua) jenis kendaraan mobil penumpang, 2 (dua) jenis kendaraan sepeda motor, 1 jenis kendaraan yaitu sedan dan 1 (satu) jenis kendaraan yaitu pick up.

PT. Wijaya Manggala Premier Lestari memiliki dua kantor yaitu kantor utama atau kantor pusat berlokasi di Jl. Prof. M. Yamin, SH No. 42A, RT 02 RW 03, Kelurahan Sago, Kecamatan Senapelan, Pekanbaru 28151 dan kantor operasionalnya berlokasi di JL. Siak 2 No. 171 Kel. Bandar Raya Kec. Payung Sekaki, Kota Pekanbaru, Riau.Pada tanggal 3 September 2020 PT. Wijaya Multi Prima Lestari berubah nama menjadi PT. Wijaya Manggal Premier Lestari.

2.1.2 Visi & Misi PT. Wijaya Manggala Premier Lestari (PT. WMPL)

Adapun Visi PT. Wijaya Manggala Premier Lestari (PT. WMPL) yaitu menjadi pemimpin perusahaan angkutan darat yang handal, aman, professional dan dapat dipercaya, serta mempunyai sistem yang kuat, berdedikasi dan berintegritas tinggi.

Adapun Misi PT. Wijaya Manggala Premier Lestari (PT. WMPL) sebagai berikut :

- 1. Memberikan layanan dan jasa angkutan yang memberikan kepuasaan kepada pengguna jasa secara professional dan didukung oleh sumber daya manusia yang kompeten
- 2. Bekerja keras menciptakan peluang dan pertumbuhan untuk menjadi perusahaan yang berdikasi tinggi
- 3. Menjadi Mitra Utama yang Andal dan Terpercaya
- 4. Membangun dan mengembangkan armada transportasi.
- 2.1.3 Struktur Organisasi PT. Wijaya Manggala Premier Lestari (PT. WMPL)

Struktur organisasi adalah susunan dan hubungan anatara bagian dalam suatu perusahaan. Dengan adanya struktur organisasi maka para karyawan dapat mengetahui dengan jelas tugas dan tanggung jawab mereka sehingga dapat terjalin kerjasama yang efektif dan efesien untuk mencapai tujuan perusahaan. Keterangan dibawah ini merupakan tugas dari struktur organisasi PT. Wijaya Manggala Premier Lestari.

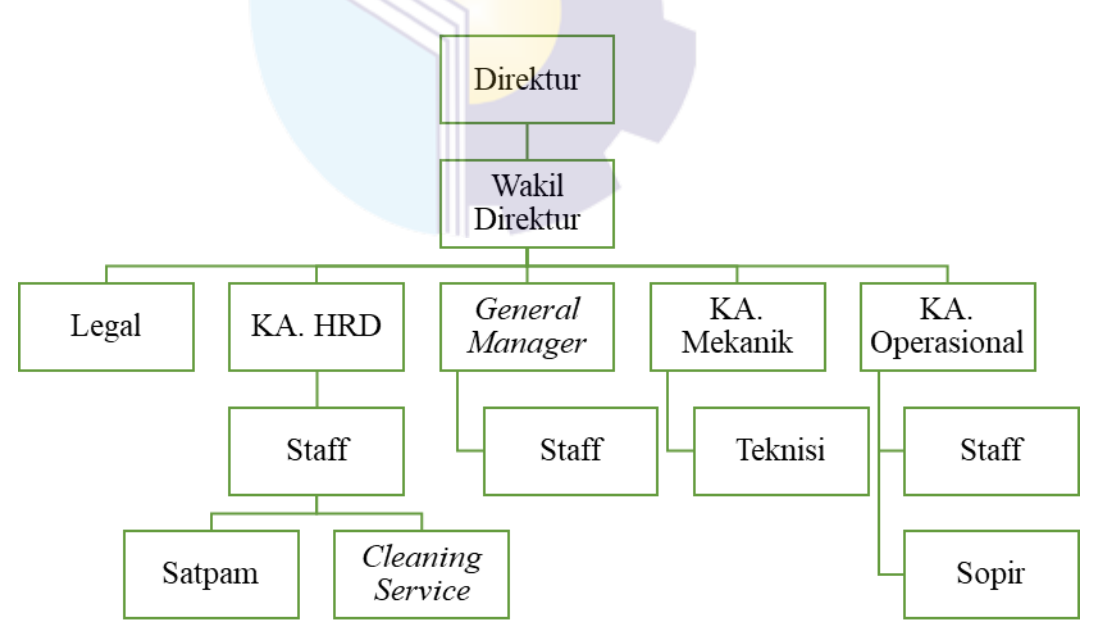

**Gambar 2.1. Struktur Organisasi PT. Wijaya Manggala Premier Lestari**

*Sumber data: PT.Wijaya Manggala Premier Lestari 2021*

Adapun tugas dan tanggung jawab dari masing-masing jabatan adalah sebagai berikut :

#### 1. Direktur

Direktur merupakan seseorang yang ditunjuk oleh pemilik usaha atau owner unruk menjalankan dan mempimpin perseroan terbatas. Adapun tugas dan wewenang direktur perusahaan sebagai berikut :

- a. Memutuskan dan menentukan peraturan dan kebijakan tertinggi perusahaan
- b. Bertanggung jawab dalam memimpin dan menjalankan perusahaan
- c. Merencanakan serta mengembangkan sumber-sumber pendapatan dan pembelanjaan perusahaan
- d. Bertindak sebagai perwakilan perusahaan dalam hubungannya dengan dunia luar
- e. Mengkoordinasi dan mengawasi semua kegiatan perusahaan
- f. Mengangkat dan memberhentikan karyawan perusahaan

## 2. Wakil Direktur

Wakil Direktur, merupakan pimpinan kedua tertinggi dan wakil dari direktur. Wakil Direktur mempunyai tugas dan tanggung jawab sebagai berikut:

- a. Membantu Direktur dalam menyusun rencana kerja serta anggaran untuk mencapai tujuan perusahaan.
- b. Membantu Direktur dalam memimpin dam mengkoordinir seluruh aktivitas perusahaan.
- c. Membantu Direktur dalam mengambil keputusan dan kebijakankebijakan yang dianggap perlu untuk kebaikan dan kemajuan perusahaan.
- 3. *General Manager*
	- Adapun tugas dan tanggung jawab *general manager* sebagai berikut:
	- a. Bertanggung jawab secara penuh kepada direktur
	- b. Menyampaikan laporan aktivitas perusahaan kepada direktur sebulan sekali
	- c. Mengelola operasional harian perusahaan sesuai visi dan misi perusahaan
- d. Memastikan setiap departemen melakukan tugas dan tanggung jawab terlaksanakan secara efektif dan optimal
- e. Mengelola anggaran keuangan perusahaan
- 4. Legal

Legal merupakan jabatan dalam perusahaan yang ditempatkan untuk menangani legalitas perusahaan hingga permasalahan hukum perusahaan baik secara internal dan eksternal. Adapun tugas dari legal dalam perusahaan sebagai berikut :

- a. Memastikan dan mengurus legalitas perusahaan, seperti akta dan perizinan guna operasional bisnis perusahaan berjalan dengan lancar.
- b. Mengurus dokumen perjanjian mulai dari draft hingga review perjanjian.
- c. Memberikan masukan kepada manajemen perusahaan terkait kebijakan perusahaan yang disesuaikan dengan peraturan perundang-undangan berlaku setelah dianalisis.
- d. Mewakili perusahaan berdasarkan surat kuasa dari Direksi untuk melakukan perbuatan hukum di luar pengadilan, seperti pendampingan untuk perkara perdata maupun pidana.
- 5. KA. HRD

Adapun tugas KA. HRD sebagai berikut :

- a. Mampu memaksimalkan SDM dibawah Departemen HR
- b. Perencanaan perekrutan SDM
- c. Seluruh kegiatan pemeliharaan SDM
- d. Membimbing karyawan agar mampu membuat perencanaan, implementasi dan penilaian kerja mandiri.
- e. Evaluasi karyawan
- f. Peningkatan kualitas SDM dengan berbagai pelatihan yang sesuai.
- g. Mempertahankan dan meningkatkan kinerja SDM
- 6. KA. Mekanik

Adapun tugas KA. Mekanik dalam perusahaan sebagai berikut :

a. Mengkoordinasi kepada bawahan atas pekerjaan yang ada di lapangan dari segi perbaikan dan perawatan mesin produksi dari segi mekanik.

- b. Menginformasikan kepada Atasan setingkat tentang Perkembangan di lapangan dari segi Safety, kondisi produktivitas mesin produksi, adanya *trouble* atau masalah mesin produksi dari segi mekanikal.
- c. Menginformasikan kepada atasan setingkat tentang kondisi dan situasi spare part mesin produksi dari segi part mekanikal.
- d. Menjalin kerjasama dan komunikasi yang harmonis antar sesama section untuk meningkatkan performa mesin produksi melalui perbaikan bersama.
- e. Menjalin kerjasama dan komunikasi yang intensif antar sesama divisi dari segi kualitas dan produktivitas.
- 7. KA. Operasional

Adapun tugas dan tanggung jawab KA. Operasional sebagai berikut :

- a. Bertanggung jawab atas semua unit kendaraan baik yang sedang beroperasi maupun kendaraan di basecamp
- b. Mengatur operasional unit yang akan beroperasi
- c. Menerima laporan setiap harinya kendaraan yang keluar masuk dari staff opersional
- d. *Follow up* keluhan customer
- e. Monitor surat jalan
- f. Input *Delivery Order* (DO)
- 8. Staff

Staff atau ,karyawan merupakan tenaga ahli yang bertugas memberikan pertimbangan kepada pimpinan. Adapun tugas dari staff sebagai berikut :

- a. Mengumpulkan data (fakta)
- b. Menginterpretasikan data (fakta)
- c. Mengusulkan alternatif tindakan
- d. Mendiskusikan rencana-rencana yang sedang dipikirkan dengan berbagai hak dan memperoleh kesepakatan
- e. Mempersiapkan instruksi-instruksi tertulis dan dokumon-dokumen lainnya yang diperlukan untuk melaksanakan kegiatan-kegiatan yang merupakan realisasi dari rencana yang telah ditetapkan
- f. Mengamati kegiatan-kegiatan operasional dan kondisi-kondisi yang dihadapi untuk rnengadakan apakah instruksi-instruksi telah dijalankan dengan baik dan apakah instruksi tersebut menghambat atau mempelancar proses pencapaian tujuan
- g. Mengusahakan pertukaran informasi antara para petugas-petugas oporasional mongenai pelaksanaan untuk meningkatkan kegiatankegiatan koordinasi
- h. Meberikan informasi dan nasihat kepada petugas-petugas oporasional mengenai pelaksanaan tugas-tugas yang telah didelegasikan kepada mereka.
- 9. Teknisi

Adapun tugas dan tanggung jawab teknisi sebagai berikut:

- a. Bertanggung jawab kepada KA. Mekanik
- b. Melakukan perawatan terhadap mesin kendaraan agar tidak terjadi kerusakan yang fatal pada saat mesin sedang beroperasi
- c. Memperbaiki mesin produksi yang rusak secara fisik supaya mesin segera beroperasi kembali
- d. Mendata dan menyiapkan part-part mesin sebagai spare part untuk mengantisipasi terjadi kerusakan fatal
- e. Mendata kendaraan yang mengalami perawatan, kerusakan ringan sampai kerusakan berat.
- 10. Sopir

Adapun tugas dan tanggung jawab sopir sebagai berikut:

- a. Melakukan check awal sebelum beroperasi
- b. Melakukan check terhadap barang yang akan dimuat dan dikirim sesuai tujuan
- c. Tepat waktu sesuai jadwal yang telah diinstruksikan oleh divisi operasional dalam hal muat barang, pengiriman barang hingga barang diterima
- d. Bertanggung jawab terhadap kendaraan yang dioperasikan
- e. Bertanggung jawab terhadap keamanan dan kondisi barang yang akan dikirim
- 11. Satpam

Security merupakan satuan pengaman yang dibentuk oleh instansi/proyek/badan usaha untuk melakukan keamanan dilingkungan kerja. Adapun tanggung jawab dari security yaitu mempertahankan lingkungan yang aman dan nyaman bagi pelanggan dan karyawan dengan patrol, pengawasan pemeriksaan dan pemantauan.

12. *Cleaning Service*

*Cleaning servis* adalah petugas yang bertugas untuk memberikan pelayanan kerapihan , kebersihan sebuah bangunan.

2.1.4 Ruang Lingkup PT. Wijaya Manggala Premier Lestari (PT. WMPL)

PT. Wijaya Manggala Premier Lestari adalah perusahaan yang bergerak dalam bidang jasa transportasi khususnya transportasi darat seperti mengakut CPO, Cangkang sawit, batu bara, dll.

PT. Wijaya Manggala Premier Lestari memiliki sekitar 173 kendaraan yang terdiri dari jenis kendaraaan seperti mobil barang, bus, mobil penumpang dan sepeda motor yang tersebar diantaranya seperti di Sumatera khusunya di Riau dan beberapa di Jakarta.

#### **2.2 Profil PT. Peputra Masterindo**

2.2.1 Sejarah Singkat PT. Peputra Masterindo

Secara administrasi berdirinya PT. Peputra Masterindo pada tanggal 1 Mei 1993 oleh Notaris Tajib Raharjo dengan Akta No. 1, terdaftar dengan alamat Jl. Prof. M. Yamin, SH No. 42A, RT 02 RW 03, Kelurahan Sago, Kecamatan Senapelan, Pekanbaru 28151.

Sejarah berdirinya PT. Peputra Masterindo bergerak dibidang property. Dalam proses perjalanan dan perkembangannya, perusahaan yang mempunyai tujuan untuk meningkatkan taraf hidup masyarakat ini, pada tanggal 12 Juli 1995, diresmikanlah kerjasama antara PT. Peputra Masterindo dengan KUD Sawit Jaya.

Maka secara resmi mengembangkan sayap di bidang Perkebunan Kelapa Sawit kerjasama ini adalah awal berdirinya PT. Peputra Masterindo. Sejarah terbentuknya PT. Peputra Masterindo adalah seorang wanita yang dikenal sangat gigih dan pekerja keras, beliau adalah MARIYA, dan tentunya dengan dukungan penuh dari kedua orang tua beliau, Bapak Sinmardi Taman dan Ibu Rosnah semua keluarga. Pada saat ini PT. Peputra Masterindo dipimpin oleh Pak ASAN sebagai Direktur dan Ibu MARIYANA sebagai Komisaris.

Sejak tanggal 12 Juli 1995 tersebut, perusahaan mulai fokus di sektor perkebunan dan pabrik minyak kelapa sawit .Tepat pada tanggal 6 Juni 2002, diresmikan berdirinya PMKS PT. Peputra Masterindo dengan kapasitas olah 45 ton/jam yang terletak tepatnya di Jalan Raya Pertapahan Suram, Simpang Jengkol. Petapahan, Kab. Kampar – Riau.

Dengan izin dan rahmat Tuhan Yang Maha Esa, pada hari Selasa, tanggal 25 Juli 2017, PKS Peputra Masterindo telah mengolah TBS dan upgrade dari 45 ton/jam menjadi 90 ton/jam.

Kebun dan PMKS PT.Peputra Masterindo yang beralamat di Desa Pertapahan Suram, Petapahan Kab. Kampar, Riau dengan di titik coordinate;

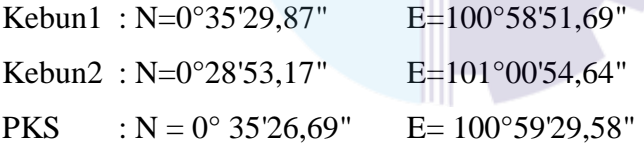

#### 2.2.2 Visi & Misi PT. Peputra Masterindo

Adapun Visi PT. Peputra Masterindo yaitu Tumbuh dan terus berkembang diatas pondasi yang kokoh.

Adapun Misi PT. Peputra Masterindo sebagai berikut :

- 1. Memaksimalkan hasil produksi TBS dan meningkatkan OER/KER PMKS *(highest and best yield)*.
- 2. Memperluas perkebunan kelapa sawit dan pabrik kelapa sawit di seluruh nusantara.
- 3. Mengembangkan sumber daya manusia yang profesional yang mempunyai "KITA" yaitu komitmen , integritas , tekun , apresiasi.
- 4. Mempunyai program kerja yang berkelanjutan dari hulu sampai hilir dengan membangun jaringan ( *network*).
- 5. Membangun perkebunan kelapa sawit dan pabrik minyak kelapa sawit yang berorientasi kepada pelestarian lingkungan hidup.
- 6. *Corporate Social Rresponsibility* yang tepat sasaran (pendidikan, sosial dan budaya ).
- *7. Lets's go green*

Sesuai dengan prinsip dasarnya, tujuan utama dari perusahaan adalah untuk memiliki layanan terpadu dan berkelanjutan antara perkebunan kelapa sawit dan pabrik minyak kelapa sawit dengan sistem berkelanjutan terhadap sumber dayanya.

### 2.2.3 Motto PT. Peputra Masterindo

Adapun Motto PT. Peputra Masterindo yaitu 3P sebagai berikut :

- 1. *Performance* :Hasil kerja yang sudah dicapai
- 2. *Potential* :Kemampuan berkembang untuk memperoleh kesempatan
- 3. *Passions* :Keinginan dan semangat antusiasme.

#### 2.2.4 Nilai PT. Peputra Masterindo

Adapun nilai-nilai utama yang menentukan maju mundurnya sebuah perusahaan adalah tujuan yang jelas,visi dan misi yang jelas, relasi ,team work, menepati janji, berdedikasi pada tugas dan melaksanakan dengan sungguhsungguh dan mempunyai integritas yang tinggi. Keyakinan ketekunan dan keberanian melakukan perubahan menuju yang lebih baik. Meletakkan kepentingan perusahaan diatas kepentingan pribadi.

#### 2.2.5 Struktur Organisasi PT. Peputra Masterindo

Berikut struktur organisasi dan tugas tanggung jawab masing-masing divisi dari PT. Peputra Masterindo.

Gambar 2.2 Struktur Organisasi PT. Masterindo **Gambar 2.2 Struktur Organisasi PT. Masterindo** Sumber data: PT. Peputra Masterindo 2021 *Sumber data: PT. Peputra Masterindo 2021*

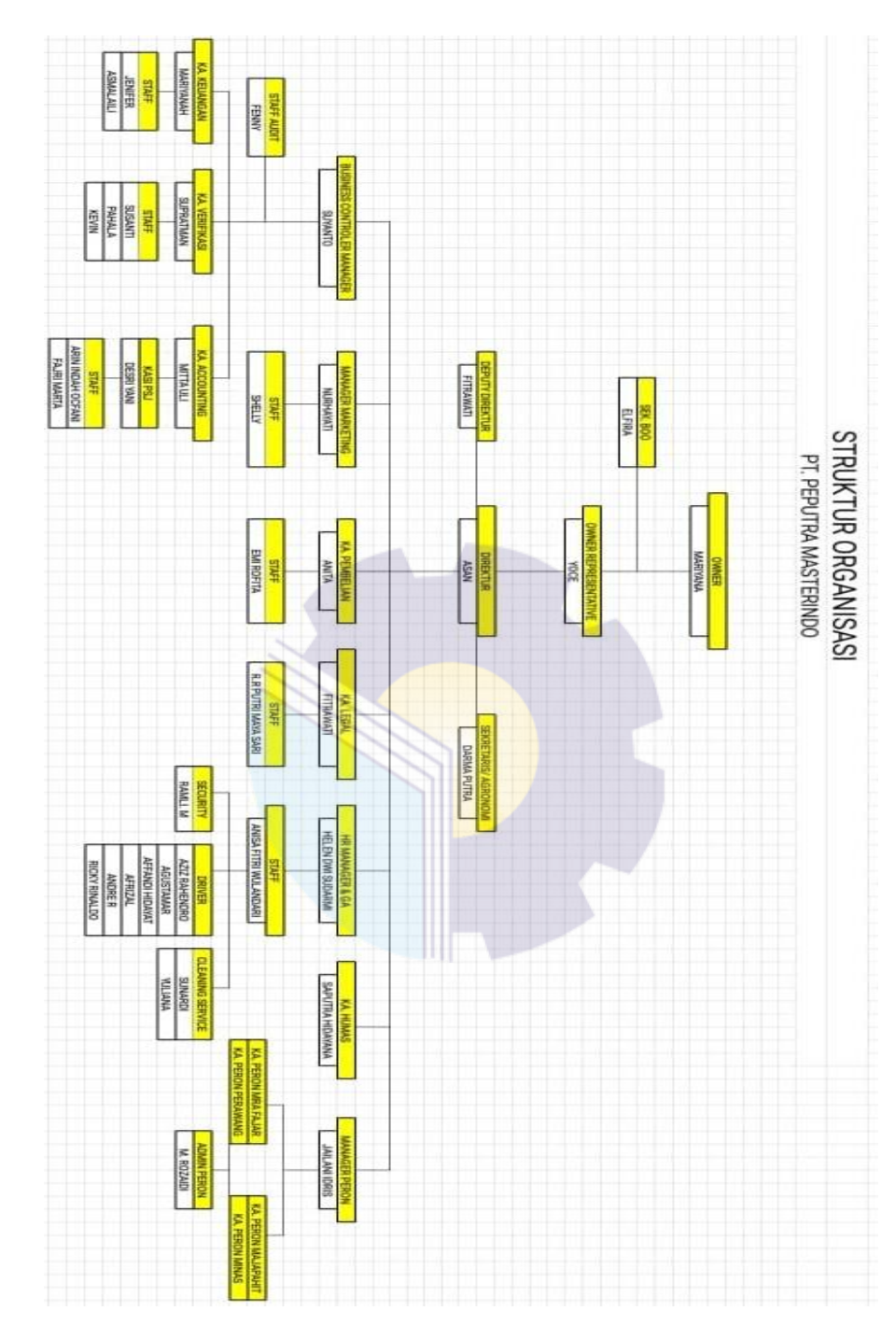

Adapun tugas dan tanggung jawab dari masing-masing jabatan adalah sebagai berikut :

1. *Owner*

*Owner* atau dikenal sebagai pemilik perusahaan yaitu seseorang atau sekelompok orang yang berinvestasi, memiliki proyek, memastikan seluruh bisnis berjalan lancar. Adapun tugas dan sebagai owner adalah :

- a. Memimpin perusahaan
- b. Membuat peraturan perusahaan
- c. Bertanggung jawab atas kerugian
- d. Mengembangkan strategi bisnis
- 2. Sek. Boo

Sek. Boo adalah penanggung jawab dari unit kerja yang bisnisnya berlansung. Adapun tugas dan dari Sek.Boo adalah:

- a. Mengikuti perkembangan pasar modal khususnya peratran perundanngundangan yang berlaku dibidang pasar modal
- b. Membantu Direksi dan Dewan Komisaris dalam pelaksanaan tata kelola perusahaan
- c. Sebagai penghubung antar emiten atau perusahaan publik dengan pemegnag saham, OJK dan pemangku kepentingan lainnya.
- 3. *Owner Representative*

*Owner representative* atau perwakilan pemilik adalah orang yang ditunjuk atau dipercayakan oleh *owner* dalam pengembangan Sistem Manajemen Mutu (SMM) dalam organisasi. *Owner representative* memiliki tugas sebagai berikut :

- a. Memastikan bahwa semua dokumen yang diperlukkan oleh SMM telah dibuat dan didistribusikan
- b. Mengelola manual mutu dan procedure SMM
- c. Menyiapkan program dan jadwal audit
- d. Memastikan internal audit dijalankan
- e. Monitoring ketidaksesuaian, tindakan perbaikan dan pencegahan
- f. Monitoring pencapian sasaran mutu
- g. Mewakili *Owner* dalam berhubungan pihak eksternal terkait.
- 4. Direktur

Direktur merupakan seseorang yang ditunjuk oleh pemilik usaha atau owner unruk menjalankan dan mempimpin perseroan terbatas. Adapun tugas direktur perusahaan sebagai berikut :

- a. Memutuskan dan menentukan peraturan dan kebijakan tertinggi perusahaan
- b. Bertanggung jawab dalam memimpin dan menjalankan perusahaan
- c. Merencanakan serta mengembangkan sumber-sumber pendapatan dan pembelanjaan perusahaan
- d. Bertindak sebagai perwakilan perusahaan dalam hubungannya dengan dunia luar
- e. Mengkoordinasi dan mengawasi semua kegiatan perusahaan
- f. Mengangkat dan memberhentikan karyawan perusahaan
- 5. Deputi Direktur

Deputi direktur merupakan seseorang yang diangkat sebagai wakil atau pengganti dengan kuasa jabatan untuk bertindak. Adapun tugas dan wewenang dari deputi direktur sebagai berikut :

- a. Membantu direktur dalam menyusun rencana kerja serta anggaran untuk mencapai tujuan perusahaan
- b. Membantu direktur dalam memimpin dan mengkoordinir seluruh aktivitas perusahaan
- c. Membantu direktur dalam mengambil keputusan dan kebijakan yang dianggap perlu untuk kebaikan dan kemajuan perusahaan
- 6. Sekretaris / Agronomi

Sekretaris/ Agronomi adalah orang yang diberikan tanggung jawab untuk memimpin *afdeling* (bagian/unit kebun) yang membantu manager kebun dan karyawan dikantor pusat dalam melaksankan tanggung jawab pekerjaan di lapangan. Adapun tanggung jawab sekretaris agronomi sebagai berikut :

- a. Memaksimalkan hasil perkebunan & pengolahan
- b. Merencanakan kerja harian
- c. Mengoptimalkan sumber daya yang ada
- d. Menyediakan informasi yang terpercaya dan tepat waktu
- 7. *Business Controler Manager*

*Business Controler Manager* merupakan seseorang yang dipercayakan untuk mengawasi operasi dan keuangan suatu institusi. Adapun tanggung jawab dari *business controller manager* sebagai berikut :

- a. Mengawasi kinerja divisi audit, divisi keuangan, divisi verifikasi dan divisi *Accounting*
- b. Bertanggung jawab untuk menerpakan kebijakan prosedur dan control berkualitas
- 8. *Manager Marketing*

Adapun tugas dan wewenang *manager marketing* sebagai berikut :

- a. Menyusun rencana penjualan, melakukan proses penjualan serta menyiapkan administrasi penjualan sebagaimana ketentuan dan peraturan yang berlaku.
- b. Menentukan monitoring persediaan komoditi dan produk baik digudang atau kebun, pabrik industri hilir atau tangki penyimpanan kebun atau instansi perantara serta membuat laporan penjualan secara periodik sesuai kebutuhan.
- 9. KA. Pembelian

KA. Pembelian atau Purchasing Manager bertanggung jawab melakukan pembelian mesin, peralatan, alat-alat, suku cadang, persediaan, atau layanan yang diperlukan untuk pengoperasian sebuah pabrik. Adapun tugas tanggung jawab KA. Pembelian sebagai berikut :

- a. Menentukan barang, jasa, perlengkapan apa saja yang dibutuhkan
- b. Memonitor dan memprediksi stock levels
- c. Melakukan riset dan mencari barang serta supplier baru
- d. Menilai tender dari supplier potensial
- e. Melakukan negosiasi harga dan menyetujui kontrak
- 10. KA. Legal

Adapun tugas dari KA. Legal sebagai berikut :

- a. Sebagai konsutan hukum perusahaan, yaitu memberikan nasihat atau opini hukum kepada pemimpin perusahaan.
- b. Sebagai advokat perusahaan, yaitu mewakili perusahaan jika terjadi masalah di pengadilan, dan
- c. Sebagai pelaksana perusahaan, yaitu menyiapkan dan mengurus perizinan.
- 11. KA. HR Manager & GA

Adapun tugas KA. HR Manager & Ga sebagai berikut :

- a. Mampu memaksimalkan SDM dibawah Departemen HR
- b. Perencanaan perekrutan SDM
- c. Seluruh kegiatan pemeliharaan SDM
- d. Membimbing karyawan agar mampu membuat perencanaan, implementasi dan penilaian kerja mandiri.
- e. Evaluasi karyawan
- f. Peningkatan kualitas SDM dengan berbagai pelatihan yang sesuai.
- g. Mempertahankan dan meningkatkan kinerja SDM
- 12. KA. Humas

KA. Humas bertujuan membangun dan mempertahankan hubungan baik dan bermanfaat antara organisasi dengan publik yang bisa memberikan dampak positif terhadap keberhasilan atau kegagalan sebuah organisasi.

13. KA. Keuangan

Adapun tugas dari KA. Keuangan sebagai berikut :

- a. Membuat perencanaan umum keuangan perusahaan
- b. Menjalankan roda perusahaan seefisien dan seefektif mungkin
- c. Mengambil keputusan dalam investasi

Adapun tanggung jawab KA. Keuangan sebagai berikut:

- a. Mengkoordinasikan pengontrolam dana perusahaan
- b. Merencanakan dan mengembangkan sistem keuangan perusahaan

#### 14. KA. Verifikasi

Divisi Verifikasi adalah suatu posisi penting yang bertanggung jawab untuk memastikan tidak ada kesalahan dalam dokumen anggaran. Adapun tugas dari KA. Verifikasi yaitu sebagai berikut :

- a. Penyiapan bahan penyusunan pelaksanaan kegiatan pengelolaan verifikasi anggaran
- b. Penyiapan bahan penyusunan pelaksanaan kegiatan pengelolaan pembayaran
- c. Penyiapan bahan penyusunan pelaksanaan kegiatan pengelolaan penggajian.

#### 15. KA. *Accounting*

Adapun tugas dari KA. *Accounting* sebagai berikut :

- a. Mengelola dan menyusun laporan keuangan seperti: catatan/nota/faktur, serta akun
- b. Melakukan proses tagihan dan penagihan (mis. sewa, pajak, pendapatan).
- c. Melakukan pencatatan transaksi keuangan dalam buku besar.
- d. Memelihara dan memperbaruan catatan dan file akuntansi.
- e. Melakukan analisis terhadap anggaran untuk mencegah pemborosan dan membuat laporan keuangan.
- f. Menghitung dan membuat pelaporan pajak berdasarkan peraturan yang berlaku.
- g. Melakukan tutup buku akhir bulan dan akhir tahun.
- h. Menyiapkan dokumen yang dibutuhkan dalam audit laporan keuangan.
- i. Bertanggung jawab kepada manajer akuntansi dan melaporkan apa yang dikerjakan kepada manajer.
- 16. Staff

Staff atau ,karyawan merupakan tenaga ahli yang bertugas memberikan pertimbangan kepada pimpinan. Adapun tugas dari staff sebagai berikut :

- a. Mengumpulkan data (fakta).
- b. Menginterpretasikan data (fakta).
- c. Mengusulkan alternatif tindakan.
- d. Mendiskusikan rencana-rencana yang sedang dipikirkan dengan berbagai hak dan memperoleh kesepakatan.
- e. Mempersiapkan instruksi-instruksi tertulis dan dokumon-dokumen lainnya yang diperlukan untuk melaksanakan kegiatan-kegiatan yang merupakan realisasi dari rencana yang telah ditetapkan.
- f. Mengamati kegiatan-kegiatan operasional dan kondisi-kondisi yang dihadapi untuk rnengadakan apakah instruksi-instruksi telah dijalankan dengan baik dan apakah instruksi tersebut menghambat atau mempelancar proses pencapaian tujuan.
- g. Mengusahakan pertukaran informasi antara para petugas-petugas oporasional mongenai pelaksanaan untuk meningkatkan kegiatankegiatan koordinasi.
- h. Meberikan informasi dan nasihat kepada petugas-petugas oporasional mengenai pelaksanaan tugas-tugas yang telah didelegasikan kepada mereka.
- 17. *Security*

*Security* merupakan satuan pengaman yang dibentuk oleh instansi/proyek/badan usaha untuk melakukan keamanan dilingkungan kerja. Adapun tanggung jawab dari security yaitu mempertahankan lingkungan yang aman dan nyaman bagi pelanggan dan karyawan dengan patrol, pengawasan pemeriksaan dan pemantauan.

18. Sopir (*Driver)*

Sopir merupakan pengemudi professional yang dibayar untuk mengemudikan kendaraan bermotor. Adapun tugas pokok dari sopir yaitu: merawat kendaraaan, menyiapkan dan mengemudikkan kendaraan dinas yang akan digunakkan untuk mengantar dan menjemput pimpinan sesuai perintah atasan.

19. *Cleaning Servis*

*Cleaning servis* adalah petugas yang bertugas untuk memberikan pelayanan kerapihan , kebersihan sebuah bangunan.

#### 2.2.6 Ruang Lingkup PT. Peputra Masterindo

PT. Peputra Masterindo adalah perusahaan yang bergerak dibidang perkebunan dan pengelolaan minyak sawit. PT. Peputra Masterindo memiliki sejumlah perkebunan yang tersebar di Sumatera yang terletak di provinsi Riau kabupaten Kampar daerah Petapahan dan Laboi Jaya.

Selain itu PT. Peputra Masterindo juga bermitra dengan masyarakat yang dikenal dengan istilah sistem inti-plasma. Sistem Inti-Plasma merupakan hubungan kemitraan usaha kecil dengan usaha menengah atau usaha besar, usaha menengah atau usaha besar disini yaitu perusahaan sedangkan petani atau usaha kecil yaitu plasma. Jadi sistem inti-plasma yaitu inti (perusahaan) mempunyai tanggung jawab terhadap plasma (pengusaha kecil/usaha kecil/petani) dalam memberikan bantuan dan pembinaan muali dari sarana produksi, bimbingan teknis sampai dengan pemasaran hasil produksi. Inti (perusahaan) akan menjamin pemasaran dengan mengambil hasil panen dengan harga dasar yang telah ditentukkan dalam perjanjian.

### **BAB III**

### **DESKRIPSI KEGIATAN SELAMA KERJA PRAKTEK (KP)**

# **3.1 Spesifikasi Tugas Yang Dilaksanakan Selama Kerja Praktek di PT. Wijaya Manggala Premier Lestari dan PT. Peputra Masterindo**

Pada bab ini akan diuraikan kegiatan-kegiatan atau tugas-tugas selama menjalankan Kerja Praktek (KP) didua tempat yaitu PT. Wijaya Manggala Premier Lestari dan PT. Peputra Masterindo yang akan dijelaskan sebagai berikut.

3.1.1 Spesifikasi Tugas Yang Dilaksanakan Selama Kerja Praktek di PT. Wijaya Manggala Premier Lestari.

Kerja Praktek (KP) di PT. Wijaya Manggala Premier Lestari dilaksankan pada tanggal 01 Maret hingga 27 Maret 2021 dengan jam kerja 09.00 wib hingga 18.00 wib yang beralamat di Jl. Siak 2 No. 171, Kel. Bandar raya, Kec. Payung Sekaki, Kota Pekanbaru Riau. Adapun jenis pekerjaan yang dilaksanakan selama Kerja Praktek (KP) di PT. Wijaya Manggala Premier Lestari (PT. WMPL) divisi Legal antara lain sebagai berikut:

- 1. Penggandaan berkas atau dokumen (KTP, SIM, STNK, buku KEUR, BPKB, Form Asuransi, Surat Pernyataan & Tuntunan)
- 2. E-Filling Sistem Kendaraan
- 3. Penataan arsip aktif dan arsip inaktif STNK dan buku KEUR
- 4. Mendata masa akhir semua STNK
- 5. Memasukkan dokumen
- 6. Melengkapi berkas untuk pengajuan asuransi
- 7. Mencatat dan menyimpan STNK, buku KEUR yang sudah dikembalikan dari sopir
- 8. Mengisi tinta *printer*
- 9. Mengambil SPPT ke Kantor Camat

3.1.2 Spesifikasi Tugas Yang Dilaksanakan Selama Kerja Praktek di PT. Peputra Masterindo

Kerja Praktek (KP) di PT. Peputra Masterindo dilaksankan pada tanggal 29 Maret hingga 30 Juni 2021 dengan jam kerja 08.00-17.00 wib yang beralamat di Jl. Prof. M. Yamin, SH No.42A RT 02 RW 03, Kel. Sago, Kec.Senapelan, Kota Pekanbaru Riau. Adapun jenis pekerjaan yang dilaksanakan selama Kerja Praktek (KP) di PT. Peputra Masterindo divisi *Accounting* antara lain sebagai berikut:

- 1. Mengoreksi Laporan Harian Produksi (LHP) PKS tahun 2020
- 2. Menggabungkan arsip *Purchase order* (PO) dan Surat Penerimaan Barang (SPB) tahun 2021
- 3. Mengoreksi Manager Report dan Laporan Bulanan Kebun Petapahan tahun 2018-2020

#### 3.1.3 Laporan Pekerjaan Kegiatan Kerja Praktek (KP)

Laporan pekerjaan kegiatan yang telah dilaksanakan selama Kerja Praktek (KP) di PT. Wijaya Manggala Premier Lestari dimulai pada tanggal 01 Maret-27 Maret 2021 dan dilanjutkan di PT. Peputra Masterindo pada tanggal 29 Maret-30 Juni 2021 untuk penjelasan pekerjaan selama Kerja Praktek selengkapnya dapat dilihat pada tabel berikut.

| N <sub>0</sub> | Hari/                          | Kegiatan                                                                                                    | Keterangan   |
|----------------|--------------------------------|----------------------------------------------------------------------------------------------------|--------------|
|                | <b>Tanggal</b>                 |                                                                                                    |              |
| $\mathbf{1}$   | Senin, 01<br><b>Maret 2021</b> | 1. Perkenalan diri serta karyawan dan divisi yang<br>ada di PT. WMPL<br>2. Perkenalan tugas dan tanggung jawab<br>3. Mendata masa akhir secara manual masa                                                 | Divisi Legal |
|                |                                | berlaku STNK                                                                                                    |              |
| $\mathfrak{D}$ | Selasa, 02<br>Maret 2021       | Mendata masa akhir secara manual masa berlaku<br><b>STNK</b>                                                                                                    | Divisi Legal |
| $\mathcal{R}$  | Rabu, 03<br><b>Maret 2021</b>  | 1. Mengimput mengunakan Excel masa berlaku<br><b>STNK</b><br>2. Mengambil SPPT(Surat Pemberitahuan Pajak<br>Tehutang) Pajak Bumi dan Bangunan Tahun<br>2020 di Kantor Camat Payung<br>Sekaki,<br>Pekanbaru | Divisi Legal |
| $\overline{4}$ | Kamis, 04<br><b>Maret 2021</b> | Penataan arsip aktif dan arsip inaktif STNK dan<br>buku KEUR                                                                                                    | Divisi Legal |

**Tabel 3.1 Laporan Kegiatan Kerja Praktek PT. Wijaya Manggala Premier Lestari. Minggu Ke-1 (Pertama)**
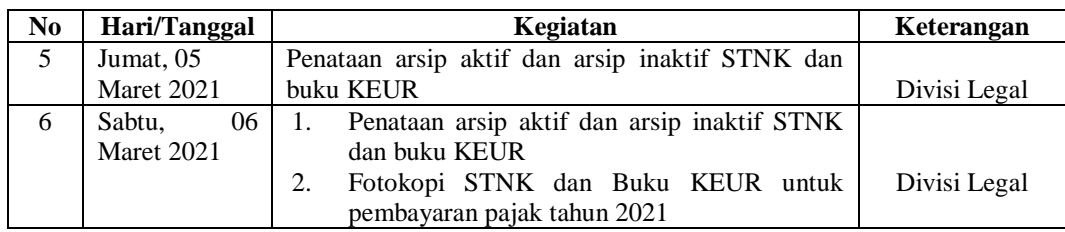

## **Tabel 3.2 Laporan Kegiatan Kerja Praktek PT. Wijaya Manggala Premier Lestari. Minggu**

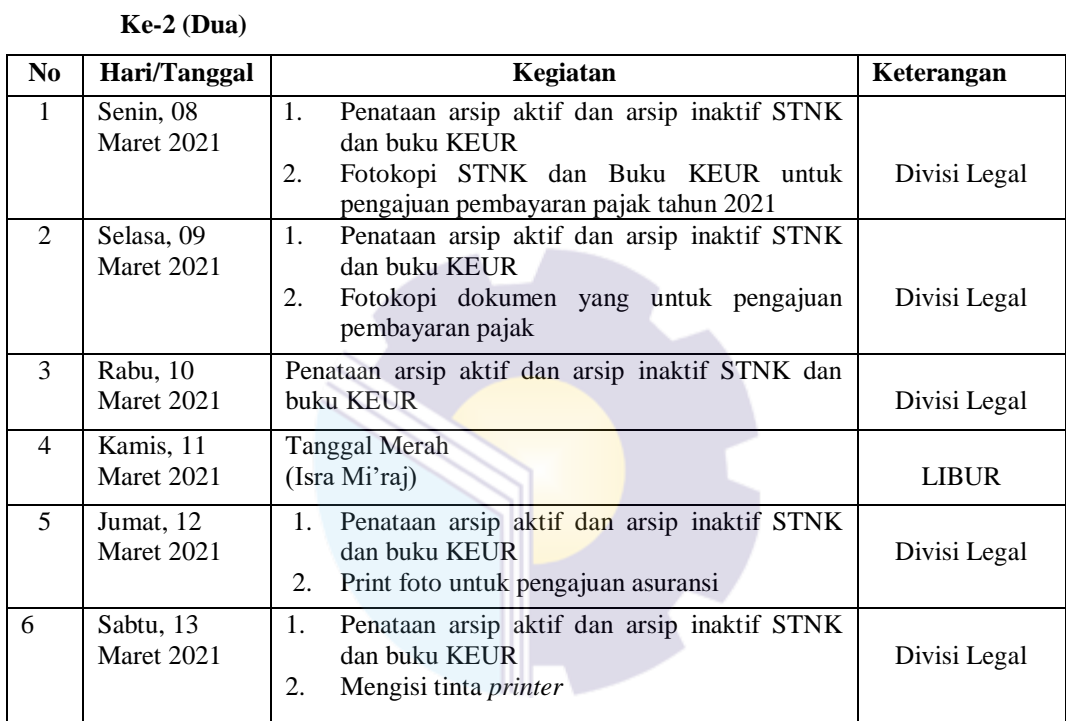

*Sumber: Data Olahan 2021*

### **Tabel 3.3 Laporan Kegiatan Kerja Praktek PT. Wijaya Manggala Premier Lestari. Minggu**

 **Ke-3 (Tiga)**

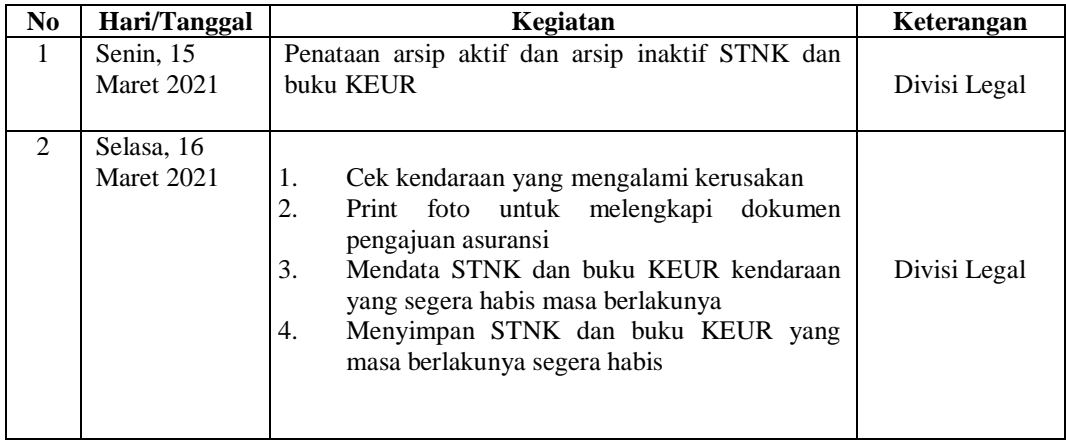

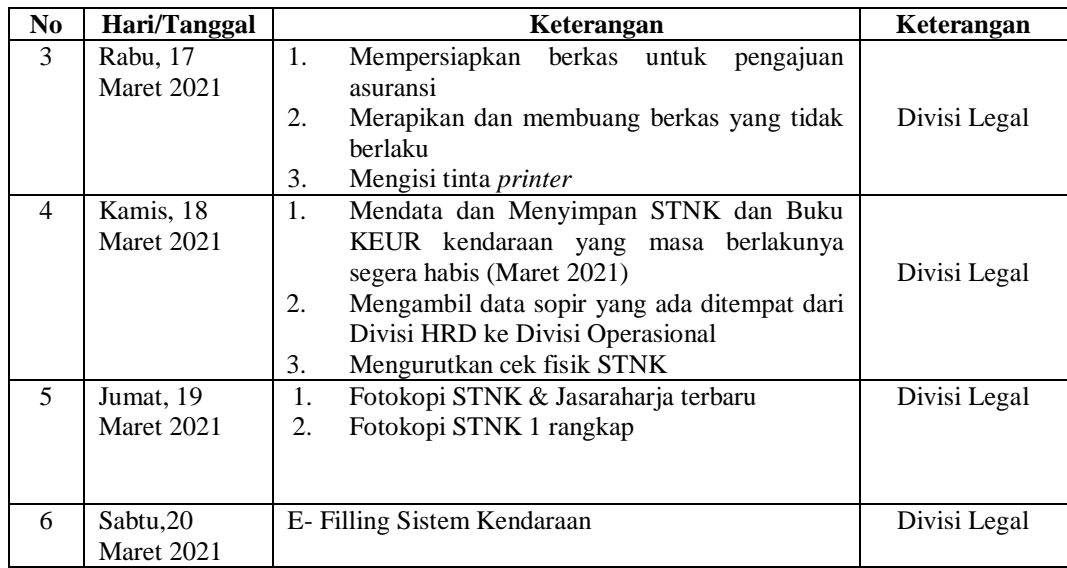

### **Tabel 3.4 Laporan Kegiatan Kerja Prakte PT. Wijaya Manggala Premier Lestari. Minggu**

 $\mathcal{A}_{\text{max}}$ 

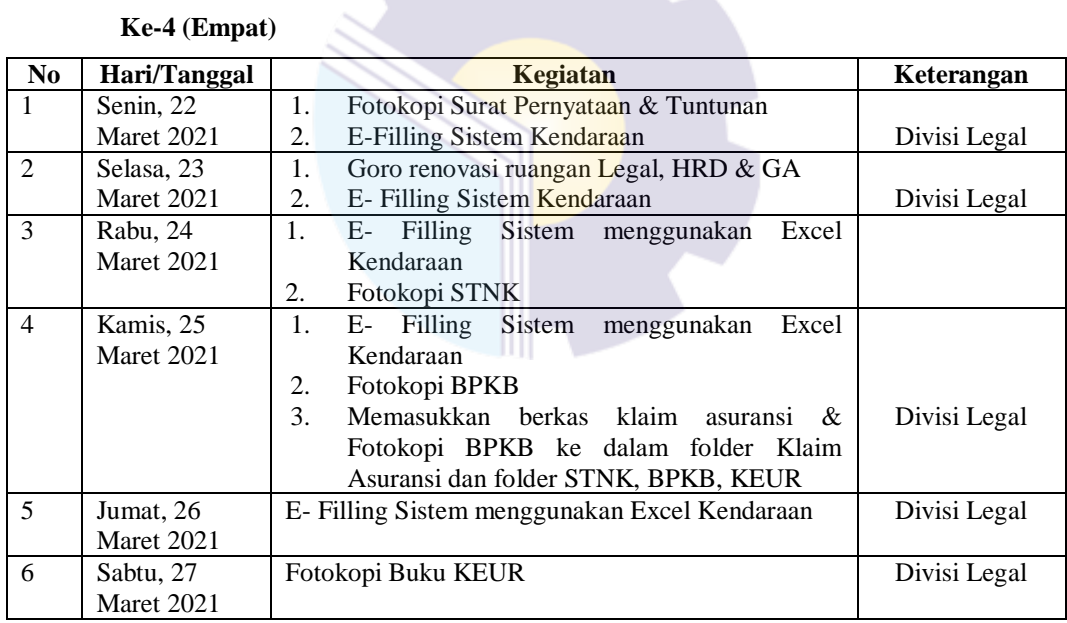

*Sumber: Data Olahan 2021*

### **Tabel 3.5 Laporan Kegiatan Kerja Praktek PT. Peputra Masterindo. Minggu Ke-5 (Lima)**

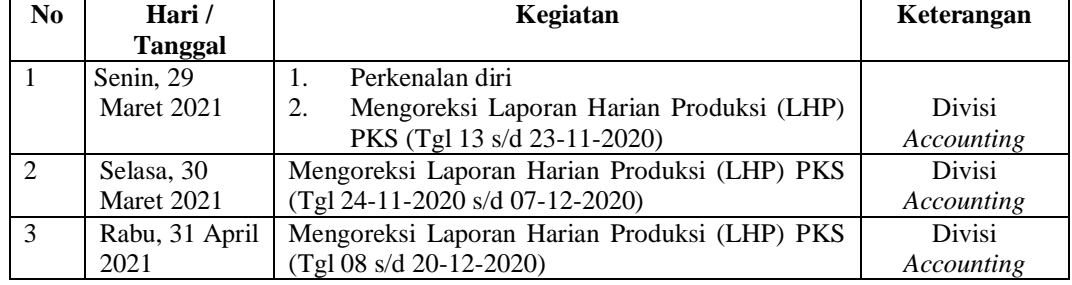

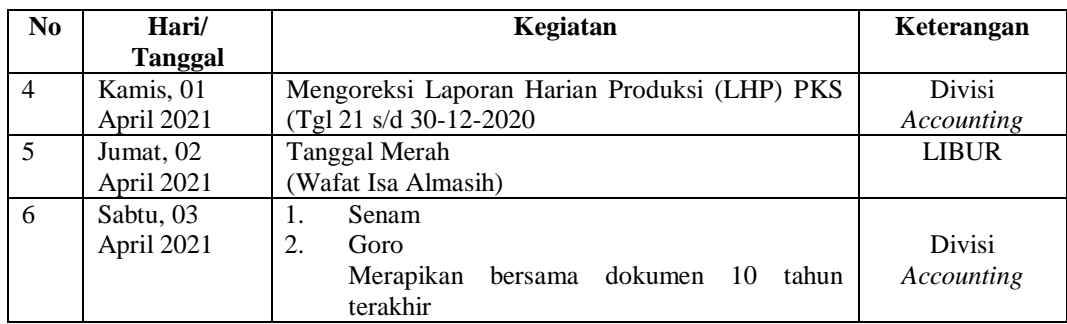

## **Tabel 3.6 Laporan Kegiatan Kerja Praktek PT. Peputra Masterindo. Minggu Ke-6(Enam)**

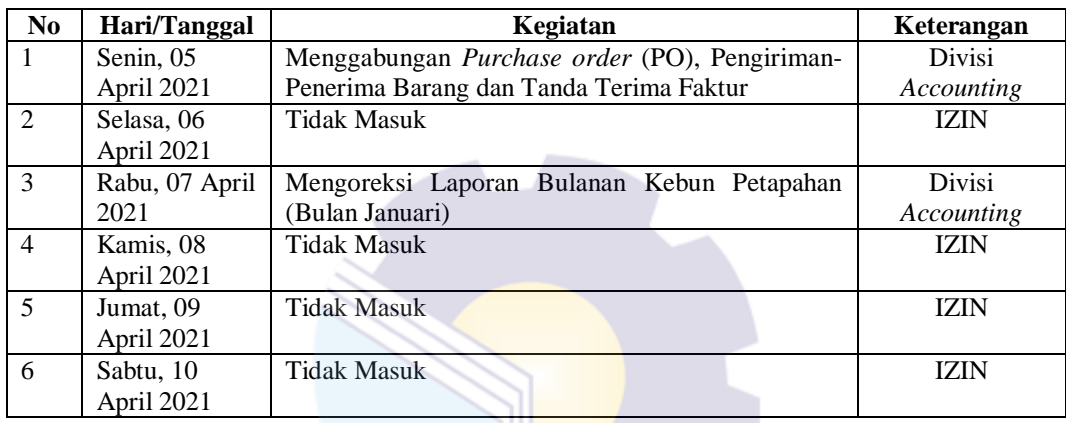

*Sumber: Data Olahan 2021*

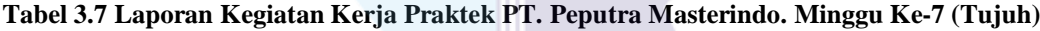

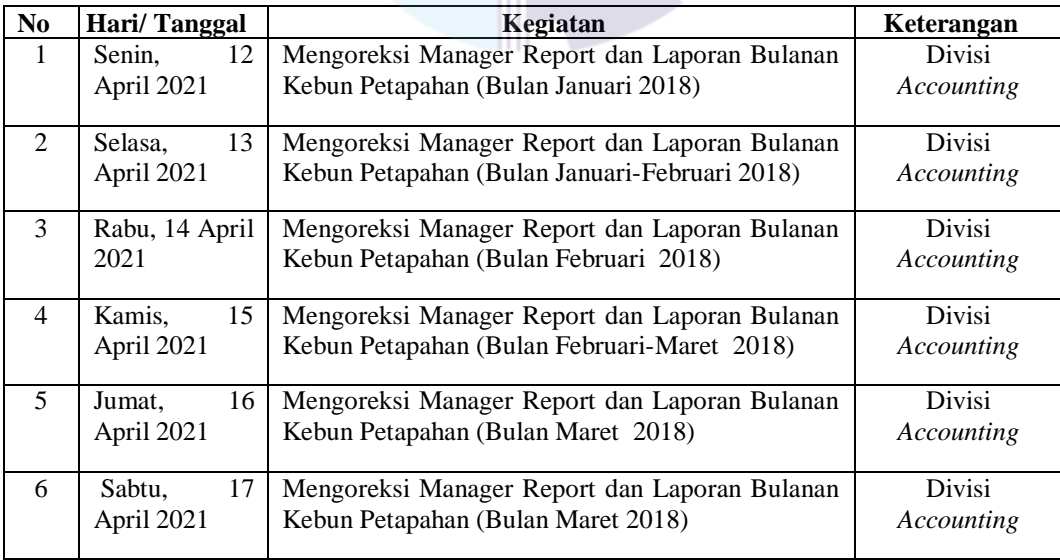

*Sumber: Data Olahan 2021*

| No                      | Hari/Tanggal   | Kegiatan                                   | Keterangan    |  |
|-------------------------|----------------|--------------------------------------------|---------------|--|
| 1                       | Senin, 19      | Mengoreksi Laporan Bulanan Kebun Petapahan | Divisi        |  |
|                         | April 2021     | (Bulan Maret - April 2018)                 | Accounting    |  |
| $\mathfrak{D}$          | Selasa, 20     | Mengoreksi Laporan Bulanan Kebun Petapahan | Divisi        |  |
|                         | April 2021     | (Bulan April 2018)                         | Accounting    |  |
| $\mathcal{R}$           | Rabu, 21 April | Mengoreksi Laporan Bulanan Kebun Petapahan | Divisi        |  |
|                         | 2021           | (Bulan April 2018)                         | Accounting    |  |
| $\overline{4}$          | Kamis, 22      | Mengoreksi Laporan Bulanan Kebun Petapahan | <b>Divisi</b> |  |
|                         | April 2021     | (Bulan April - Mei 2018)                   | Accounting    |  |
| $\overline{\mathbf{5}}$ | Jumat, 23      | Mengoreksi Laporan Bulanan Kebun Petapahan | Divisi        |  |
|                         | April 2021     | (Bulan Mei 2018)                           | Accounting    |  |
| 6                       | Sabtu, 24      | Mengoreksi Laporan Bulanan Kebun Petapahan | Divisi        |  |
|                         | April 2021     | (Bulan Mei-Juni 2018)                      | Accounting    |  |

**Tabel 3.8 Laporan Kegiatan Kerja Praktek PT. Peputra Masterindo. Minggu Ke-Delapan**

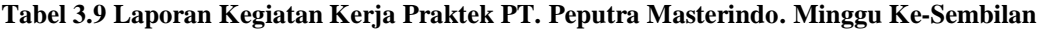

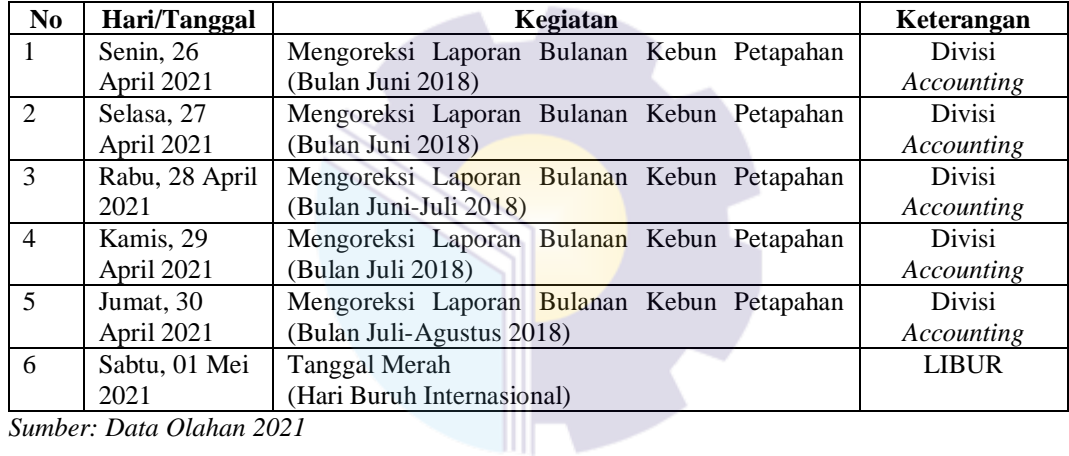

*Sumber: Data Olahan 2021*

# **Tabel 3.10 Laporan Kegiatan Kerja Praktek PT. Peputra Masterindo. Minggu Ke-10 (Sepuluh)**

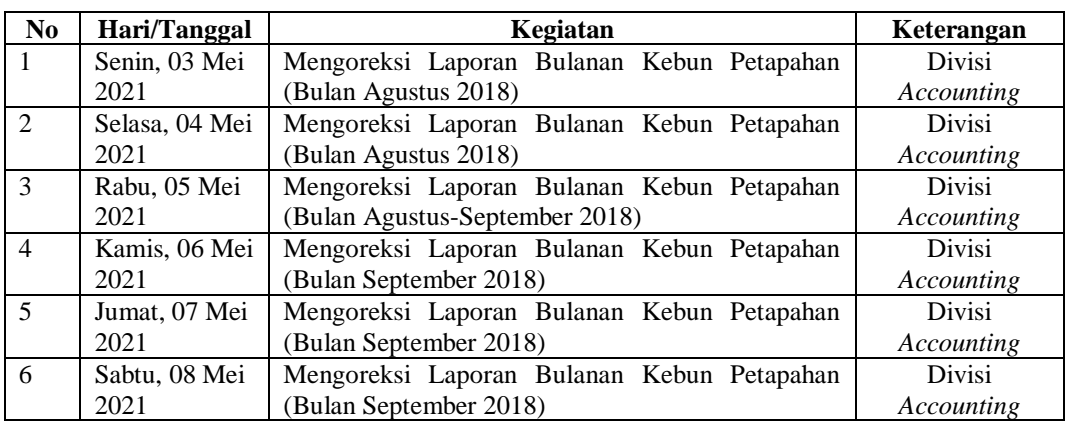

*Sumber: Data Olahan 2021*

| N <sub>0</sub> | Hari/Tanggal   | Kegiatan                                   | Keterangan    |  |
|----------------|----------------|--------------------------------------------|---------------|--|
| $\mathbf{1}$   | Senin, 10 Mei  | Mengoreksi Laporan Bulanan Kebun Petapahan | Divisi        |  |
|                | 2021           | (Bulan September-Oktober 2018)             | Accounting    |  |
| $\mathcal{L}$  | Selasa, 11 Mei | Mengoreksi Laporan Bulanan Kebun Petapahan | <b>Divisi</b> |  |
|                | 2021           | (Bulan Oktober 2018)                       | Accounting    |  |
| $\mathcal{R}$  | Rabu, 12 Mei   | Mengoreksi Laporan Bulanan Kebun Petapahan | Divisi        |  |
|                | 2021           | (Bulan Oktober-November 2018)              | Accounting    |  |
| 4              | Kamis, 13 Mei  | Tanggal Merah                              | <b>LIBUR</b>  |  |
|                | 2021           | (Libur Kenaikan Yesus Kristus&Idul Fitri)  |               |  |
| 5              | Jumat, 14 Mei  | <b>Tanggal Merah</b>                       | <b>LIBUR</b>  |  |
|                | 2021           | (Libur Idul Fitri)                         |               |  |
| 6              | Sabtu, 15 Mei  | <b>Tanggal Merah</b>                       | <b>LIBUR</b>  |  |
|                | 2021           | (Libur Idul Fitri)                         |               |  |

**Tabel 3.11 Laporan Kegiatan Kerja Praktek PT. Peputra Masterindo. Minggu Ke-11 (Sebelas)**

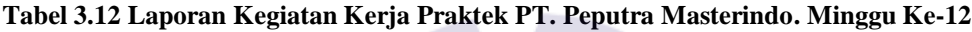

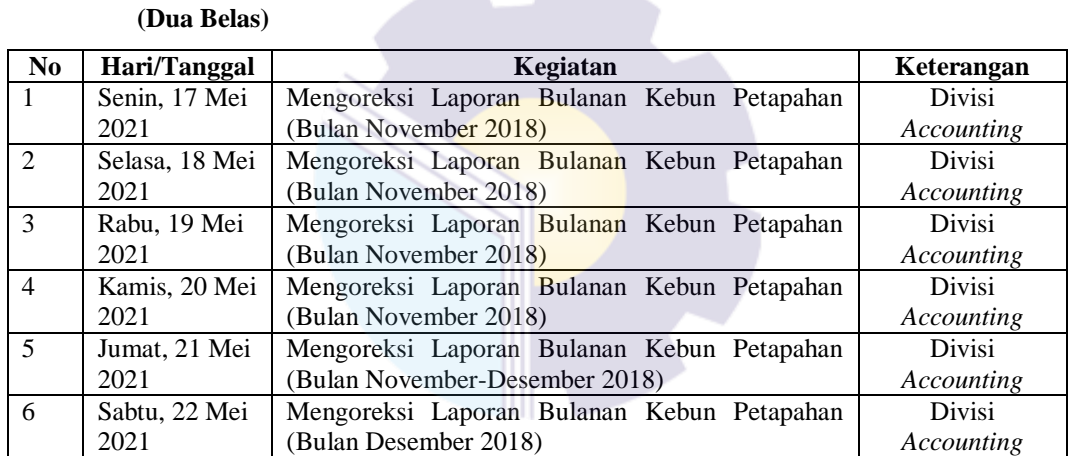

*Sumber: Data Olahan 2021*

### **Tabel 3.13 Laporan Kegiatan Kerja Praktek PT. Peputra Masterindo.Minggu Ke-13**

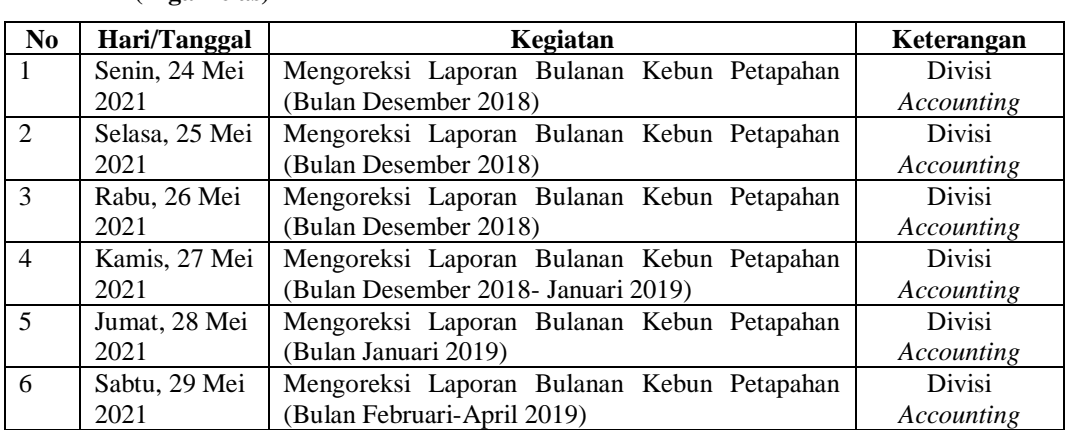

 **(Tiga Belas)**

*Sumber: Data Olahan 2021*

| N <sub>0</sub>              | Hari/Tanggal    | Kegiatan                                   | Keterangan    |  |  |  |
|-----------------------------|-----------------|--------------------------------------------|---------------|--|--|--|
| $\mathbf{1}$                | Senin, 31 Mei   | Mengoreksi Laporan Bulanan Kebun Petapahan | <b>Divisi</b> |  |  |  |
|                             | 2021            | (Bulan April 2019)                         | Accounting    |  |  |  |
| $\mathcal{D}_{\mathcal{L}}$ | Selasa, 01 Juni | <b>Tanggal Merah</b>                       | <b>LIBUR</b>  |  |  |  |
|                             | 2021            | (Hari Lahir Pancasila)                     |               |  |  |  |
| $\mathcal{R}$               | Rabu, 02 Juni   | Mengoreksi Laporan Bulanan Kebun Petapahan | <b>Divisi</b> |  |  |  |
|                             | 2021            | (Bulan April 2019)                         | Accounting    |  |  |  |
| $\overline{4}$              | Kamis, 03       | Mengoreksi Laporan Bulanan Kebun Petapahan | Divisi        |  |  |  |
|                             | Juni 2021       | (Bulan April-Mei 2019)                     |               |  |  |  |
| $\overline{\mathbf{5}}$     | Jumat, 04 Juni  | Mengoreksi Laporan Bulanan Kebun Petapahan | <b>Divisi</b> |  |  |  |
|                             | 2021            | (Bulan Mei 2019)                           | Accounting    |  |  |  |
| 6                           | Sabtu, 05 Juni  | Mengoreksi Laporan Bulanan Kebun Petapahan | <b>Divisi</b> |  |  |  |
|                             | 2021            | (Bulan Mei-Juni 2019)                      | Accounting    |  |  |  |

**Tabel 3.14 Laporan Kegiatan Kerja Praktek PT. Peputra Masterindo.Minggu Ke - 14 (Empat Belas)**

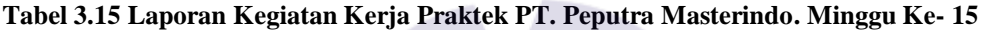

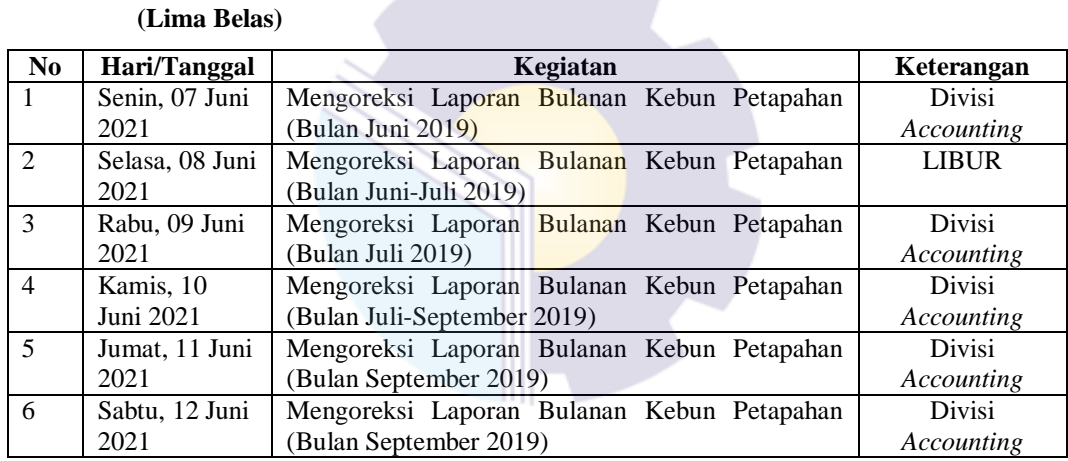

*Sumber: Data Olahan 2021*

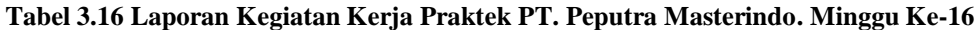

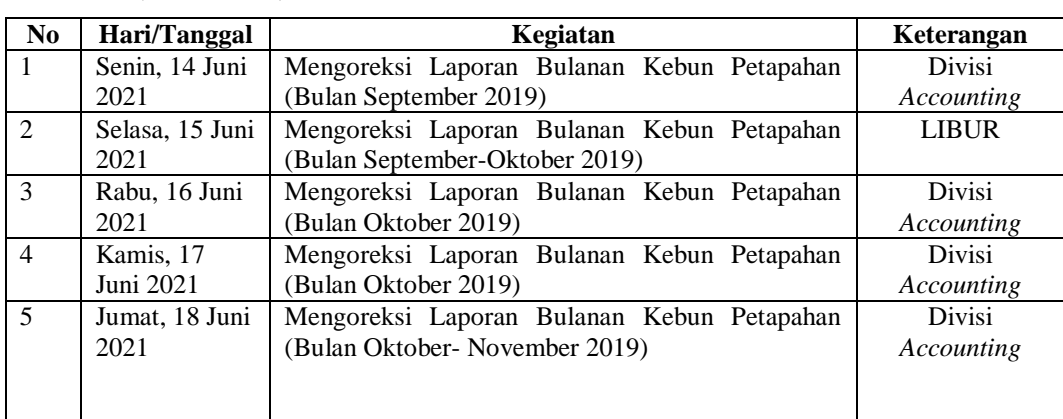

### **(Enam Belas)**

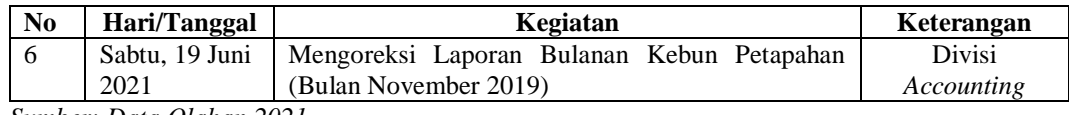

#### **Tabel 3.17 Laporan Kegiatan Kerja Praktek PT. Peputra Masterindo. Minggu Ke-17**

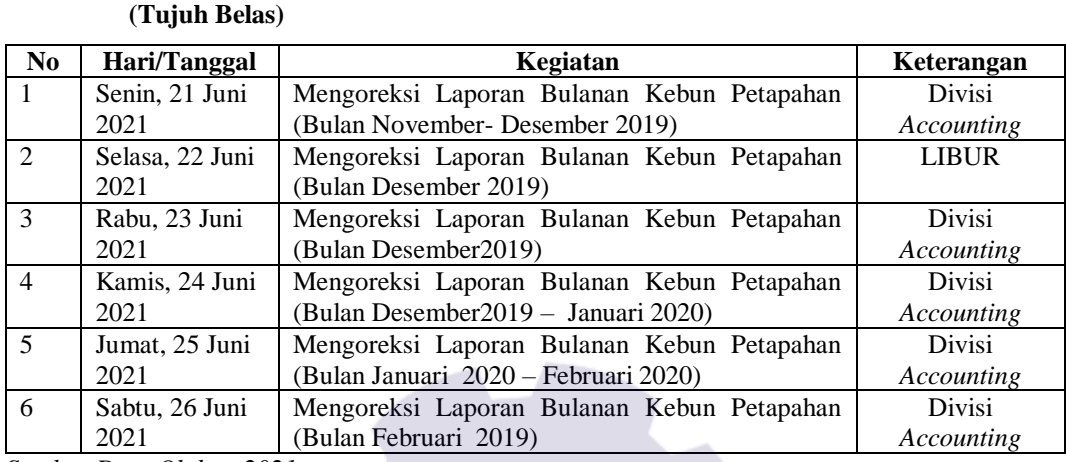

*Sumber:Data Olahan 2021*

#### **Tabel 3.18 Laporan Kegiatan Kerja Praktek PT. Peputra Masterindo. Minggu Ke-18**

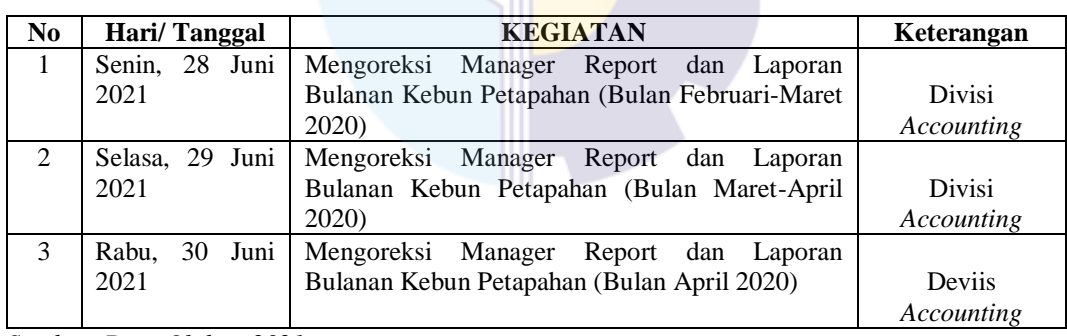

#### **(Delapan Belas)**

*Sumber: Data Olahan 2021*

## 3.1.4 Uraian Pekerjaan dari Kegiatan Kerja Praktek (KP) yang Dikerjakan

Uraian pekerjaan (kegiatan) yang dikerjakan selama kegiatan Kerja Praktek didua tempat yaitu PT. Wijaya Manggala Premier Lestari (PT. WMPL) di Divisi Legal dan PT. Peputra di Divisi *Accounting* akan diuraikan satu persatu sebagai berikut.

3.1.4.1 Uraian Pekerjaan dari Kegiatan Kerja Praktek yang Dikerjakan di PT. Wijaya Manggala Premier Lestari

Uraian pekerjaan (kegiatan) yang dikerjakan selama kegiatan Kerja Praktek yang pertama akan diuraikan pekerjaan pada PT. Wijaya Manggala Premier Lestari (PT. WMPL) divisi Legal sebagai berikut :

- 1. Penggandaan berkas atau dokumen (KTP, SIM, STNK, buku KEUR, BPKB, Form Asuransi, Surat Pernyataan & Tuntunan) Tujuan penggandaan berkas atau dokumen adalah untuk menggandakan dengan menggunakan cahaya, panas, muatan listrik. Didivisi Legal mesin *printer* juga digunakan untuk menggandakan dokumen atau berkas seperti KTP, SIM, STNK, buku KEUR, BPKB, Form Asuransi, surat-surat berharga lainnya. Adapun langkah-langkah untuk penggandaan dokumen, sebagai berikut :
	- a. Pertama pastikan aliran listrik pada mesin *printer* Canon tersambung dengan baik
	- b. Selanjutnya tekan tombol ON untuk menghidupkan mesin *printer* Canon
	- c. Sediakan kertas HVS A4 dan letakkan pada tempatnya
	- d. Masukkan berkas berkas atau dokumen ke dalam mesin *printer*
	- e. Tekan tombol Color untuk menggandakan dokumen berwarna dan tekan tombol Black untuk menggandakan dokumen hitam-putih
	- f. Tunggu beberapa saat maka hasil penggandaan dokumen keluar dari mesin *printer*.
- 2. *E-Filling* Sistem Kendaraan

*Electronic Filing Systeam* atau *e-filing* adalah salah satu metode dalam pengelolaan arsip yang diatur UU No 11/2008 tentang Informasi dan Transaksi Elektronik dan diikuti peraturan pelaksanaannya yang tertuang dalam PP No. 82/2012. Pengelolan arsip atau dokumen secara sistematis dan terintegrasi sangat diperlukan dalam mendukung kegiatan operasional perusahaan sehari hari. Dalam E-Filling Sistem PT. Wijaya Manggala Premier Lestari

menggunakan *Ms.Excel*. Adapun langkah-langkah *E-Filling* Kendaraan secara *Ms.Excel* sebagai berikut :

- a. Pertama hidupkan laptop dan kemudian buka file Aset Kendaraan PT. Wijaya Manggala Premier Lestari dalam flashdisk
- b. Kemudian ambil map ordner yang nama "Fotokopi STNK & KEUR"
- c. Selanjutnya perhatikan nomor polisi di file "Aset Kendaraan PT. Wijaya Manggala Premier" dengan yang ada diordner sebelum melakukan e-filling sistem.
- d. Kemudian sesuaikan dengan yang ada diordner dengan data terbaru STNK dan buku KEUR
- e. Jika ada perbedaan maka dirubah dan kemudian diimput sesuai data terbarunya dari setaiap STNK yang ada
- 3. Penataan arsip aktif dan arsip inaktif STNK dan buku KEUR (Tahun 2020 kebawah dikeluarkan)

Penataan arsip aktif dan inaktif adalah proses menyusun antara arsip aktif (arsip yang penggunaannya tinggi atau terus menerus) dengan arsip inaktif (arsip inaktif yang penggunaanya telah menurun) dengan tujuan untuk mempermudah menemukan arsip yang dibutuhkan, menambah ruang untuk arsip berikutnya. Pada kegiatan penataan arsip aktif dan inaktif pada divisi Legal yaitu arsip fotokopi STNK dan buku KEUR sesuai dengan huruf akhir di nomor polisi seperti OU, FU, ZU, AJ, JX, QC, AAF, VF, VK, TY, VDA. Adapun langkahlangkah untuk Alphabetical Filling System sebagai berikut :

- a. Pertama ambil ordner dari lemari asrsip
- b. Kemudian buka ordner dan keluarkan fotokopi STNK, Jasa Rahajasa dan buku KEUR dari plastik pocket F4
- c. Lakukan secara beruurutan
- d. Selanjutnya pisahkan STNK, Jasa Raharjasa dan buku KEUR tahun 2020 ke bawah dengan tahun 2020 ke atas
- e. STNK, Jasa Raharjasa dan buku KEUR yang tahun 2020 ke atas dimasukkan kedalam ordner
- f. STNK, Jasa Raharjasa dan buku KEUR yang tahun 2020 ke bawah disatukan dengan menggunakan stapler
- g. Lakukkan secara berulang hingga semuanya selesai
- 4. Mendata masa akhir semua STNK

Tujuan mendata masa akhir semua STNK yaitu untuk mengetahui masa akhir kendaraan mana yang akan segera berakhir dan yang harus diperpanjang. Adapun langkah-langkah mendata masa akhir STNK sebagai berikut :

- a. Pertama ambil ordner dalam lemari arsip satu persatu
- b. Kemudian buka halaman kedua, STNK berada diposisi kiri dan diposisi kanan yaitu buku KUER
- c. Masa akhir kendaraaan dapat dilihat dibagian bawah sebelah kanan dibawah STNK dan bagian bawah kiri di Surat Ketetapan Pajak Daerah
- d. Selanjutnya catat dengan menggunakan pena dikertas, yang perlu dicatat yaitu nomor polisi, masa akhir sekarang dan masa akhir 5 tahun kedepan
- e. Jika sudah selesai tutup ordner dan masukkan ke dalam lemari arsip sesuai posisi awal
- 5. Memasukkan dokumen (klaim asuransi, daftar asuransi, STNK, buku KEUR terbaru)

Tujuan dari memasukkan dokumen yaitu untuk dijadikan arsip yang akan digunakan kembali dengan lebih cepat. Adapun langkah-langkah yang dalam memasukkan dokumen sebagai berikut :

- a. Buka lemari arsip dan ambil ordner
- b. Untuk memasukkan dokumen diordner STNK, buku KEUR menggunakan Alphabetical Filling System.
- c. Untuk memasukkan dokumen diordner seperti klaim asuransi dan daftar asuransi menggunakan Numerica System of Filling yang dapat dilihat dinomor polisnya
- d. Jika sudah siap letakkan kedalam lemari arsip
- 6. Melengkapi berkas untuk pengajuan asuransi

Tujuan dari pengajuan asuransi untuk meminimalisir kerugian diakibatkan dari kecelakaan lalu lintas yang dimana berfokus pada kendaraan digunakan. Adapun langkah-langkah yang digunakan sebagai berikut :

- a. Mengisi form pengajuan asuransi yang sudah ada menggunakan pena
- b. Fotokopi STNK, KTP, SIM sopir yang membawa
- c. Print bukti kendaraan depan, samping, belakang dan bagian yang memerlukan asuransi
- d. Fotokopi 2 rangkap yang dimana satu untuk bagian pihak asuransi dan satu lagi menjadi arsip perusahaan
- 7. Mencatat dan menyimpan STNK, buku KEUR yang sudah mengembalikan dari sopir

Mencatat dan menyimpan STNK dan buku KEUR diperuntukan untuk kendaraan yang masa akhirnya akan segera berakhir atau sudah berakhir. Tujuan dari mencatat dan menyimpan STNK, buku KEUR yaitu untuk memperpanjang STNK, buku KEUR. Adapun langkah-langkah dalam mencatat dan menyimpan STNK, buku KEUR yaitu sebagai berikut :

- a. Membuat tabel di *Microsoft Excel* seperti: Hari/Tanggal, No.Polisi, Masa Berlaku, STNK/KEUR dan Keterangan
- b. Kemudian isi tabel sesuai dengan informasi yang benar
- c. Jika seandainya STNK/KEUR didapat dari security maka isi data kita sebagai penerima
- d. Simpan STNK/KEUR ditempat aman dan berikan saat diminta.

8. Mengisi tinta *printer*

Tujuan mengisi tinta *printer* yaitu untuk mengisi ulang tinta *printer* yang telah habis sehingga *printer* dapat digunakan kembali. Adapun langkah-langkah mengisi tinta *printer* sebagai berikut:

- a. Pertama ambil tinta isi ulang *printer* beserta suntik untuk mengisi tinta ke *printer* dari gudang penyimpanan sesuai warna yang mau diisi atau telah kosong
- b. Selanjutnya buka tutup pada tinta *printer*
- c. Kemudian botol tinta buka dan isi dengan menggunakan suntik
- d. Setelah suntik sudah terisi dengan tinta, masukkan tinta kedalam tempat *printer* sesuai warna tinta sebelumnya
- e. Setelah selesai mengisi tinta *printer* jangan lupa menutup kembali tempat tinta *printer* dan botol isi ulang *printer* beserta suntik dikembalikan pada tempatnya.
- 9. Mengambil SPPT (Surat Pemberitahuan Pajak Tehutang) ke Kantor Camat

Mengambil SPPT dapat dilakukan di Kantor Camat Payung Sekaki, Pekanbaru. Tujuan dari mengambil SPPT ke Kantor Camat yaitu digunakan untuk perubahan nama perusahaan dari PT. Wijaya Multi Prima Lestari Menjadi PT. Wijaya Manggala Premier Lestari, dalam mengambil SPPT tahun 2020 ke kantor Camat Payung Sekaki jangan lupa membawa SPPT tahun 2019.

3.1.4.2 Uraian Pekerjaan dari Kegiatan Kerja Praktek yang Dikerjakan di PT. Peputra Masterindo

Uraian pekerjaan (kegiatan) yang dikerjakan selama kegiatan Kerja Praktek yang pertama akan diuraikan pekerjaan pada PT. Peputra Masterindo divisi *Accounting* sebagai berikut :

1. Mengoreksi Laporan Harian PKS

Mengoreksi laporan harian PKS dilakukan dengan menggunakan komputer perusahaan. Tujuan dari mengoreksi Laporan Harian PKS yaitu untuk mengetahui apakah ada perbedaan laporan dalam bentuk soft file dengan cetak. Jika ternyata ada perbedaan antara soft file dengan cetak maka pihak staff *Accounting* akan berdiskusi dengan pihak manager report untuk mencari kebenaran yang ada. Adapun langkah-langkah dalam mengoreksi Laporan Harian PKS sebagai berikut :

- a. Persiapkan laporan cetak dan di soft file
- b. Pastikan komputer menyala
- c. Mulailah bekerja dengan memperhatikan setiap angka baik dilaporan cetak maupun disoft file.
- d. Jika ada perbedaan angka antara soft file dengan angka laporan cetak.
- e. Jika sudah menyelesaikan sheet pertama jangan lupa untuk klik tombol "ctrl+S" maka hasil pekerjaan kita akan tersimpan dan kemudian dilanjutkan dengan sheet berikutnya.
- 2. Menggabungkan arsip *purchase order* (DO) dan surat penerimaan barang (SPB) tahun 2021

Tujuan dari menggabungkan *purchase order* dan surat penerimaan barang tahun 2021 yaitu untuk mengarsipkan segala jenis transaksi pembelian. Adapun langkah-langkah dalam menggabungkan arsip *purchase order* dan surat penerimaan barang sebagai berikut:

- a. Siapkan *purchase order* dan surat penerimaan barang yang akan diarsipkan
- b. Selanjutnya pisahkan *purchase order* surat penerimaan barang
- c. Saat ingin menggabungkan *purchase order* dan surat penerimaan barang perhatikan kode transaksi untuk mencegah salah menggabungkan *purchase order* dan surat penerimaan barang
- d. Kemudian jika sudah menemukan *purchase order* dan surat penerimaan barang yang sesuai dengan kode transaksi maka gabungkan dengan menggunakan hekter.

#### 3. Mengoreksi Laporan Bulanan Kebun Pertapahan

Mengoreksi Laporan Bulanan Kebun Petapahan dilakukan dengan komputer perusahaan. Tujuan dari mengoreksi Laporan Bulanan Kebun Petapahan sama dengan mengoreksi Laporan Harian PKS. Perbedaan dari Laporan Harian PKS dengan Laporan Kebun Bulanan yaitu: Laporan Harian PKS merupakan data-data dari hasil produksi dari kebun seperti penerimaan TBS (Tandan Buah Segar), pengelolaan produksi TBS, stok TBS hingga pengiriman CPO, Cangkang, Jangkos, dan sebagainya. Sedangkan pada Laporan Bulanan Kebun Petapahan merupakan data-data penerimaan bibit, pupuk, rekap penjualan bulanan, rekapitulasi target dan realisasi produksi TBS bulanan dan lain-lain. Adapun langkah-langkah dalam mengoreksi Laporan Bulanan Kebun Petapahan sebagai berikut :

- a. Persiapkan laporan cetak dan di soft file
- b. Pastikan komputer menyala
- c. Mulailah bekerja dengan memperhatikan setiap angka baik dilaporan cetak maupun disoft file.
- d. Jika ada perbedaan angka antara soft file dengan angka laporan cetak.
- e. Jika sudah menyelesaikan sheet pertama jangan lupa untuk klik tombol "ctrl+S" maka hasil pekerjaan kita akan tersimpan dan kemudian dilanjutkan dengan sheet berikutnya.

## **3.2 Target Yang Diharapkan Selama Kerja Praktek**

Target yang diharapkan saat melaksanakan Kerja Praktek didua tempat yaitu PT. Wijaya Manggala Premier Lestari dan PT. Peputra Masterindo akan diuraikan sebagai berikut:

3.2.1 Target Yang Diharapkan Selama Kerja Praktek Pada PT. Wijaya Manggala Premier Lestari

Target yang diharapkan saat melakukan Kerja Praktek di Divisi Legal pada PT. Wijaya Manggala Premier Lestari sebagai berikut :

- 1. Penggandaan berkas atau dokumen (KTP, SIM, STNK, buku KEUR, BPKB, Form Asuransi, Surat Pernyataan & Tuntunan) Target yang diharapkan dari penggandaan berkas dokumen yaitu mempermudah dalam pengarsipan, pengurusan dengan kantor pusat atau pemerintah bahkan pihak asuransi, dll. Penggandaan dokumen dilakukan dengan menggunakan mesin *printer* seperti : untuk pengajuan dana ke kantor pusat untuk memperpanjang STNK, buku KEUR, untuk mengalihkan nama kepemilikkan kendaraan dari PT. Wijaya Multi Prima Lestari ke PT. Wijaya Manggala Premier Lestari, mendaftarkan nama perusahaan yang baru diperbaharui, untuk pengajuan asuransi, untuk melengkapi klaim asuransi dan untuk arsip perusaaan. Untuk arsip penggandaan dokumen STNK, buku KEUR ada dua macam yaitu penggandaan dokumen yang berwarna dan hitam putih, dimana penggandaan dokumen berwarna sebanyak satu rangkap dan penggandaan dokumen sebanyak dua rangkap dan posisi letak STNK pada Ordner terletak pada halaman dua pada posisi sebelah kiri dan dan buku KEUR berada disebelah kanan.
- 2. E-Filling Sistem Kendaraan

Target yang diharapkan dari E-Filling Sistem yaitu untuk mempermudah mencari informasi mengenai aset kendaraaankendaraan PT. WMPL hanya dengan meengetahui nomor polisi kendaraan tersebut, yang dapat digunakkan seperti saat akan memperpanjang STNK, mengetahui informasi nama sopir .

3. Penataan arsip aktif dan arsip inaktif STNK dan buku KEUR (Tahun 2020 kebawah dikeluarkan)

Penataan arsip aktif dan arsip inaktif STNK dan buku KEUR merupakan salah satu sistem atau cara dalam menyimpan warkat atu

dokumen penting bagi organisasi atau perusahan baik secara E-Filling Systeam mau. Target yang diharapkan dari Alphabetical Filling System untuk mempermudah dalam mencari warkat atau dokumen penting yang dilakukan secara manual dengan memisahkan antara STNK, buku KEUR tahun 2020 kebawah dengan 2020 keatas serta memberi ruang kosong untuk ordner sehingga dapat digunakan dalam jangka waktu yang lama.

4. Mendata masa akhir semua STNK

Target yang diharapkan untuk memperpanjang masa akhir kendaraan dengan mengajukkan berkas yang terkait ke kantor pusat.

5. Memasukkan dokumen (klaim asuransi, daftar asuransi, STNK, buku KEUR terbaru)

Target yang diharpkan dokumen-dokumen tersebut akan menjadi arsip bagi perusahaan sehingga dapat mempermudah menemukan arsip yang dibutuhkan bahkan jika terjadi masalah yang timbul dimasa yang akan datang dapat dengan mudah menyelesaikan masalah tersebut karena ada bukti yang tertinggal yang menjadi arsip.

- 6. Melengkapi berkas untuk pengajuan asuransi kendaraan Target yang diharapkan melengkapi pengajuan asuransi kendaraan yaitu dapat memanilisir pengeluaraan perusahaan yang diakibatkan saat kecelakaan atau kerusaan kendaraan.
- 7. Mencatat dan menyimpan STNK, buku KEUR yang sudah mengembalikan dari sopir Target yang diharapkan dengan mencatat dan menyimpan STNK, buku KEUR yaitu agar STNK dan buku KEUR yang sudah diurus perpanjangannya dapat segera selesai dan dipakai sopir untuk menjalankan tugas dan tanggung jawab mereka.
- 8. Mengisi tinta *printer*

Target yang diharapkan dengan mengisi tinta *printer* yaitu agar *printer* dapat digunakan kembali untuk mencetak hasil dokumen atau penggandaan dokumen yang tentunya untuk keberhasilan pekerjaan kantor.

- 9. Mengambil SPPT (Surat Pemberitahuan Pajak Tehutang) ke Kantor Camat Target yang diharapkan untuk mempermudah pendaftaraan perubahaan nama perusahaan.
- 3.2.2 Target Yang Diharapkan Selama Kerja Praktek Pada PT. Peputra Masterndo Target yang diharapkan saat melakukan Kerja Praktek di Divisi *Accounting* pada PT. Peputra Masterindo sebagai berikut :
- 1. Mengoreksi Laporan Harian PKS

Target yang diharapkan mengoreksi laporan harian PKS yaitu untuk memastikan laporan harian PKS baik secara laporan cetak maupun laporan soft file tidak ada perbedaan, mempermudah dan mempercepat pengarsipan laporan harian PKS.

- 2. Menggabungkan arsip *purchase order* dan surat penerimaan barang Target yang diharapkan menggabungkan arsip *purchase order* yaitu memastikan semua bukti transaksi pembelian lengkap dan rapi yang kemudian akan diarsipkan menjadi arsip invoice.
- 3. Mengoreksi Laporan Bulanan Kebun Petapahan Target yang diharapkan mengoreksi laporan bulanan kebun petapahan yaitu untuk memastikan laporan bulanan kebun petapahan baik secara laporan cetak maupun laporan soft file tidak ada perbedaan, mempermudah dan mempercepat pengarsipan laporan bulanan kebun petapahan.

### **3.3 Data Yang Diperlukan Selama Kerja Praktek**

Dalam menyelesaikan tugas (pekerjaan) yang dilakukan selama Kerja Praktek diperlukan data. Berikut akan diuraikan data yang diperlukan selama Kerja Praktek di PT. Wijaya Manggala Premier Lestari dan PT. Peputra Masterindo sebagai berikut:

3.3.1 Data Yang Diperlukan Selama Kerja Praktek Pada PT. Wijaya Manggala Premier Lestari

Data yang diperlukan dalam penyelesaian tugas yang akan dilaksanakan sebagai berikut:

- 1. Penggandaan dokumen (KTP, SIM, STNK, buku KEUR, BPKB, Form Asuransi, Surat Pernyataan & Tuntunan) Dalam penggandaan dokumen diperlukan data yang akan digandakkan seperti KTP, SIM, STNK, buku KEUR, BPKB, Form Asuransi, Surat Pernyataan, Surat tuntunan
- 2. E-Filling Sistem Kendaraan Dalam E-Filling Sistem Kendaraan data yang diperlukan yaitu arsip fotokopi STNK yang didapatkan dari ordner dilemari arsip
- 3. Penataan arsip aktif dan arsip inaktif STNK dan buku KEUR (Tahun 2020 kebawah dikeluarkan)

Dalam Penataan arsip aktif dan arsip inaktif data yang diperlukan adalah arsip seluruh STNK, buku KEUR dalam lemari arsip

- 4. Mendata masa akhir semua Kendaraan Dalam mendata masa akhir kendaraan data yang diperlukan arsip STNK atau dapat melihatnya dari file Aset Kendaraan PT. WMPL diMs. Excel.
- 5. Memasukkan dokumen (klaim asuransi, STNK, buku KEUR terbaru) Dalam memasukkan dokumen data yang diperlukan adalah dokumen yang ingin diarsipkan seperti fotokopi STNK, fotokopi buku KEUR, klaim asuransi, pengajuan asuransi
- 6. Melengkapi berkas untuk pengajuan asuransi kendaraan Dalam melengkapi pengajuan asuransi kendaraan data yang diperlukan seperti form pengajuan asuransi dari instansinya, bukti kendaraan berupa foto, fotocopy STNK kendaraan, fotokopi KTP, fotokopi SIM sopir yang mengendarai.

7. Mencatat dan menyimpan STNK, buku KEUR yang sudah mengembalikan dari sopir

Dalam mencatat dan menyimpan STNK, buku KEUR dari sopir data yang diperlukkan STNK dan buku KEUR yang dipegang oleh sopir yang dimana masa aktif STNK dan buku KEUR akan segera berakhir

- 8. Mengambil SPPT (Surat Pemberitahuan Pajak Tehutang) ke Kantor Camat Dalam mengambil Surat Pemberitahuan Pajak Tehutang (SPPT) yang diperlukan adalah mengambilnya dari kantor Camat Payung Sekaki.
- 3.3.2 Data Yang Diperlukan Selama Kerja Praktek Pada PT. Peputra Masterindo Data yang diperlukan dalam penyelesaian tugas yang akan dilaksanakan sebagai berikut:
- 1. Mengoreksi Laporan Harian Produksi (LHP) PKS tahun 2020 Dalam mengoreksi laporan harian produksi PKS tahun 2020 data yang diperlukan yaitu laporan cetak dari Manager Report (Kebun) dan soft file laporan dari Manager Report (Kebun).
- 2. Menggabungkan arsip *Purchase order* (PO) dan Surat Penerimaan Barang (SPB) tahun 2021

Dalam menggabungkan *purchase order* dan surat penerimaan barang yang akan dijadikan arsip, data yang diperlukan yaitu surat pesananan pembelian dan surat penerimaan barang.

3. Mengoreksi Manager Report dan Laporan Bulanan Kebun Petapahan tahun 2018-2020

Dalam mengoreksi laporan bulanan kebun petapahan tahun 2018-2020 data yang diperlukan yaitu laporan cetak dari Manager Report (Kebun) dan soft file laporan dari Manager Report (Kebun).

## **3.4 Dokumen Yang Dihasilkan Selama Kerja Praktek**

Dokumen yang dihasilkan setelah melaksankan kegiatan selama Kerja Praktik (KP) didua perusahaan yaitu PT. Wijaya Manggala Premier Lestari dan PT. Peputra Masterindo akan dijelaskan sebagai berikut:

3.4.1 Dokumen Yang Dihasilkan Selama Kerja Praktek PT. Wijaya Manggala Premier Lestari

Adapun dokumen yang dihasilkan setelah melaksankan kegiatan selama Kerja Praktik (KP) di PT. Wijaya Manggala Premier Lestari di divisi Legal sebagai berikut:

- 1. Penggandaan dokumen (KTP, SIM, STNK, buku KEUR, BPKB, Form Asuransi, Surat Pernyataan & Tuntunan) Pada pekerjaan ini, dokumen yang dihasilkan adalah persiapan pengajuan perpanjangan masa akhir kendaraan, pengajuan asuransi dan menjadi arsip perusahaan
- 2. E-Filling Sistem Kendaraan Pada pekerjaan ini, dokumen yang dihasilkan yaitu informasi terbaru mengenai aset kendaraan milik PT. Wijaya Manggala Premier Lestari
- 3. Penataan arsip aktif dan arsip inaktif STNK dan buku KEUR (Tahun 2020 kebawah dikeluarkan)

Pada pekerjaan ini, dokumen yang dihasilkan adalah memisahkan antara dokumen aktif dengan inaktif. Untuk mempermudah saat mencari arsip yang dibutuhkan.

- 4. Mendata masa akhir semua Kendaraan Pada pekerjaan ini, dokumen yang dihasilkan adalah mempermudah mengetahui kendaraan-kendaraan apa saja yang masa akhirnya segera berakhir.
- 5. Memasukkan dokumen (klaim asuransi, STNK, buku KEUR terbaru) Pada pekerjaan ini, dokumen yang dihasilkan yaitu untuk menyimpan semua dokumen menjadi arsip perusahaan dan mempermudah mecari dokumen saat diperlukan kembali.
- 6. Melengkapi pengajuan asuransi kendaraan Pada pekerjaan ini, dokumen yang dihasilkan yaitu untuk mempermudah dalam pengajuan asuransi kendaraan kepada pihak asuransi.
- 7. Mencatat dan menyimpan STNK, buku KEUR yang sudah mengembalikan dari sopir

Pada pekerjaan ini, dokumen yang dihasilkan yaitu mempermudah dalam mengurus perpanjangan masa akhir kendaraan yang didapat dari para sopir kendaraan.

- 8. Mengambil SPPT (Surat Pemberitahuan Pajak Tehutang) ke Kantor Camat Pada pekerjaan ini, dokumen yang dihasilkan yaitu mempermudah dalam pengurusan perubahan nama perusahaan.
- 3.4.2 Dokumen Yang Dihasilkan Selama Kerja Praktek PT. Peputra Masterindo Adapun dokumen yang dihasilkan setelah melaksankan kegiatan selama

Kerja Praktik (KP) di PT. Peputra Masterindo didivisi *Accounting* sebagai berikut:

- 1. Mengoreksi Laporan Harian PKS Pada pekerjaan ini, dokumen yang dihasilkan yaitu dokumen yang telah diperiksa untuk menemukkan perbedaan antara Laporan cetak dengan soft file laporan harian PKS.
- 2. Menggabungkan arsip *Purchase order* (PO) dan Surat Penerimaan Barang (SPB) tahun 2021

Pada pekerjaan ini dokumen yang dihasilkan yaitu dokumen yang telah digabungkan antara *purchase order* dan surat penerimaan barang yang sesuai kode transaksi.

3. Mengoreksi Laporan Bulanan Kebun Petapahan Pada pekerjaan ini, dokumen yang dihasilkan yaitu dokumen yang telah diperiksa untuk menemukkan perbedaan antara Laporan cetak dengan soft file laporan dari Manager Perkebunan daerah Petapahan.

## **3.5 Perangkat Lunak / Keras Yang Digunakan**

Perangkat Lunak dan Keras yang digunakan selama melaksanakan Kerja Praktik (KP) di PT. Wijaya Manggala Premier Lestari (PT. WMPL) dan PT. Peputra Masterindo.

3.5.1 Perangkat Lunak Digunakan di PT. Wijaya Manggala Premier Lestari dan PT. Peputra Masterindo

Adapun perangkat lunak yang digunakan selama Kerja Praktek di PT. Wijaya Manggala Premier Lestari dan PT. Peputra Masterindo sebagai berikut.

1. Microsft Excel

Micosoft Excel adalah sebuah [program](https://id.wikipedia.org/wiki/Program_komputer) aplikasi [lembar kerja](https://id.wikipedia.org/wiki/Lembar_kerja) yang dibuat dan didistribusikan oleh [Microsoft Corporation](https://id.wikipedia.org/wiki/Microsoft_Corporation) yang dapat dijalankan pada [Microsoft Windows](https://id.wikipedia.org/wiki/Microsoft_Windows) dan [Mac OS.](https://id.wikipedia.org/wiki/Mac_OS) Berfungsi sebagai software pengolahan angka, namun secara detail Microsoft Excel berguna untuk membuat, mengedit, mengurutkan, menganalisa, serta meringkas data. Microsoft Excel bermanfaat untuk melakukan pengolahan data dengan statistika dasar seperti mencari median, mean (rata-rata), nilai maksimum dan minimum dan lainlain. Hasil tersebut akan ditampilkan dalam bentuk grafik ataupun diagram sehingga dapat dimengerti oleh semua orang. Dapat dilihat pada gambar 3.1 sebagai berikut.

| $\sim$                                                                                                    |                                             |                                     |                                                                                   |                                                                                                    |                |                               |                                     |        |                     |               |
|----------------------------------------------------------------------------------------------------|---------------------------------------------|-------------------------------------|-----------------------------------------------------------------------------------|----------------------------------------------------------------------------------------------------|----------------|-------------------------------|-------------------------------------|--------|---------------------|---------------|
| NERT RIGELAKTUT FORMULAS DATA REVEN VEN<br><b>RET HOME</b>                                                                                                    |                                             |                                     | Sprin                                                                             |                                                                                                    |                |                               |                                     |        |                     |               |
| $\frac{\sum \text{hation}}{2}$ $\frac{\text{A}}{\text{A}}$<br>P, Χα<br>$\cdot$ 1 $\cdot$ $\mid$ $\vec{k}$ $\mid$ $\stackrel{=}{\cdot}$ $\stackrel{=}{\cdot}$ $\stackrel{=}{\cdot}$ $\hat{v}$ $\cdot$ $\stackrel{=}{\cdot}$ Nep let<br>Centria                                                                                                    |                                             |                                     | 图目 5· (2 · 1) NavasnReport (2-8 UP2) Tompstike Visit - Expl Project Advance False |                                                                                                    |                |                               |                                     |        | $? \nexists - 5 \n$ |               |
| yerë<br>$\bigcap_{\mathsf{f}\in\mathsf{Cay}}$ .                                                                                                    |                                             |                                     | HOVE NERT RAZELAYOUT FORMULAS DATA REVEN VEN                                      |                                                                                                    |                |                               |                                     |        | Sgrin               |               |
| Sot & Find &<br>$\mathbb{B} \quad \mathbb{I} \quad \mathbb{I} \leftarrow \boxed{2 \cdot \underline{\lambda} \cdot \underline{\lambda}} \quad \mathbb{B} \quad \mathbb{B} \in \mathbb{B} \quad \text{Evegkl.} \quad \mathbb{B} \leftarrow \mathbb{S} \times \mathbb{S} \quad \text{in } \mathbb{R} \quad \text{for all } \mathbb{R} \text{ and } \mathbb{S} \quad \text{for all } \mathbb{R} \text{ and } \mathbb{S} \quad \text{for all } \mathbb{R} \text{ and } \mathbb{S} \quad \text{for all } \mathbb{R} \text{ and } \mathbb{S} \quad \text$<br>Face<br>Portable<br>Fiter Secret<br>Fornating Tailer Syler + + + 2 Clear |                                             |                                     |                                                                                   | $-8a$<br>$\sum_{m}$ Antien $\frac{1}{2}$ $\frac{1}{2}$<br>FXD<br>Add Nerov $-3$ $\cdot$ $\int \vec{x} \cdot \vec{x}$ = = $\frac{3}{2}$ $\hat{\theta}$ $\cdot$ $\frac{3}{2}$ Nup let<br>Ł<br>General |                |                               |                                     |        |                     |               |
| $-\triangleq$ Capy $-$<br>Cipboard<br>Ford<br><b>Algrest</b><br><b>Number</b><br>Sot & Find B.<br><b>Facts</b>                                                                                                    |                                             |                                     |                                                                                   |                                                                                                    |                |                               |                                     |        |                     |               |
| $\texttt{B I I} \cdot \texttt{E} \cdot \underbrace{\mathbf{0} \cdot \underline{\mathbf{A}}}_{\texttt{I}} \cdot \texttt{B} \in \mathbb{R} \in \mathbb{R}$ (See Equation , $\mathbf{E} \cdot \mathbf{S}_{\texttt{I}}$ , $\mathbf{S} \cdot \mathbf{S}_{\texttt{I}}$ ) and for the set of $\mathbf{S}$ and $\mathbf{S}$<br><b>V</b> Format Painter<br>$\ldots$ . Low-<br>Forestor Take Sylemic<br>Fiber Select<br>$\cdot$ : $\chi \sqrt{f}$ 1                                                                                                    |                                             |                                     |                                                                                   |                                                                                                    |                |                               |                                     |        |                     |               |
|                                                                                                    |                                             |                                     |                                                                                   | <b>Cloboard</b><br>$\sim$<br>Ford                                                                                                    |                | Algonest<br>5 Russer          | S <sub>0</sub><br>$-6$              | GS:    | Editor              |               |
| - 6<br>-6<br>н.                                                                                                    |                                             | v                                   |                                                                                   | - U SECURTY MINRAWS Automatic update of links has been disabled Enable Content                                                                                                    |                |                               |                                     |        |                     |               |
| PT. WIJAYA MANGGALA PREMIER LESTARI                                                                                                    |                                             |                                     | $\sqrt{a}$                                                                        | $\rightarrow$ $\mathbb{R} \times \sqrt{f}$ Fascong                                                                                                    |                |                               |                                     |        |                     |               |
| , ASET KENDARAAN 2021                                                                                                    |                                             |                                     |                                                                                   |                                                                                                    |                |                               |                                     |        | N                   | $\mathbf{0}$  |
|                                                                                                    |                                             |                                     |                                                                                   |                                                                                                    |                | <b>LAPORAN HARIAN PRODUKS</b> |                                     |        |                     |               |
| a B<br>м                                                                                                    | м                                           |                                     |                                                                                   | Hari<br>Serin                                                                                                    |                | DESEMBER - 2020               | TANGGAL                             | 14     |                     |               |
| 5<br>FORK NAGDSRAT<br><b>NAMA SURR</b><br>10.17/3<br><b>MARGE</b><br><b>EXS</b>                                                                                                    | <b>VERT</b><br>蓝                            | 50,840,73<br><b>TAHNI ISSLINDER</b> |                                                                                   | <b>URHAN</b>                                                                                                    | HASI N         | <b>SDHKNN</b>                 | <b>SOBLAN</b>                       | SATURN |                     |               |
|                                                                                                    |                                             |                                     |                                                                                   | A PENERMANN TES                                                                                                    |                |                               |                                     |        |                     |               |
| <b>PE MIND</b>                                                                                                    |                                             |                                     |                                                                                   | 1. SISA BIF (STOCK ANAL)                                                                                                    | 580            | 签价                            |                                     |        |                     |               |
| NEGGEL.<br>BM 6240 FT EXS<br>WK<br>FL 1091<br>D0667096D<br>项目<br>EM 9672 04<br>BELV.<br><b>REMED</b>                                                                                                    | <b>MITSBESH</b><br>FT 410 V THONTON<br>198  | 1202300<br>FR307-540735             |                                                                                   | 2 PENERMANN                                                                                                    | 49.30          | 3227.620<br>2715              | <b>Persentase</b><br>90.320.560     |        |                     |               |
| 151.97                                                                                                    |                                             |                                     |                                                                                   | a TBS Dim KLD Utara<br>KID Selzter                                                                                                    | 33.40          | 3100050<br>第21号               | 75818110                            |        |                     |               |
| PT. MIASA<br>BM 8236 FU EXS<br><b>NESCALA</b><br>WEL.                                                                                                    |                                             |                                     |                                                                                   | <b>Van KLD</b>                                                                                                    | 25,760         | 278.220<br>325 %              | 6.777.350                           |        |                     |               |
| FL 1091<br>ROTALIMAD<br>DIGEORD.<br>脱细胞<br>BRANG<br>HEVER                                                                                                    | FT HOV TRONTON<br><b>MITSIBISH</b><br>198   | 1202300<br>用加强图                     | 10                                                                                | <b>Hillary</b>                                                                                                    | 23.320         | 249340                        | 6912380<br>291 %                    |        |                     |               |
| 157.49<br><b>FLUINT</b>                                                                                                    |                                             |                                     | 11                                                                                | In Selam                                                                                                    | 750            | 93.870                        | 2541.950<br>10%                     |        |                     |               |
| BM 8237 FU EAS<br>NEGAL.<br>V. EE                                                                                                    |                                             |                                     | 12                                                                                |                                                                                                    | $\sim$         | 10%<br>$\sim$                 | $\sim$                              |        |                     |               |
| D060980<br>FL MPL<br>SERION<br>8496934<br><b>BRAW</b><br>HEMER                                                                                                    | <b>MITSUBISH</b><br>FT 410 V THONTON<br>198 | 1202300<br>774307-540212            | 13                                                                                | b. TES lear<br>Spin Lyan                                                                                                    | 74100          | 834.830<br>975 %              | 22882.140                           |        |                     |               |
| LBTAN<br><b>PT. MIAKE</b>                                                                                                    |                                             |                                     |                                                                                   | <b>Solvr Dalam</b>                                                                                                    | $\sim$         | 79.630<br>0.95 %              | 3013580                             |        |                     |               |
| NANGEALA R. EFENDO<br>BM 8232 FU EAS<br>VOT.<br>A 8615602D<br>FL ROPE                                                                                                    | <b>EM 226 MD</b><br>HNO.<br>1000            | 941900<br>MERIDAN MARA-15832        | 15                                                                                |                                                                                                    | $\sim$         | $\sim$                        | - 5<br>$\sim$                       |        |                     |               |
| BM GOVE 10<br><b>MANUFANG</b><br><b>BELAW</b><br>HENER                                                                                                    |                                             |                                     | 16                                                                                | c. TBS Peron Minas SGMF Pri<br>d. TES PKS Dim Ling. Patrik                                                                                                    | 2350<br>$\sim$ | 697250<br>$\sim$              | 4,9%<br>41.145.810<br>- 5<br>76,360 |        |                     |               |
| $\mathbf{1}$<br>127,48<br>PE MIANA                                                                                                    |                                             |                                     | $\frac{1}{2}$                                                                     | <b>Junish Penerinsan TRS</b>                                                                                                    | 95150          | 850.810                       | 204824<br>10%                       |        |                     |               |
| NEIGHLA RECENTO<br>BM 8230 FU EXS<br>Жű<br>ABEISSTED<br>FL 10FL                                                                                                    | HN<br>FM 236 MD<br>1992                     | 94900<br>MERCISMED-15831            | $\sqrt{19}$                                                                       | 3 JUNEAU PERSENHAN                                                                                                    | 92040          | 8,946,910                     | 204820                              |        |                     |               |
| ALL STIVE KELR Sheet (4)                                                                                                    | $\sqrt{2}$                                  |                                     | 20                                                                                | A PENGRAMAN TESKE PT PS.                                                                                                    |                |                               |                                     |        |                     |               |
| 887                                                                                                    |                                             | 日日月 一十                              |                                                                                   | . . <mark>B</mark> 14 B 16 B 17 B 18 <mark>20 21 22 23 24 25 26 27 28 29 30 31 BRSNDOWN SHERISHERI</mark> ⊕                                                                                         |                |                               |                                     |        |                     | $\frac{1}{2}$ |

**Gambar 3.1** *Microsoft Excel*

*Sumber data: PT. Wijaya Manggala Premier Lestari 2021, PT. Peputra Masterindo 2021*

3.5.2 Perangkat Keras Digunakan di PT. Wijaya Manggala Premier Lestari dan PT. Peputra Masterindo

Adapun perangkat keras yang digunakan selama Kerja Praktek di PT. Wijaya Manggala Premier Lestari dan PT. Peputra Masterindo sebagai berikut.

1. Laptop

Laptop adalah komputer pribadi yang berukuran relatif kecil dan ringan, memiliki fungsi yang sama dengan komputer desktop (*Desktop Computers*) pada umumnya seperti untuk mengolah data sehingga pekerjaan lebih ringan, mudah dan aman. Dapat dilihat pada Gambar 3.2

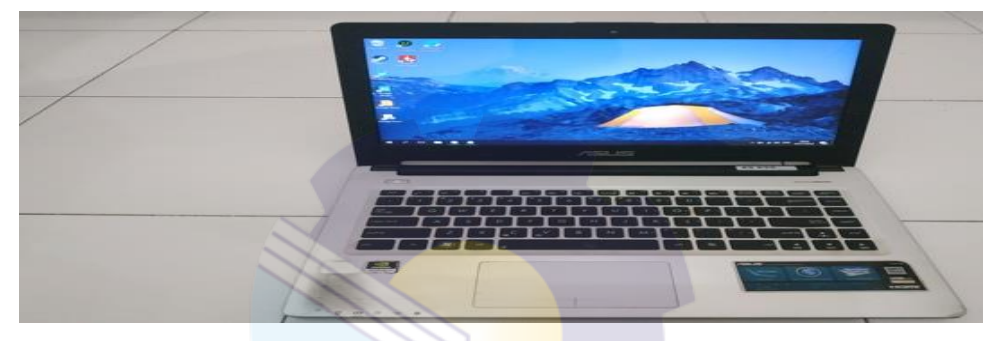

**Gambar 3.2 Laptop** *Sumber data: PT. WIjaya Manggala Premier Lestari 2021*

2. Komputer

Komputer adalah alat elektronik yang dipakai untuk mengolah [data](https://id.wikipedia.org/wiki/Data) menurut [prosedur](https://id.wikipedia.org/wiki/Prosedur) yang telah dirumuskan, yang terdiri dari rangkaian komponen yang saling menghubungkan sehingga membentuk suatu sistem kerja secara otomatis sehingga dapat mampu menghasilkan informasi berdasarkan data yang telah dimasukkan. Dapat dilihat pada Gambar 3.3

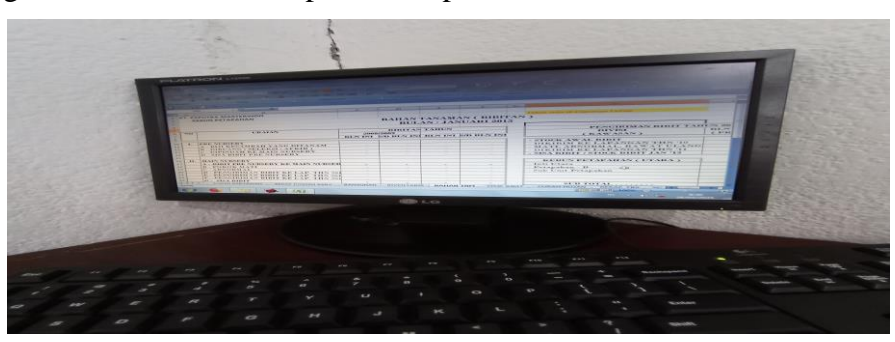

**Gambar 3.3 Komputer** *Sumber data: PT. Peputra Masterindo 2021*

#### **3.6 Peralatan dan Perlengkapan Yang Digunakan Selama Kerja Praktek**

Perangkat Lunak dan Keras yang digunakan selama melaksanakan Kerja Praktik (KP) di PT. Wijaya Manggala Premier Lestari (PT. WMPL) dan PT. Peputra sebagai berikut:

3.6.1 Peralatan Yang Digunakan Selama Kerja Praktek PT. Wijaya Manggala Premier Lestari

Adapun peralatan yang digunakan selama Kerja Praktek PT. Wijaya Manggala Premier Lestari sebagai berikut:

*1. Printer*

Pencetak [\(EN:](https://id.wikipedia.org/wiki/Bahasa_Inggris) *printer*) adalah peranti yang menampilkan data dalam bentuk cetakan, baik berupa teks maupun gambar/grafik, di atas [kertas.](https://id.wikipedia.org/wiki/Kertas) Pencetak saat ini sangat banyak macamnya dari kombinasi mesin pencetak [multifungsi](https://id.wikipedia.org/w/index.php?title=Multifungsi&action=edit&redlink=1) ini memiliki tambahan berupa [scanner.](https://id.wikipedia.org/wiki/Scanner) Dapat dilihat pada Gambar 3.4.

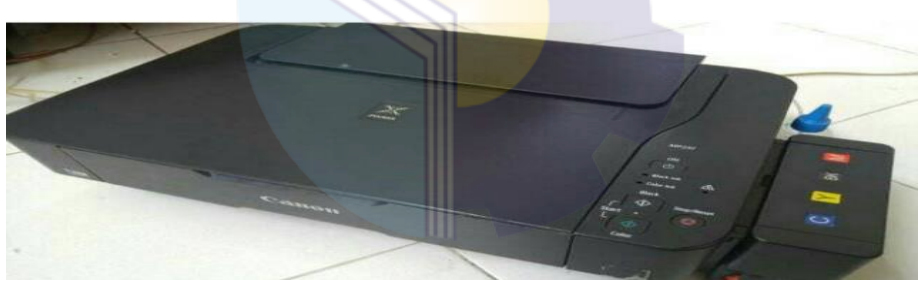

**Gambar 3.4** *Printer Sumber data: PT. Wijaya Manggala Premier Lestari 2021*

2. Ordner

Ordner adalah map besar yang berfungsi menyimpan [arsip](https://id.wikipedia.org/wiki/Arsip) penting (Merupakan bagian dari peralatan kearsipan). Map ini memiliki bentuk seperti buku besar tetapi di dalamnya hanya ada sebuah penjepit besi. Fungsi ordner yaitu sebagai tempat penyimpanan dokumen penting. Dokumen tersebut dimasukkan ke dalam map dengan menyesuaikan jenisnya kemudian dijepit rapi. Dapat dilihat pada Gambar3.5.

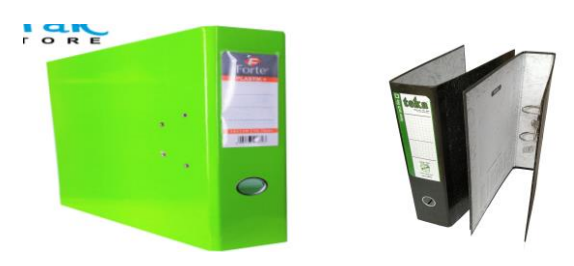

**Gambar 3.5 Ordner** *Sumber data: PT. Wijaya Manggala Premier Lestari 2021*

3. Pelubang Kertas

Pelubang kertas digunakan untuk melubangi dokumen yang akan menjadi arsip kedalam ordner. Dapat dilihat pada Gambar 3.8

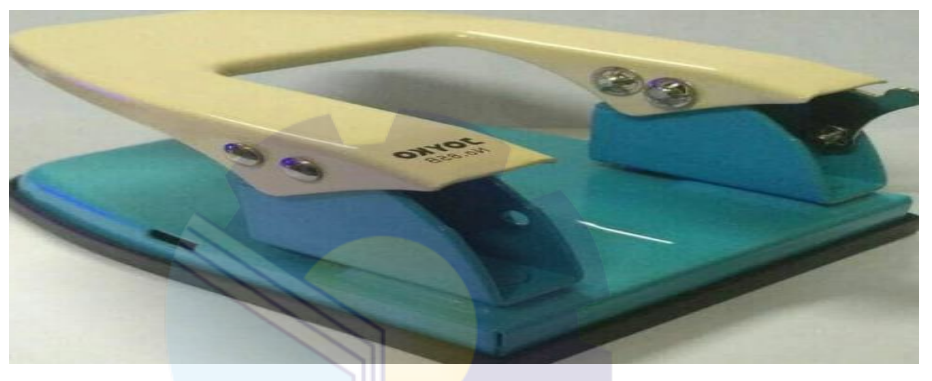

**Gambar 3.6 Pelubang Kertas** *Sumber data: PT. Wijaya Manggala Premier Lestari 2021*

4. Meja

Meja merupakan perabot yang digunakan untuk meletak laptop, dokumen yang akan dikerjakan seperti penataan arsip aktif dan inaktif serta meletakan peralatan kantor lainnya dan tempat melaksankan kegiatan kantor untuk menunjang kegiatan kantor pada umunya. Dapat dilihat pada Gambar 3.9.

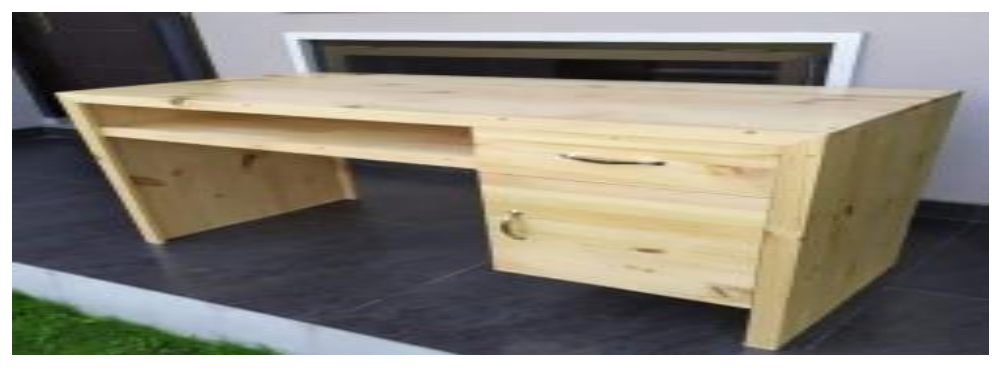

**Gambar 3.7 Meja** *Sumber data: PT. Wijaya Manggala Premier Lestari 2021*

## 5. Lemari Arsip

Lemari arsip merupakan tempat yang digunakan khusus untuk menyimpan data-data atau dokumen penting hingga rahasia milik perusahaan. Lemari arsip sendiri memiliki bentuk dan bahan yang beraneka ragam sesuai keperluan dari perusahaan tersebut. Dapat dilihat pada Gambar 3.10.

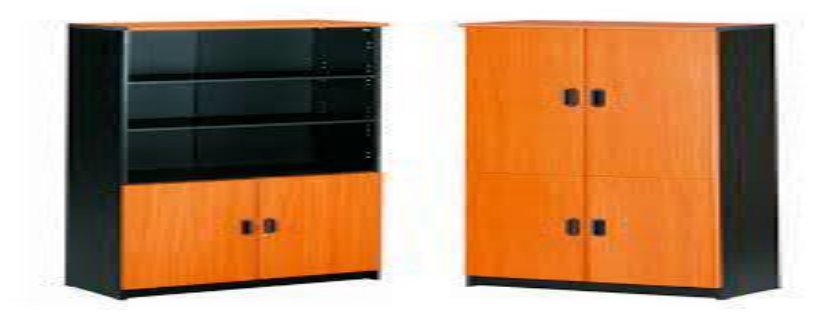

**Gambar 3.8 Lemari Arsip** *Sumber data: PT. Wijaya Manggala Premier Lestari*

3.6.2 Perlengkapan Yang Digunakan Selama Kerja Praktek PT. Wijaya Manggala Premier Lestari

Adapun perlengkapan yang digunakan selama Kerja Praktek PT. Wijaya Manggala Premier Lestari sebagai berikut:

1. Plastik Ordner

Plastik ordner mempunyai bahan dasar plastik digunakan untuk meletakan arsip dokumen seperti fotokopi STNK, BPKB, Buku KEUR, dan lain-lain yang nantinya akan diletakkan kedalam map ordner melalui pejepit besi pada tengah map ordner. Dapat dilihat pada Gambar 3.6.

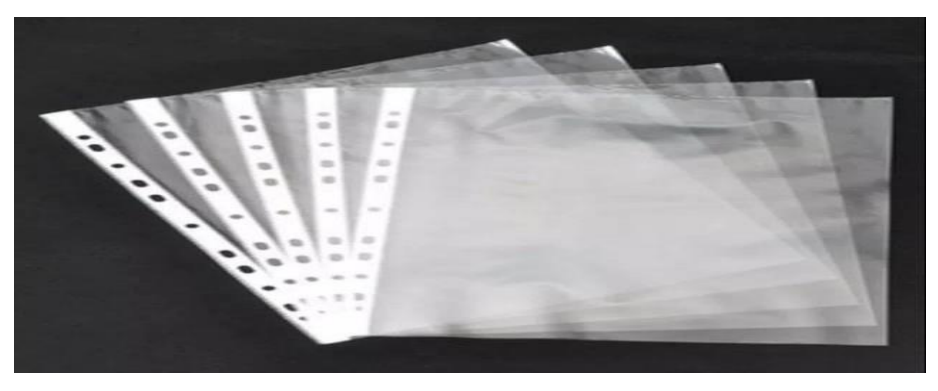

**Gambar 3.9 Plastik Ordner** *Sumber data: PT. Wijaya Manggala Premier Lestar2021*

## 2. Kertas HVS

Kertas HVS digunakan untuk macam-macam keperluan seperti surat, kertas fotokopi, kertas print, catatan penting untuk menunjang keberhasilan kegiatan kantor. Dapat dilihat pada Gambar 3.7

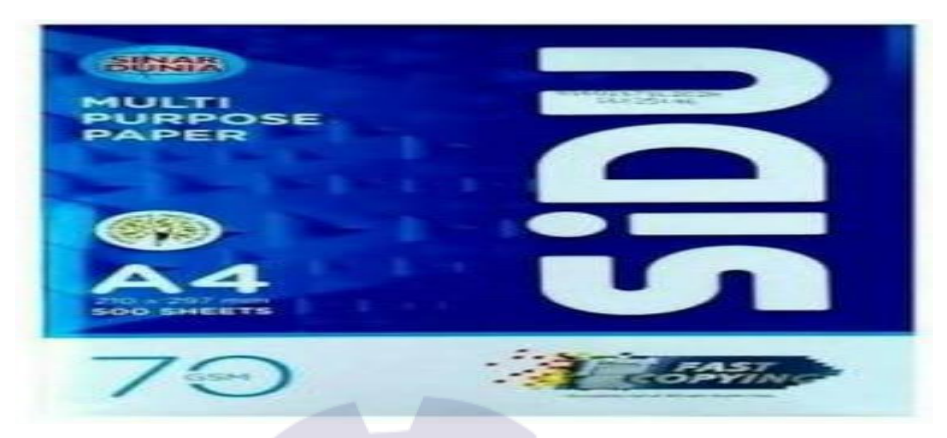

**Gambar 3.10 Kertas HVS** *Sumber data: PT. Wijaya Manggala Permier Lestari 2021*

3. Tinta *Printer* dan Suntik *Printer*

Tinta *printer* dan suntik merupakan peralatan yang digunakan saat tinta didalam *printer* habis, kegunaannya untuk mengisi ulang tinta didalam *printer* yang nantinya digunakan untuk kegiatan rutin sehari-hari dalam kantor seperti mencetak dokumen, menggandakan dokumen dan lain-lain. Dapat dilihat pada gambar 3.11.

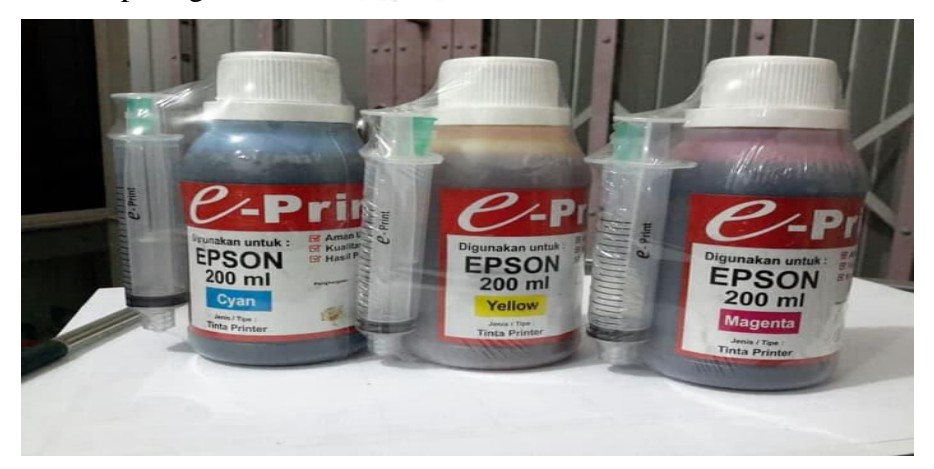

**Gambar 3.11 Tinta** *Printer* **dan Suntik** *printer Sumber data: PT. Wijaya Manggala Premier Lestari 2021*

3.6.3 Peralatan Yang Digunakan Selama Kerja Praktek PT. Peputra Masterindo

Adapun peralatan yang digunakan selama melaksanakan Kerja Praktek PT. Peputra Masterindo sebagai berikut:

1. *Mouse*

*Mouse* adalah peranti penunjuk yang digunakan untuk memasukkan [data](https://id.wikipedia.org/wiki/Data) dan perintah ke dalam [komputer](https://id.wikipedia.org/wiki/Komputer) selain [papan ketik](https://id.wikipedia.org/wiki/Papan_ketik) yang memiliki kabel yang menjulur yang digunakan untuk menghubungkan dengan komputer. Mouse bekerja dengan menangkap gerakan menggunakan bola yang menyentuh permukaan keras dan rata. Dapat dilihat pada Gambar 3.12.

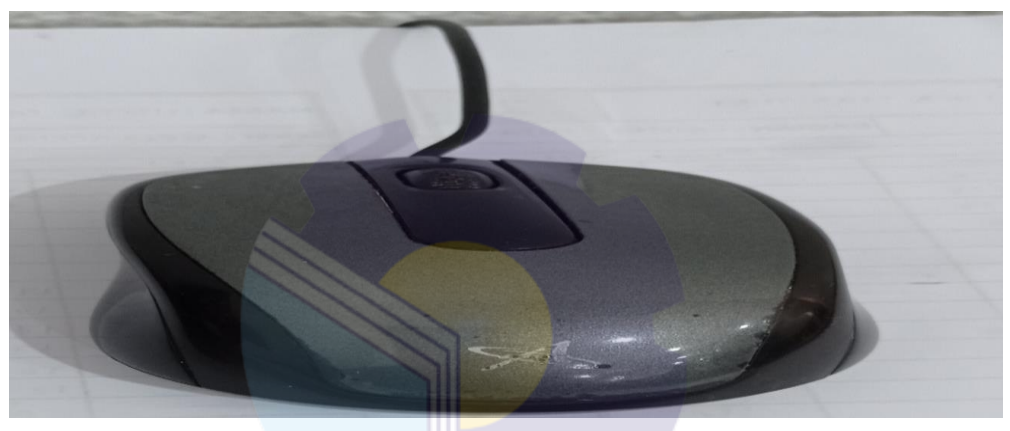

**Gambar 3.12** *Mouse Sumber data: PT. Peputra Masterindo 2021*

*2. Keyboard*

*Keyboard* adalah papan yang berisi tombol-tombol huruf, angka dan kode lain. Tombol-tombol ini juga berfungsi mengirimkan perintah kepada komputer dari user. Dapat dilihat pada Gambar 3.13

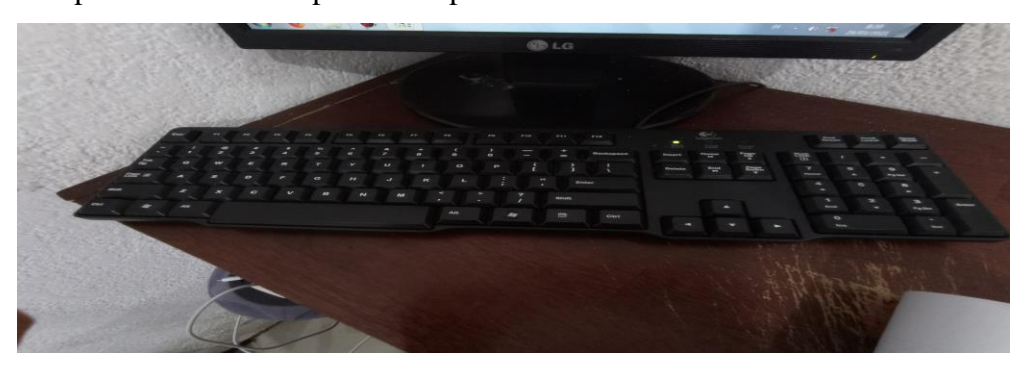

**Gambar 3.13** *Keyboard Sumber data: PT. Peputra Masterindo 2021*

## 3. CPU

*Central Processing Unit/Processor* atau CPU), adalah [sirkuit elektronik](https://id.wikipedia.org/wiki/Sirkuit_elektronik) di dalam [komputer](https://id.wikipedia.org/wiki/Komputer) yang menjalankan [instruksi](https://id.wikipedia.org/w/index.php?title=Arsitektur_set_instruksi&action=edit&redlink=1) yang membentuk [program](https://id.wikipedia.org/wiki/Program_komputer) [komputer.](https://id.wikipedia.org/wiki/Program_komputer) CPU melakukan operasi [aritmatika,](https://id.wikipedia.org/wiki/Aritmatika) logika, pengendalian, dan input/output (I/O) dasar yang ditentukan oleh instruksi dalam program. Dapat dilihat pada Gambar 3.14.

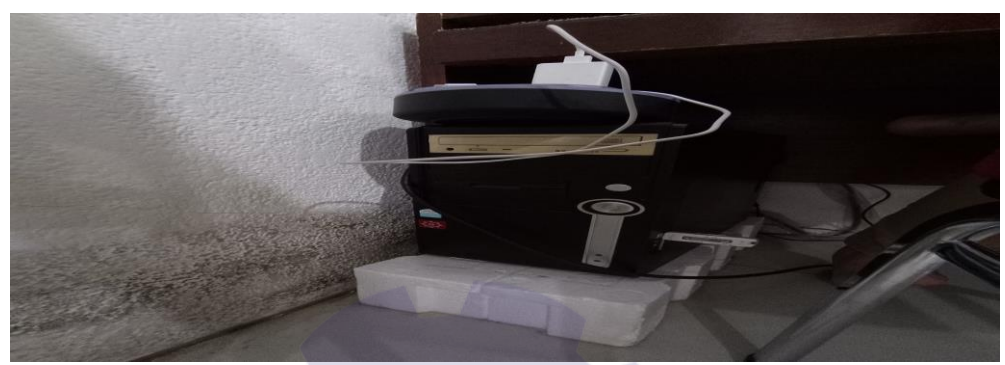

**Gambar 3.14 CPU** *Sumber data: PT. Peputra Masterindo 2021*

## *4. Flashdisk*

*Flashdisk* adalah alat penyimpanan data eksternal yang dihubungkan dengann port USB yang mampu menyimpan berbagai format data dan memiliki kapasitas penyimpanan yang cukup besar. Dapat dilihat pada Gambar 3.15.

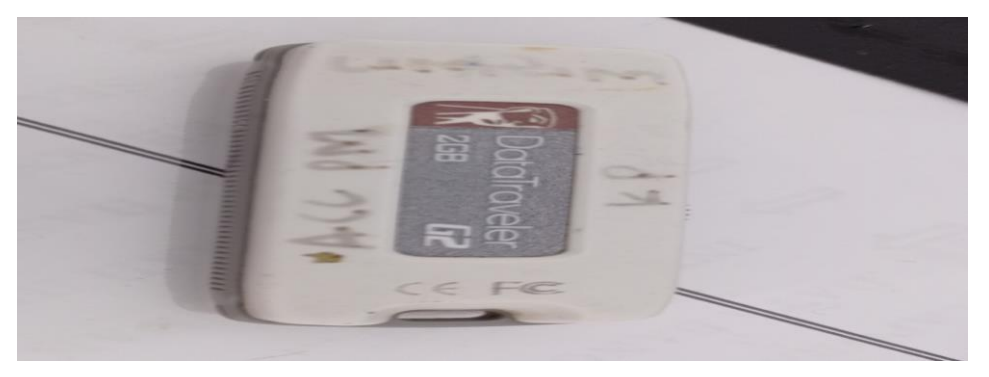

**Gambar 3.15** *Flashdisk Sumber data: PT. Peputra Masterindo 2021*

*5. Cutter*

*Cutter* digunkan untuk meraut pensil yang sudah tumpul. Dapat dilihat pada Gambar 3.16.

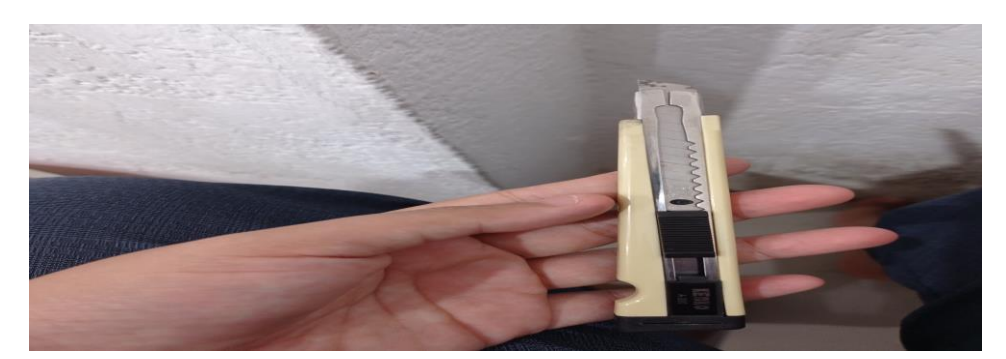

**Gambar 3.16** *Cutter Sumber data: PT. Peputra Masterindo 2021*

6. Stapler

Stapler merupakan alat yang digunakan untuk menyatukan sejumlah kertas. Dapat dilihat pada Gambar 3.17.

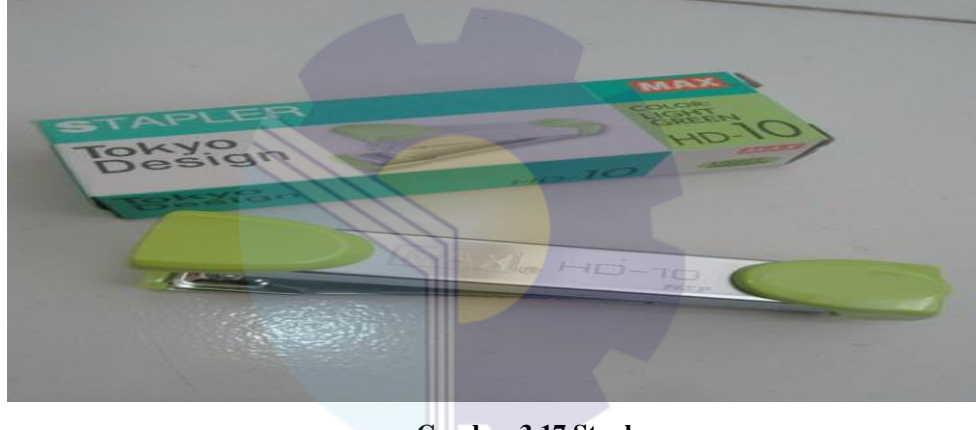

**Gambar 3.17 Stapler** *Sumber: PT. Peputra Masterindo 2021*

3.6.4 Perlengkapan Yang Digunakan Selama Kerja Praktek PT. Peputra Masterindo

Adapun perlengkapan yang digunakan selama melaksanakan Kerja Praktek PT. Peputra Masterindo sebagai berikut:

1. Pensil

Pensil digunakan untuk menulis atau mengoreksi laporan. Dapat dilihat pada Gambar 3.18.

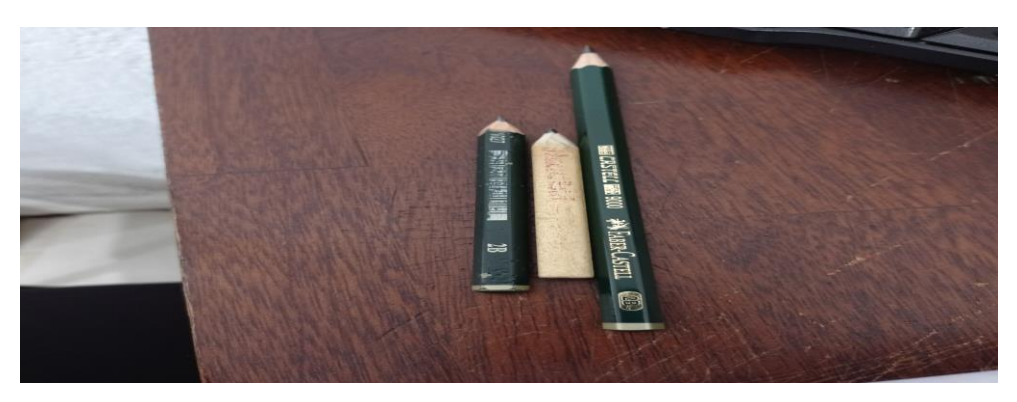

**Gambar 3.18 Pensil** *Sumber data: PT. Peputra Masterindo 2021*

## **3.7 Kendala Yang Dihadapi Selama Kerja Praktek**

Adapun kendala yang dihadapi selama Kerja Praktek di PT. Wijaya Manggala Premier Lestari dan PT. Peputra Masterindo sebagai berikut:

- 1. Disaat Kerja Praktek mesin penggandaaan dokumen yang digunakan sering terjadinya kerusakan sehingga membuat pekerjaan menjadi tertunda untuk menggandakan dokumen.
- 2. Disaat mencari dokumen seperti fotokopi STNK, buku KEUR, Daftar asuransi, Daftar klaim asuransi sering terjadi kesalahan mengambil dokumen.
- 3. Disaat Kerja Praktek sering terjadinya miskomuikasi antara pemberi tugas dengan penerima tugas membuat pekerjaan menjadi tertunda untuk melaksankan pekerjaan.
- 4. Disaat Kerja Praktek komputer yang digunakan sering mengalami *not responding* membuat pekerjaan menjadi tertunda dalam melaksanakan pekerajaan.
- 5. Disaat Kerja Praktek dokumen yang dihasilkan dalam pekerajaan tidak terbaca dalam *flashdisk* membuat pekerajaan menjadi tertunda.

## **3.8 Solusi Yang Dilakukan**

Dari beberapa kendala yang dihadapi selama Kerja Praktek dapat diatasi dengan cara sebagai berikut :

- 1. Solusi yang dilakukan saat terjadinya kendala adalah dengan cara menggunakan mesin penggandaan di divisi lain sehingga pekerjaan tidak menjadi tertunda.
- 2. Solusinya yang dilakukan saat terjadinya kendala adalah dengan cara mempelajari dan mengingat tata letak arsip dan dokumen dalam ordner dengan cepat.
- 3. Solusi yang dilakukan saat terjadinya kendala adalah dengan cara bertanya kembali kepada pemberi tugas sebelum menyelesaikan pekerjaan yang diberikan.
- 4. Solusi yang dilakukan saat terjadinya kendala adalah mencabut kabel komputer atau memaksa komputer untuk mati dan menunggu beberapa saat sebelum menghidupkan kembali komputer.
- 5. Solusi yang dilakukan saat terjadinya kendala adalah mengganti *flashdisk*  yang baru dan mengimput kembali hasil pekerjaan yang telah dikerjakan sebelumnya.

# **BAB IV**

## **PENUTUP**

#### **4.1 Kesimpulan**

Dalam penulisan kegiatan Kerja Praktek (KP) pada PT. Wijaya Manggala Premier Lestari dan PT. Peputra Masterindo mendapatkan banyak pengetahuan secara nyata dalam menerapkan ilmu yang diperoleh diperkuliahaan, sehingga dapat dipraktekkan secara maksimal dan optimal ketika melaksanakan Kerja Praktek (KP). Berikut kesimpulan dari pekerjaan yang dilakukkan selama Kerja Praktek:

- 1. Spesifikasi Kerja Praktek yang dilakukan penulis didua divisi akan dijelaskan satu persatu, yang pertama spesifikasi Kerja Praktek di divisi Legal di PT. Wijaya Manggala Premier Lestari antara lain: Penggandaan berkas atau dokumen (KTP, SIM, STNK, buku KEUR, BPKB, Form Asuransi, Surat Pernyataan & Tuntunan), E-Filling Sistem Kendaraan, Penataan arsip aktif dan arsip inaktif STNK dan buku KEUR, Mendata masa akhir semua STNK, Memasukkan dokumen, Melengkapi berkas untuk pengajuan asuransi, Mencatat dan menyimpan STNK, buku KEUR yang sudah dikembalikan dari sopir, Mengisi tinta *printer*, Mengambil SPPT ke Kantor Camat. Dan spesifikasi Kerja Praktek didivisi *Accounting* PT. Peputra Masterindo sebagai berikut: Mengoreksi Laporan Harian Produksi (LHP) PKS tahun 2020, Menggabungkan arsip *purchase order* (PO) dan Surat Penerimaan Barang (SPB) tahun 2021, Mengoreksi Manager Report dan Laporan Bulanan Kebun Petapahan tahun 2018-2020.
- 2. Target yang diharapkan selama Kerja Praktek didua divisi akan dijelaskan satu persatu, yang pertama spesifikasi Kerja Praktek di divisi Legal di PT. Wijaya Manggala Premier Lestari sebagai berikut: mampu mengoperasikan alat penggandaan dengan prosedur penggunaan, mampu menggunakan E-Filling Sistem untuk mengimput informasi kendaraan milik perusahaan, dapat menata arsip dengan memisahkan arsip aktif dan arsip inaktif, dapat

mendata masa akhir kendaraan yang hampir habis, memasukkan dokumen sesuai tempatnya secara beruurut dan rapi, dapat melengkapi dokumen yang akan digunakan untuk pengajuan asuransi sesuai dengan prosedur yang telah ada, mencatat STNK yang berasal dari sopir yang nantinya digunakan pelaporan masa akhir kendaraan yang telah habis masa berlakunya, dapat mengisi tinta *printer* sesuai dengan kebutuhan dan prosedur penggunaannya. Target Kerja Praktek didivisi *Accounting* PT. Peputra Masterindo sebagai berikut: dapat mengoreksi Laporan Harian Produksi (LHP) PKS tahun 2020 dengan petunjuk dan arahan pembimbing kerja praktek yang telah ditetapkan sebelumnya, dapat menggabungkan arsip *purchase order* (PO) dan Surat Penerimaan Barang (SPB) tahun 2021 dengan benar dan tepat sesuai kode transaksinya, dapat mengoreksi Manager Report dan Laporan Bulanan Kebun Petapahan tahun 2018-2020 sesuai instruksi pembimbing Kerja Praktek yang telah ditetapkan sebelumnya.

- 3. Data-data yang diperlukan selama Kerja Praktek didua divisi akan dijelaskan satu persatu, yang pertama data yang diperlukan selama Kerja Praktek di divisi Legal PT. Wijaya Manggala Premier Lestari sebagai berikut: KTP, SIM, STNK, buku KEUR, BPKB, Form Asuransi, Surat Pernyataan dan Surat Tuntunan dalam penggandaan dokumen, dalam efilling sistem data yang diperlukan arsip fotokopi STNK semua aset kendaaraaan milik perusahaan, dalam penataan arsip aktif dan inaktif data yang diperlukan semua arsip fotokopi STNK kendaraan, dalam mendata masa akhir kendaraan data yang diperlukan data e-filling aset kendaraan, dalam melengkapi pengajuan data yang diperlukan form pengajuan, bukti kendaraan berupa foto, fotokopi STNK, fotokopi KTP, SIM sopir yang mengendarai. Data yang diperlukan selama Kerja Praktek di divisi *accounting* PT. Peputra Masterindo sebagai berikut data laporan harian produksi (LHP) PKS tahun 2020, *purchase order (po)* dan laporan bulanan kebun petapahan tahun 2018-2020.
- 4. Dokumen-dokumen yang dihasilkan Kerja Praktek didua divisi akan dijelaskan satu persatu, yang pertama dokumen Kerja Praktek di divisi

Legal di PT. Wijaya Manggala Premier Lestari sebagai berikut: menggandakan dokumen perusahaan, memperbaharui data aset kendaraan milik perusahaan, mendata kendaraan yang masa akhirnya segera habis, menyimpan dokumen sesuai tempatnya, mempermudah pengajuan asuransi kendaraan, mengambil SPPT di kantor camat Payung Sekaki. Dokumen yang dihasilkan pada divisi *Accounting* PT. Peputra Masterindo sebagai berikut: Laporan Harian Produksi (LHP) PKS yang sudah dikoreksi sesuai petunjuk dan arahan pembimbing Kerja Praktek, menggabungkan dengan benar dan tepat sesuai kode transaksi, Laporan Bulanan Kebun Petapahan yang sudah dikoreksi sesuai petunjuk dan arahan pembimbing Kerja Praktek.

- 5. Perangkat lunak yang digunakan didua tempat yaitu PT. Wijaya Manggala Premier Lestari dan PT. Peputra Masterindo selama Kerja Praktek adalah *Microsoft Excel.* Sedangkan perangkat keras yang digunakan adalah laptop dan komputer.
- 6. Peralatan dan perlengkapan yang digunakan selama pelaksanaan kegiatan Kerja Praktek didua divisi akan dijelaskan satu persatu, yang pertama peralatan yang digunakan selama Kerja Praktek didivisi Legal di PT. Wijaya Manggala Premier Lestari sebagai berikut: *printer*, ordner, pelubang kertas, meja, lemari arsip dan untuk perlengkapan yang digunakan selama Kerja Praktek di divisi Legal PT. Wijaya Manggala Premier Lestari sebagai berikut tinta *printer* dan plastik ordner, kertas HVS dan suntik *printer*. Peralatan yang digunakan selama pelaksanaan kegiatan Kerja Praktek didua divisi *Accounting* PT. Peputra Masterindo sebagai berikut: *mouse, keyboard*, CPU, *flashdisk*, *cutter*, dan stapler dan untuk perlengkapan yang digunakan selama Kerja Praktek di divisi *accounting* PT. Peputra Masterindo sebagai berikut pensil
- 7. Kendala yang dihadapi selama kerja praktek adalah mesin penggandaan sering bermasalah tidak bisa digunakan, kesalahan dalam menemukan dokumen, miskomunikasi antara pemberi tugas dan penerima tugas, komputer yang digunakan mengalami *not responding* dan *flashdisk* yang

digunakan datanya tidak terbaca. Solusi dari kendala yang dihadapi selama kerja Praktek adalah menggunakan mesin penggandaan dokumen dari divisi lain, menghapal tata letak dokumen dnegan cepat, mematikan komputer sementara waktu dan menggantik *flashdisk* yang baru.

### **4.2 Saran**

Setelah melaksanakan Kerja Praktek di divisi Legal dan *Accounting*, maka ada beberapa saran yaitu :

- 1. Penulis berharap kepada peserta Kerja Praktek selanjutnya agar mempersiapkan diri dengan menguasai pelajaran yang akan diterapkan dalam industri agar memudahkan diri dalam melakukan Kerja Praktek (KP) di perusahaan.
- 2. Diharapkan agar kerjasama perusahaan dengan pihak kampus dapat ditingkatkan agar dapat memberikan peluang bagi mahasiswa melakukan Kerja Praktek.
- 3. Hubungan karyawan dengan mahasiswa/i harap selalu terjaga keharmonisannya agar tercipta suasana kerjasama yang baik dan akur selama Kerja Praktek di perusahaan maupun setelah selesai melaksanakan Kerja Praktek diperusahaan tersebut.
- 4. Saran penulis pada perusahaan agar selalu membimbing anak kerja praktek agar hasilnya menjadi efektif dan efisien.
## **LAMPIRAN 1. Surat Balasan**

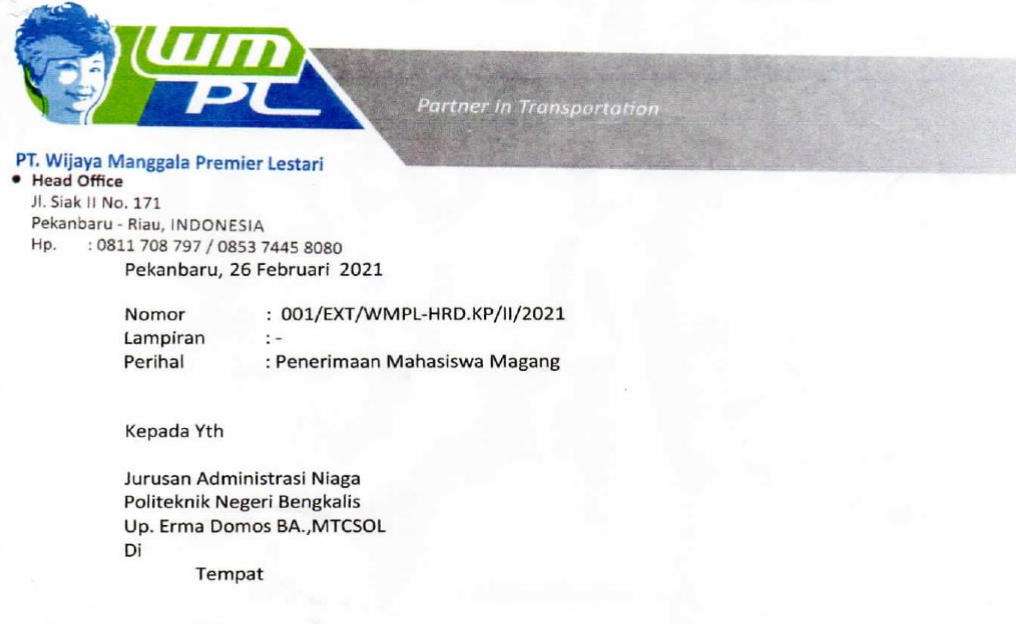

Dengan hormat,

Sebelumnya kami doakan Ibu senantiasa dalam lindungan Allah SWT dalam menjalankan aktifitas sehari-hari.

Sehubungan dengan surat yang kami terima Nomor 665/PL31/AK/2021 tentang Surat Pengantar Mahasiswi Magang tanggal 16 Februari 2021, maka bersama ini kami sampaikan bahwa mahasiswi magang yang telah dilaporkan dengan nama tersebut di bawah ini :

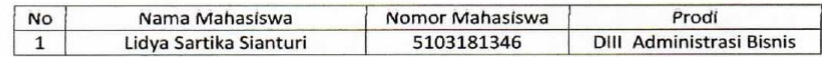

Dapat diterima untuk magang di PT. Wijaya Manggala Premier Lestari periode tanggal 01 Maret 2021 sampai dengan 30 Juni 2021.

Demikian hal ini kami sampaikan, atas kerja sama dari Ibu kami ucapkan terimakasih

Hormat Kami

ER LESTARI **Helen Dwi Sudarmi HRD& GA Manager** 

## **LAMPIRAN 2. Surat Keterangan dari PT. Wijaya Manggala Premier Lestari (PT. WMPL)**

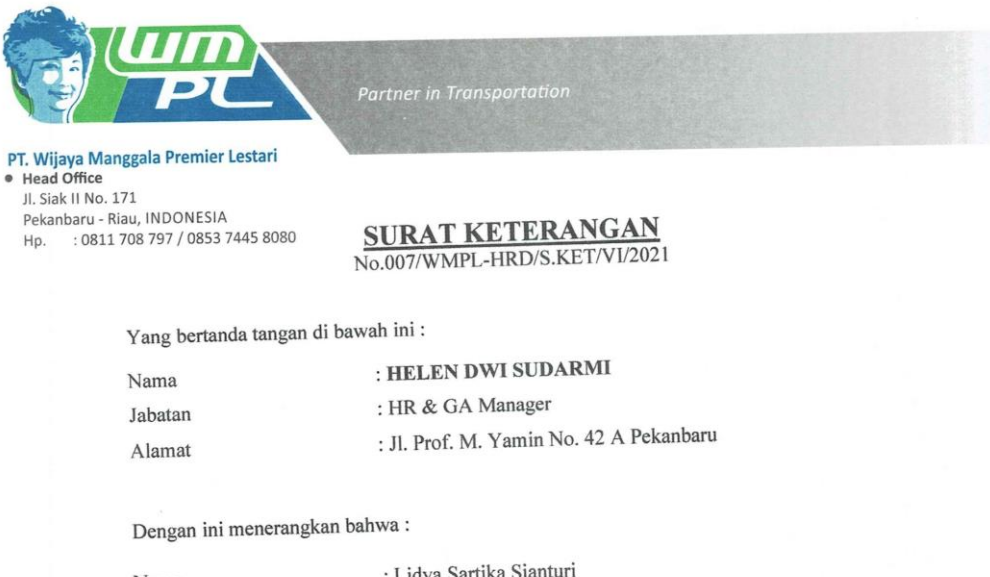

: Lidya Sartika Sianturi Nama : Perawang, 14 Agustus 2000 Tempat/Tanggal Lahir : Jl. AMD No. 44 Alamat

Mahasiswa tertera diatas Telah melaksanakan Kerja Praktek PT. Wijaya Manggala Premier Mahasiswa tertera diatas 1 etan incianda hari regga relative sensai dengan 28 Maret 2021 sebagai tenaga Kerja Praktek (KP).

Selama Kerja Praktek yang bersangkutan telah menunjukkan kesungguhan bekerja dengan baik dalam bekerja.

Demikian Surat Keterangan ini diberikan untuk dipergunakan sebagaiman mestinya.

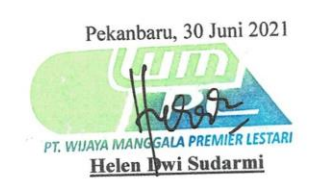

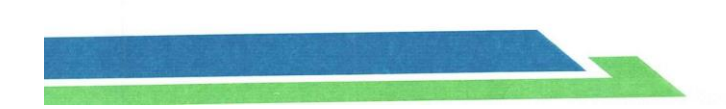

## **LAMPIRAN 3. Surat Keterangan PT. Peputra Masterindo**

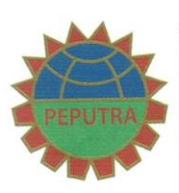

PT. PEPUTRA MASTERINDO Jl. M. Yamin no. 48 Pekanbaru Riau 28151 Indonesia T.0761 - 44762, 44764 F. 0761 - 44763

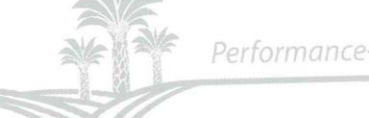

Performance-Potential-Passion

### **SURAT KETERANGAN** No.031/EXT/PM-HRD/VI/2021

Yang bertanda tangan di bawah ini:

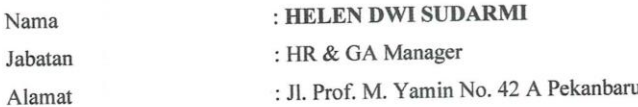

Dengan ini menerangkan bahwa:

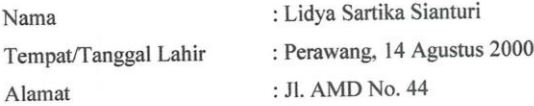

Mahasiswa tertera diatas Telah melaksanakan Kerja Praktek di PT. Peputra Masterindo dimulai tanggal 29 Maret 2021 sampai dengan 30 Juni 2021 sebagai tenaga Kerja Praktek (KP).

Selama Kerja Praktek yang bersangkutan telah menunjukkan kesungguhan bekerja dengan baik dalam bekerja.

Demikian Surat Keterangan ini diberikan untuk dipergunakan sebagaiman mestinya.

Pekanbaru, 30 Juni 2021

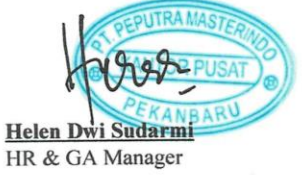

## **LAMPIRAN 4. Penilaian KP Dari PT. Peputra Masterindo**

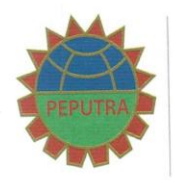

PT. PEPUTRA MASTERINDO Jl. M. Yamin no. 48 Pekanbaru Riau 28151 Pekaribaru Kiau 20151<br>Indonesia<br>T.0761 - 44762, 44764<br>F. 0761 - 44763

PENILAIAN DARI KERJA PRAKTEK

Nama  $\mathop{\rm NIM}\nolimits$ 

: LIDYA SARTIKA SIANTURI : 5103181346

Program Studi

: DIII Administrasi Bisnis

Politeknik Negeri Bengkalis

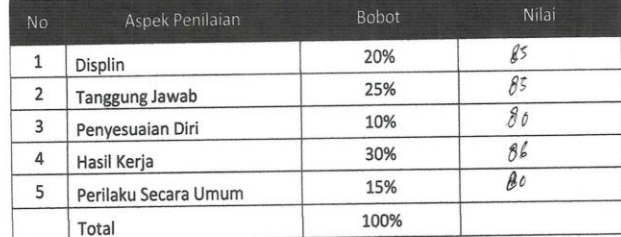

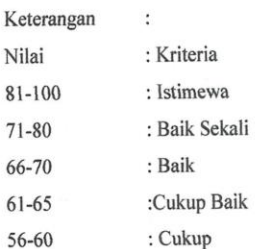

#### **Catatan Pembimbing Industri:**

Pekanbaru, 30 Juni 2021

Performance-Potential-Passion

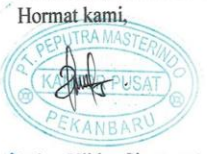

\* Mitta Uli br. Simarmata Ka. Accounting

# **LAMPIRAN 5. Daftar Absensi PT. Wijaya Manggala Premier Lestari**

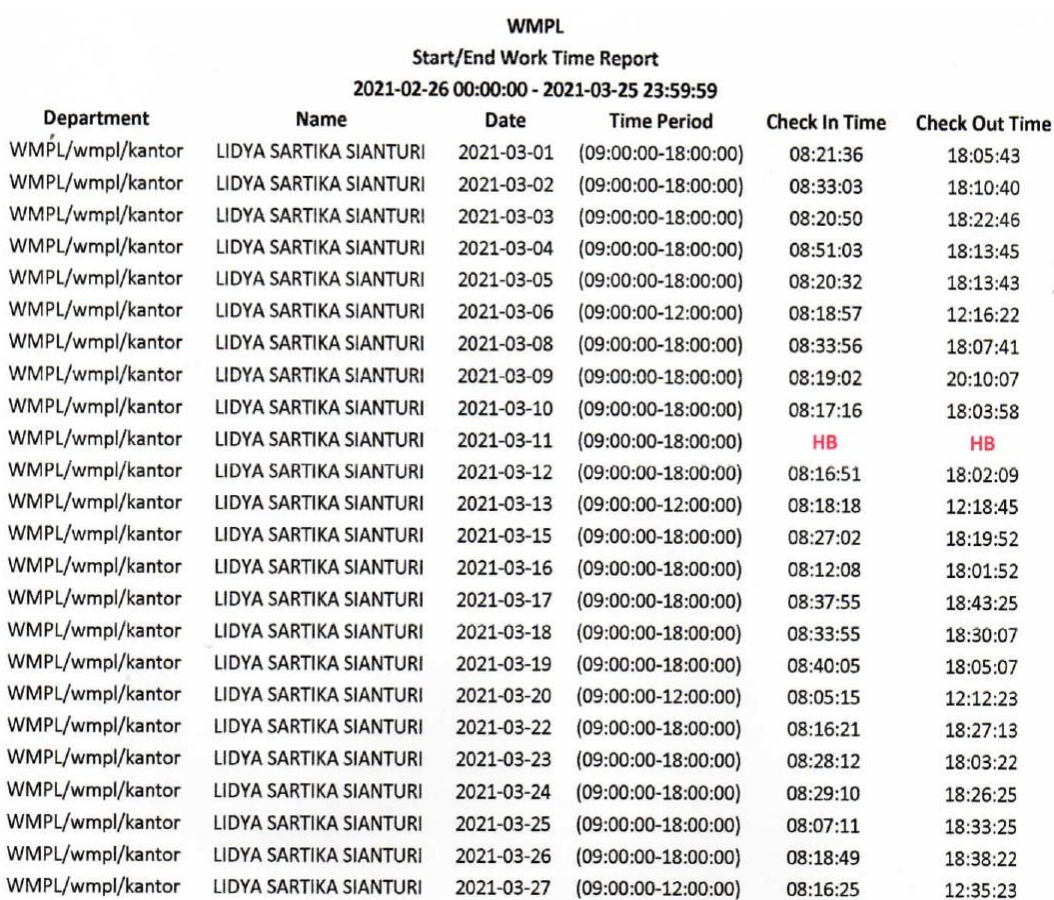

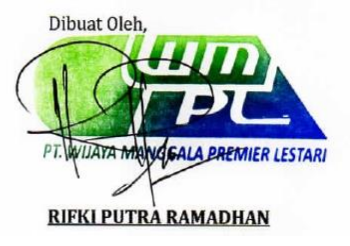

## **LAMPIRAN 6. Laporan Mingguan Kegiatan Harian Kerja Praktek PT. Wijaya Manggala Premier Lestari**

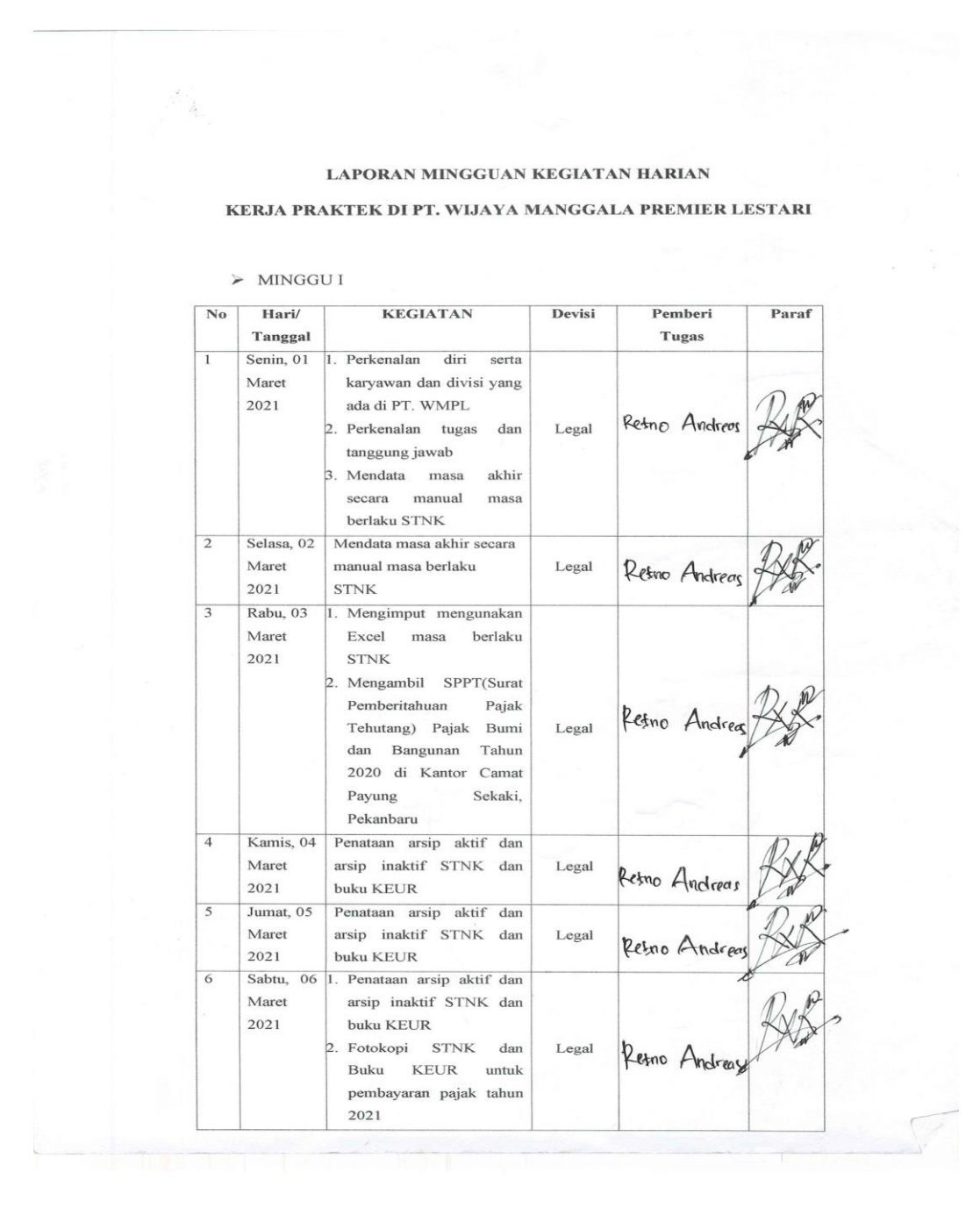

65

### $\blacktriangleright$  MINGGU II

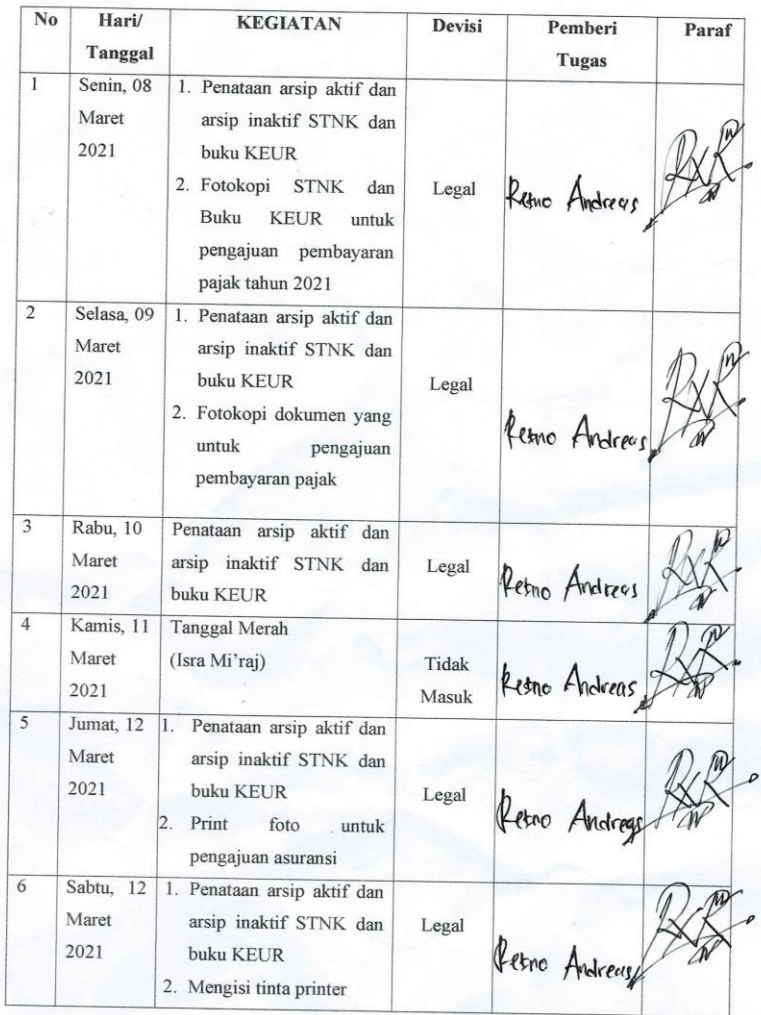

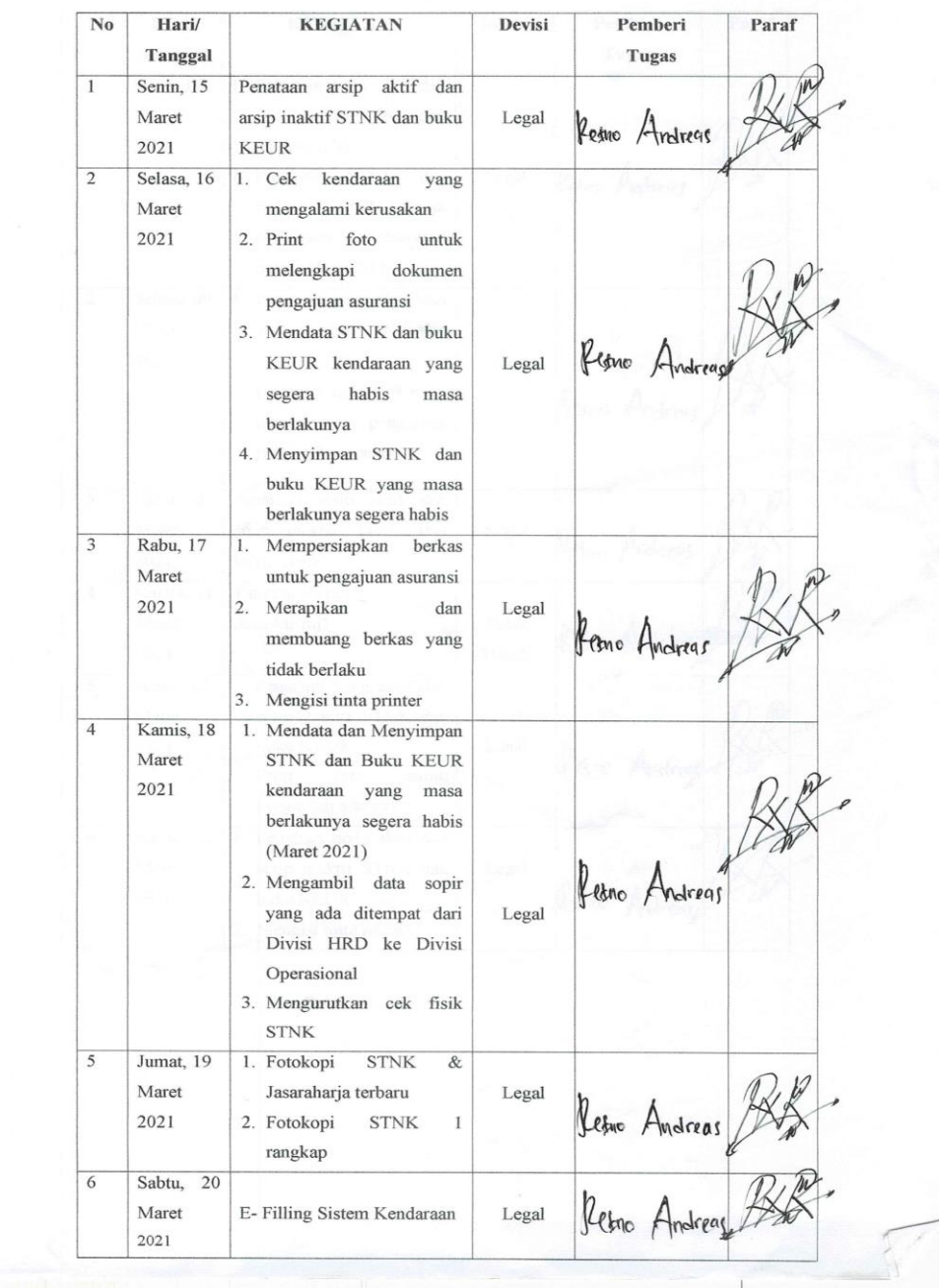

## $\blacktriangleright$  MINGGU III

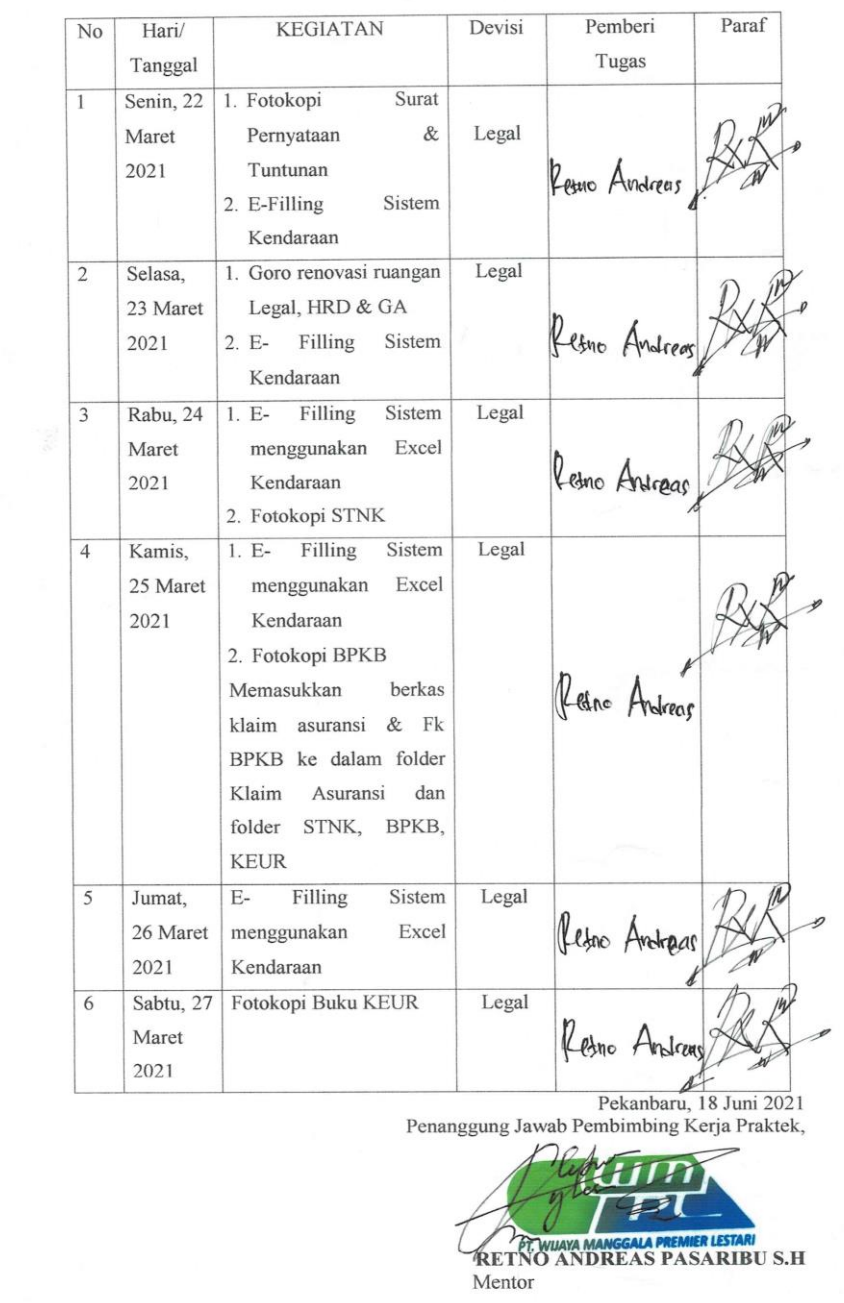

#### $\triangleright$  MINGGU IV

 $\widetilde{\mathcal{C}}$ 

# **LAMPIRAN 7. Laporan Mingguan Kegiatan Harian Kerja Praktek PT. Peputra Masterindo**

### **LAPORAN MINGGUAN KEGIATAN HARIAN**

### KERJA PRAKTEK DI PT. PEPUTRA MASTERINDO

#### $\triangleright$  MINGGU I

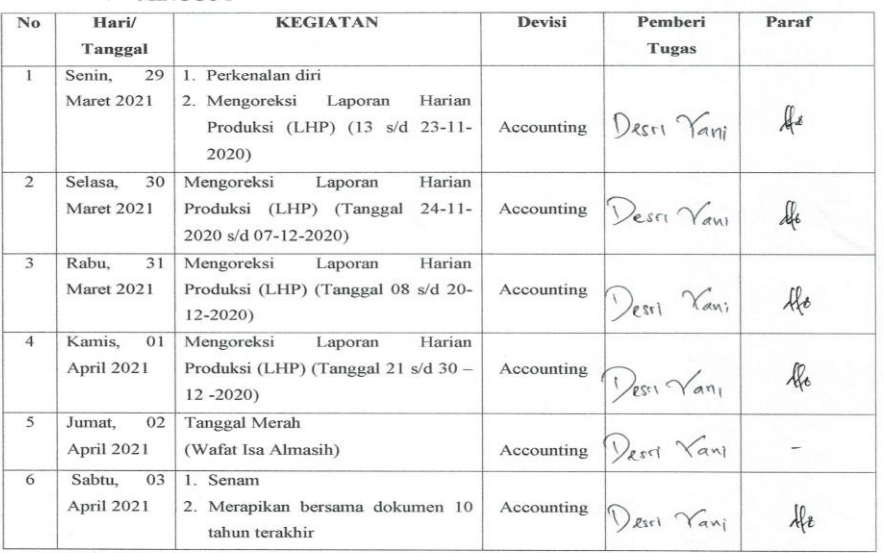

#### $\triangleright$  MINGGU II

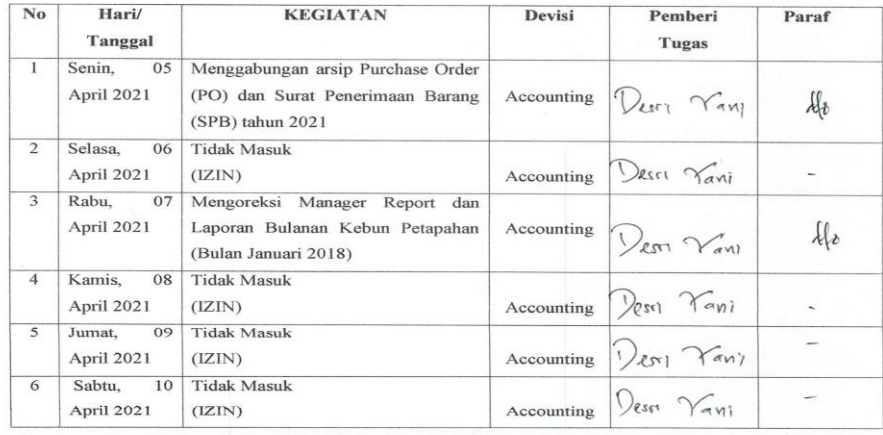

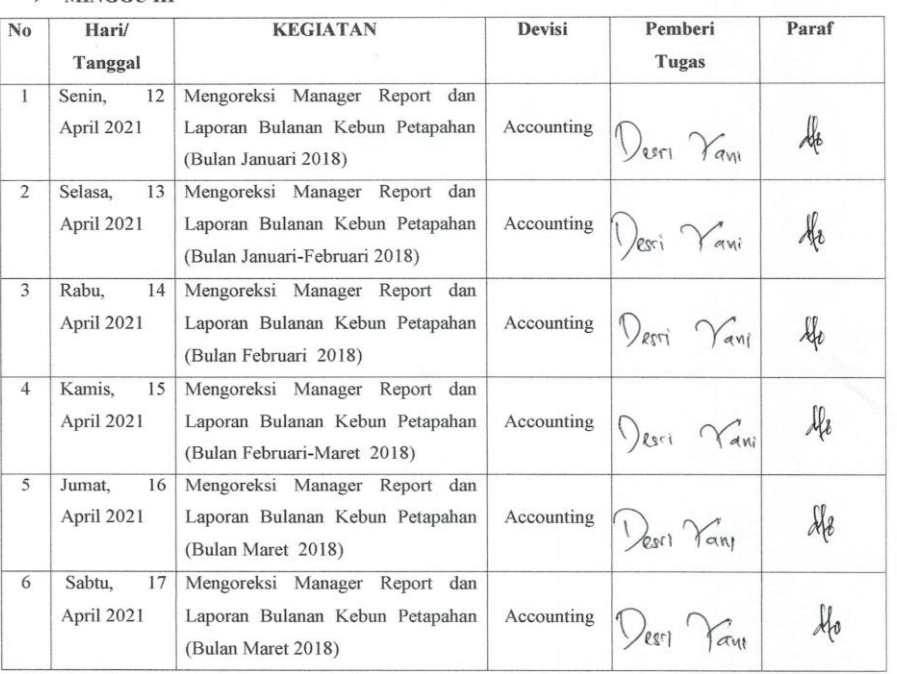

### $\triangleright$  MINGGU III

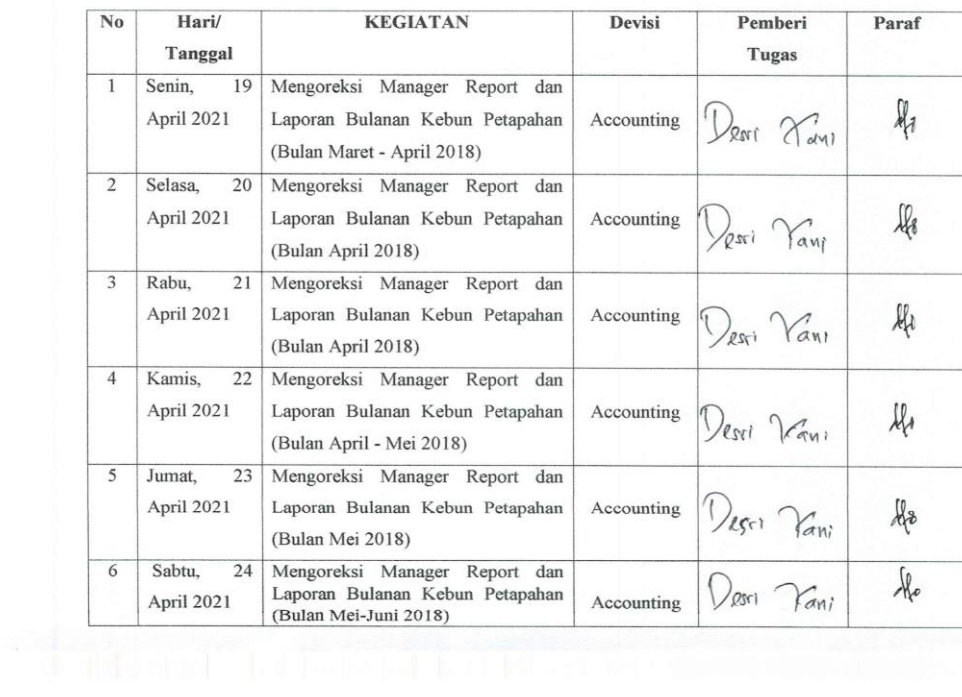

#### $\triangleright$  MINGGU IV

#### $\triangleright$  MINGGU V

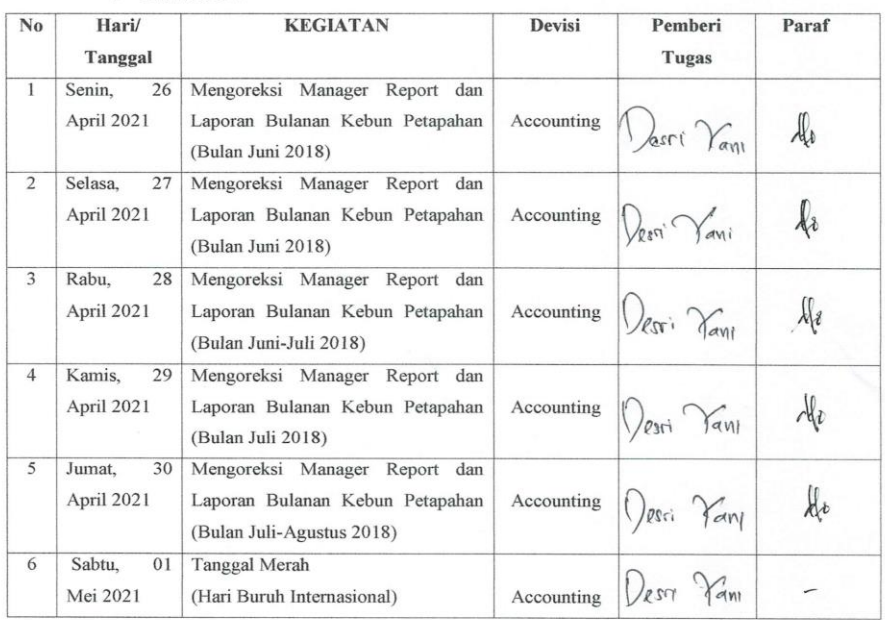

## $\triangleright$  MINGGU VI

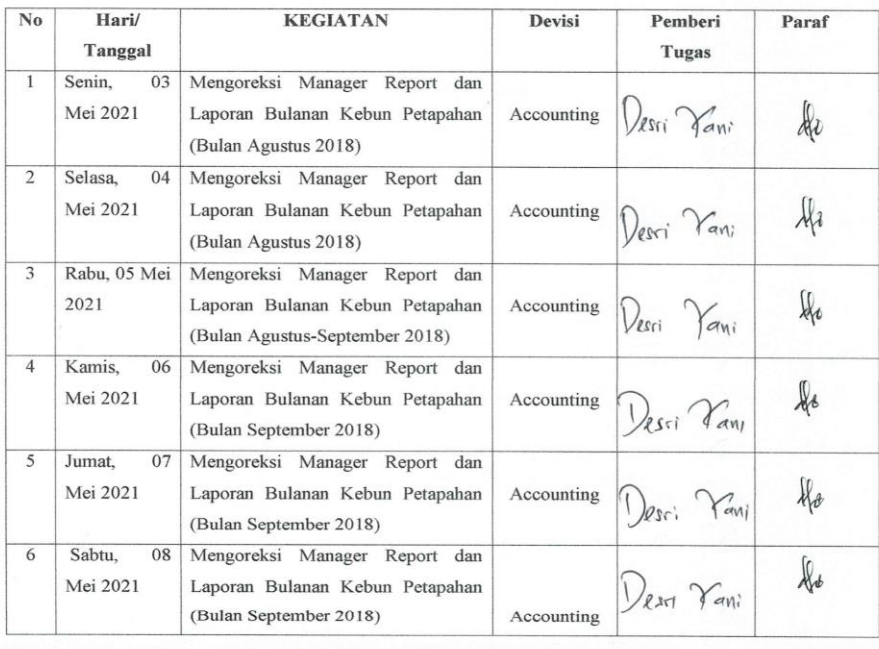

#### $\blacktriangleright$  MINGGU VII

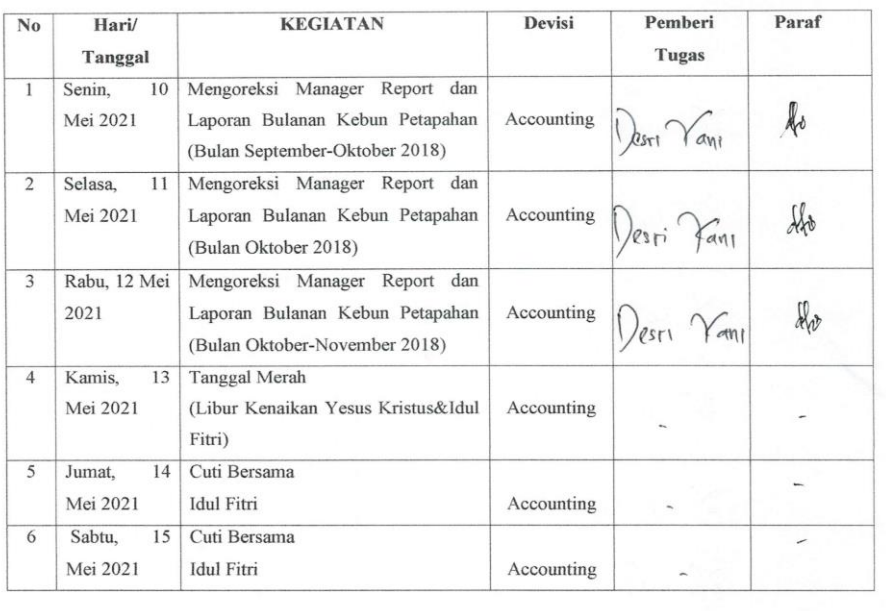

## $\blacktriangleright$  MINGGU VIII

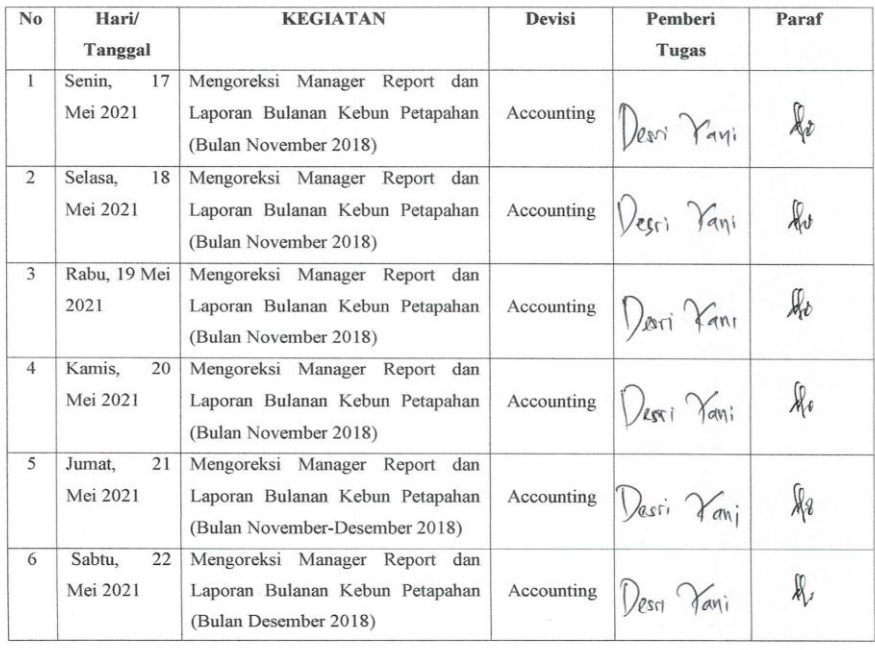

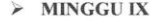

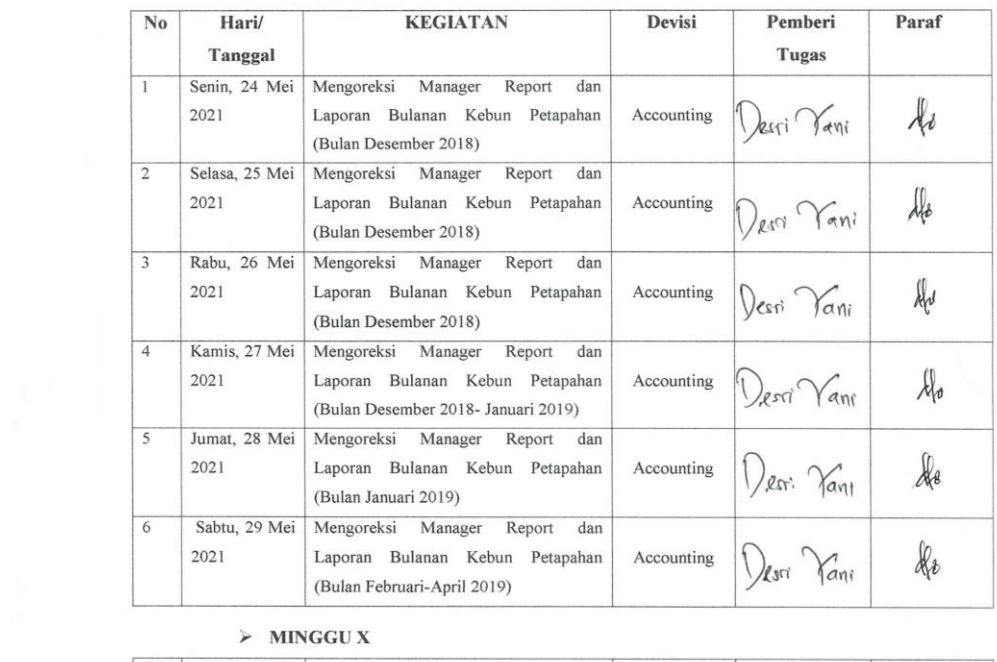

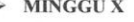

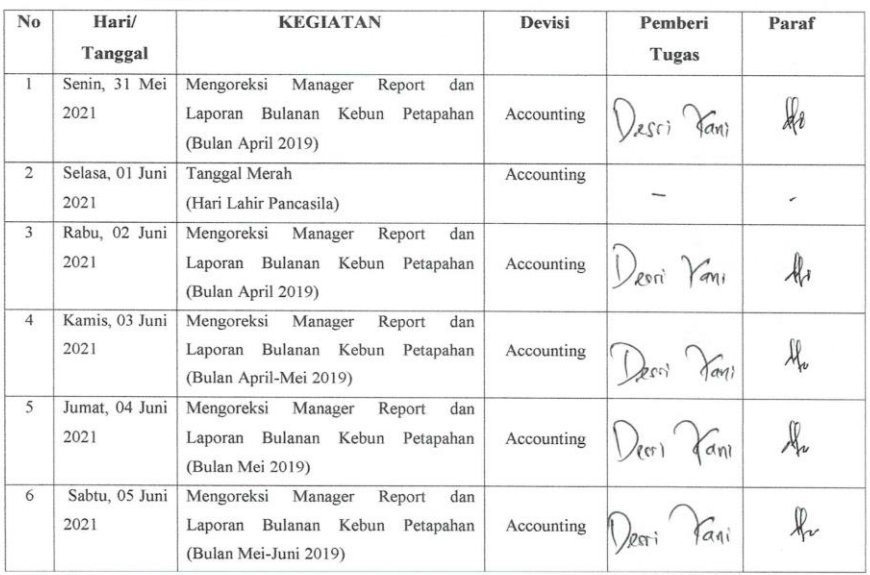

a (politika je prvi političkog političkog političkog političkog političkog političkog političkog političkog po<br>Antologija i političkog političkog političkog političkog političkog političkog političkog političkog političko

73

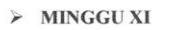

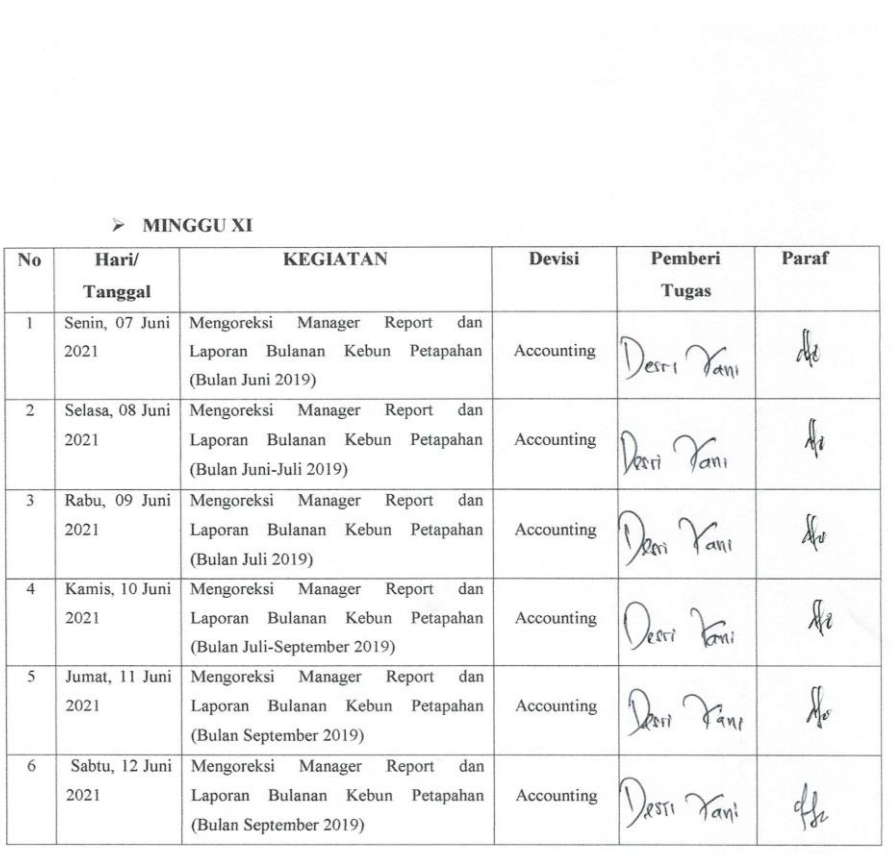

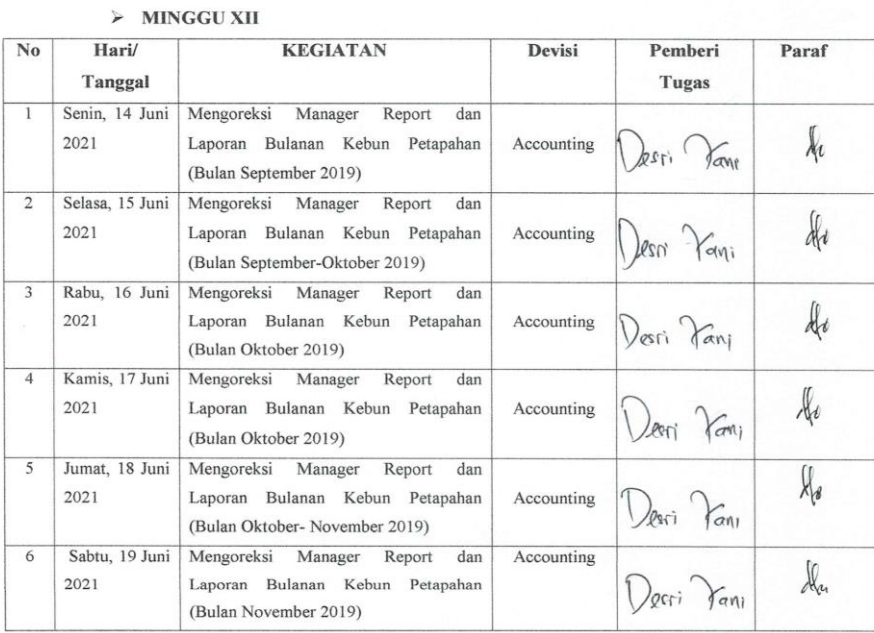

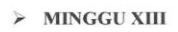

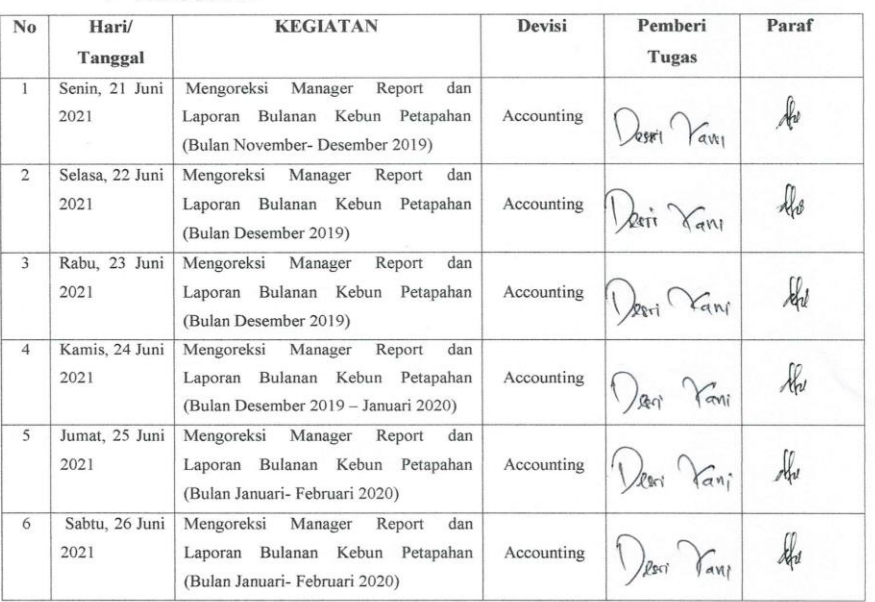

### $\triangleright$  MINGGU XIV

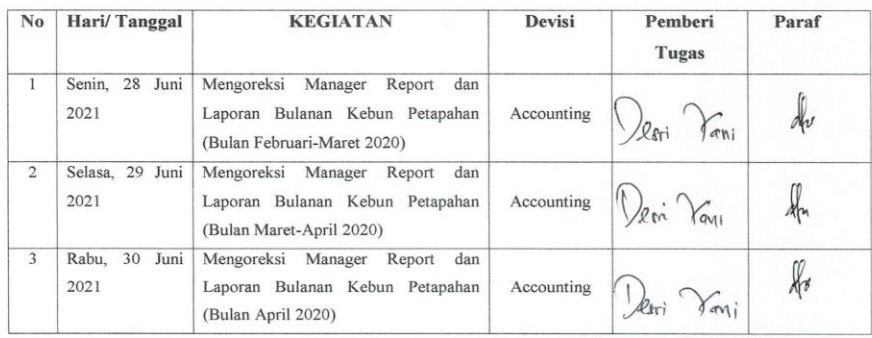

Pekanbaru, 30 Juni 2021

Penanggung Jawab Pembimbing Kerja Praktek,

Duy BARU **Desri Yani** Mentor

**LAMPIRAN 8. Foto Bersama PT. Wijaya Manggala Premier Lestari**

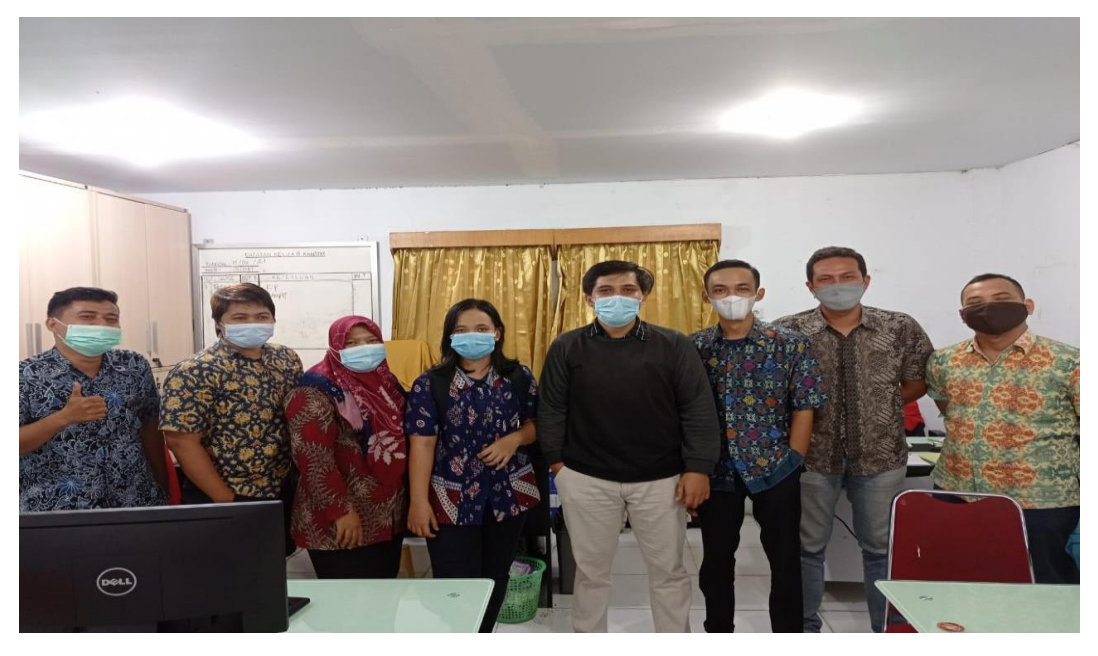

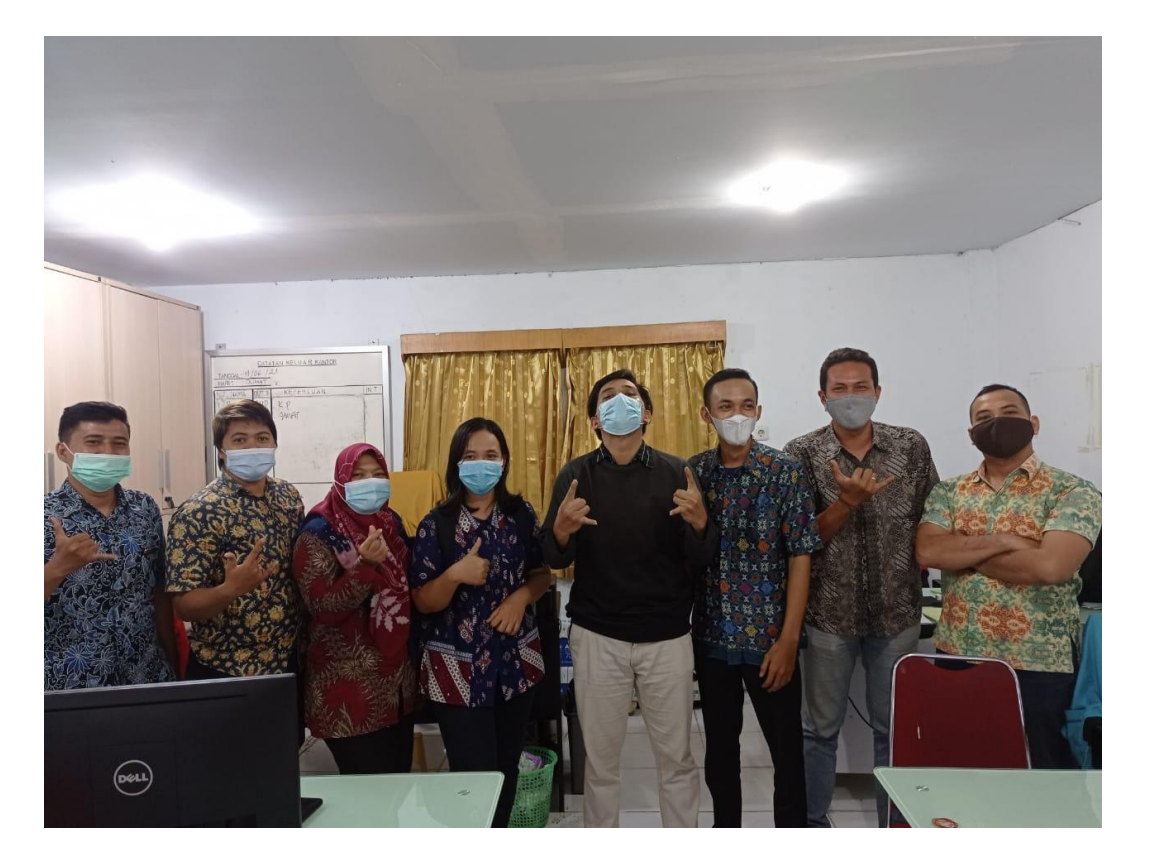

# **LAMPIRAN 9. Foto Bersama PT. Peputra Masterindo**

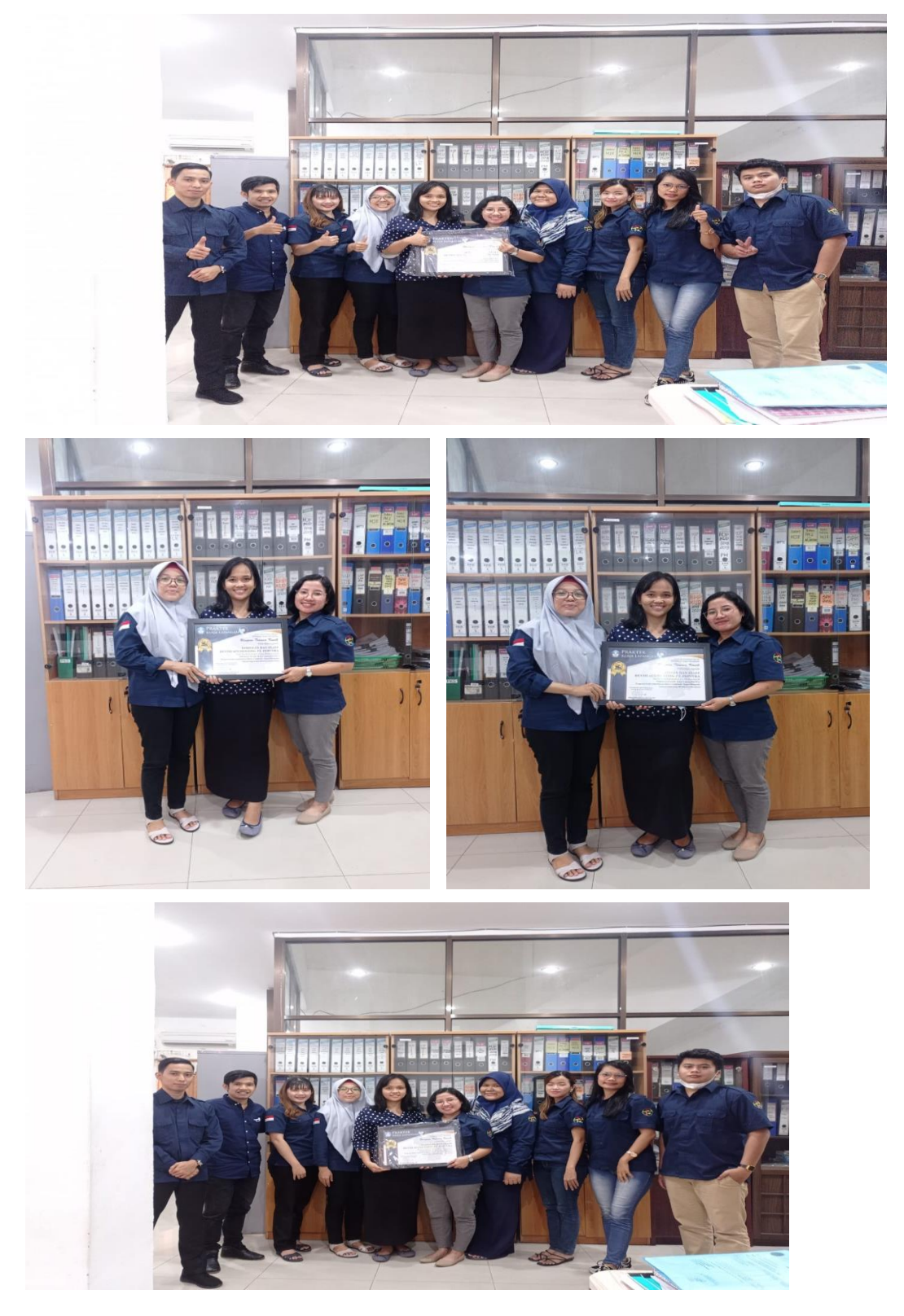

## **LAMPIRAN 10. Lembar Konsultasi**

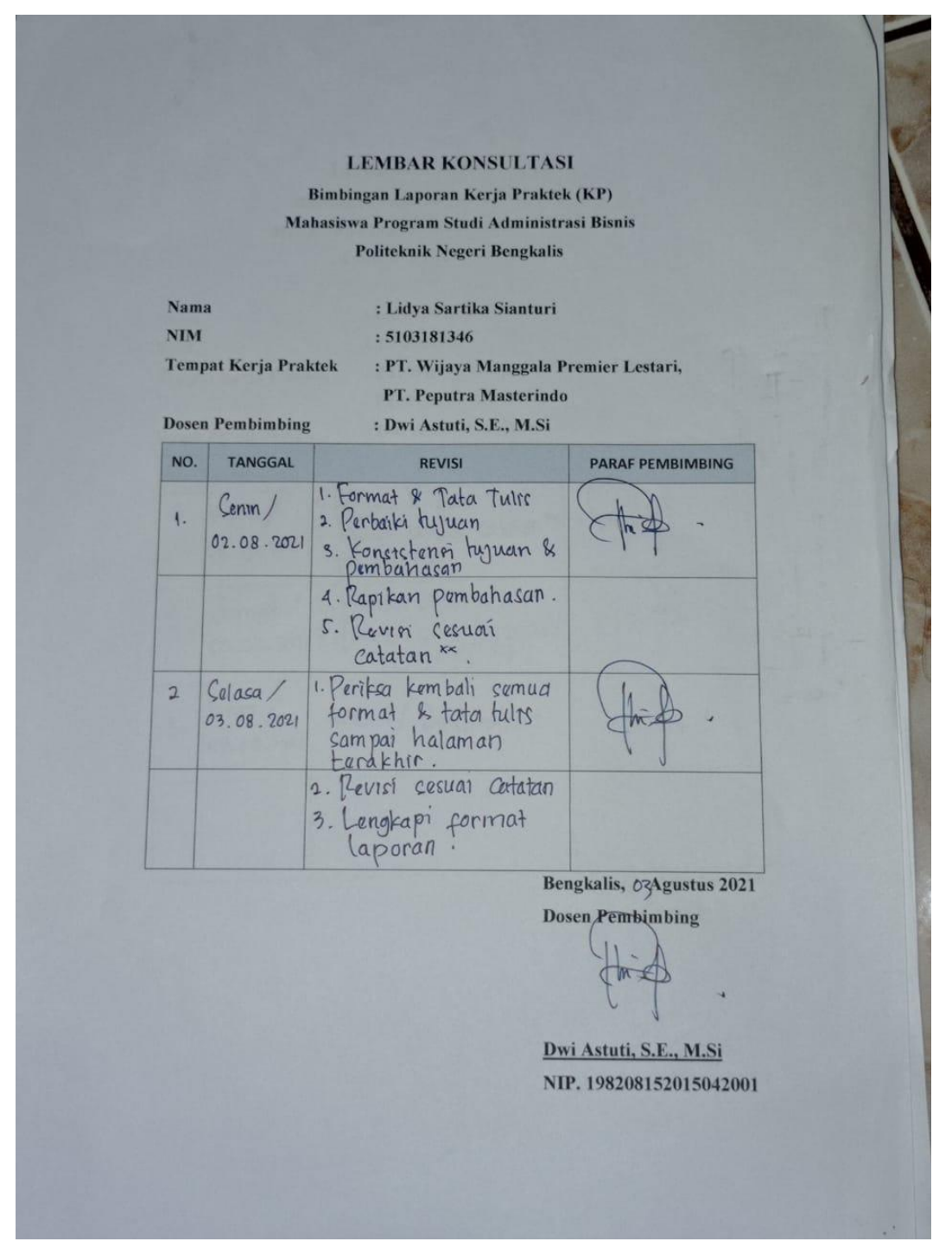

78

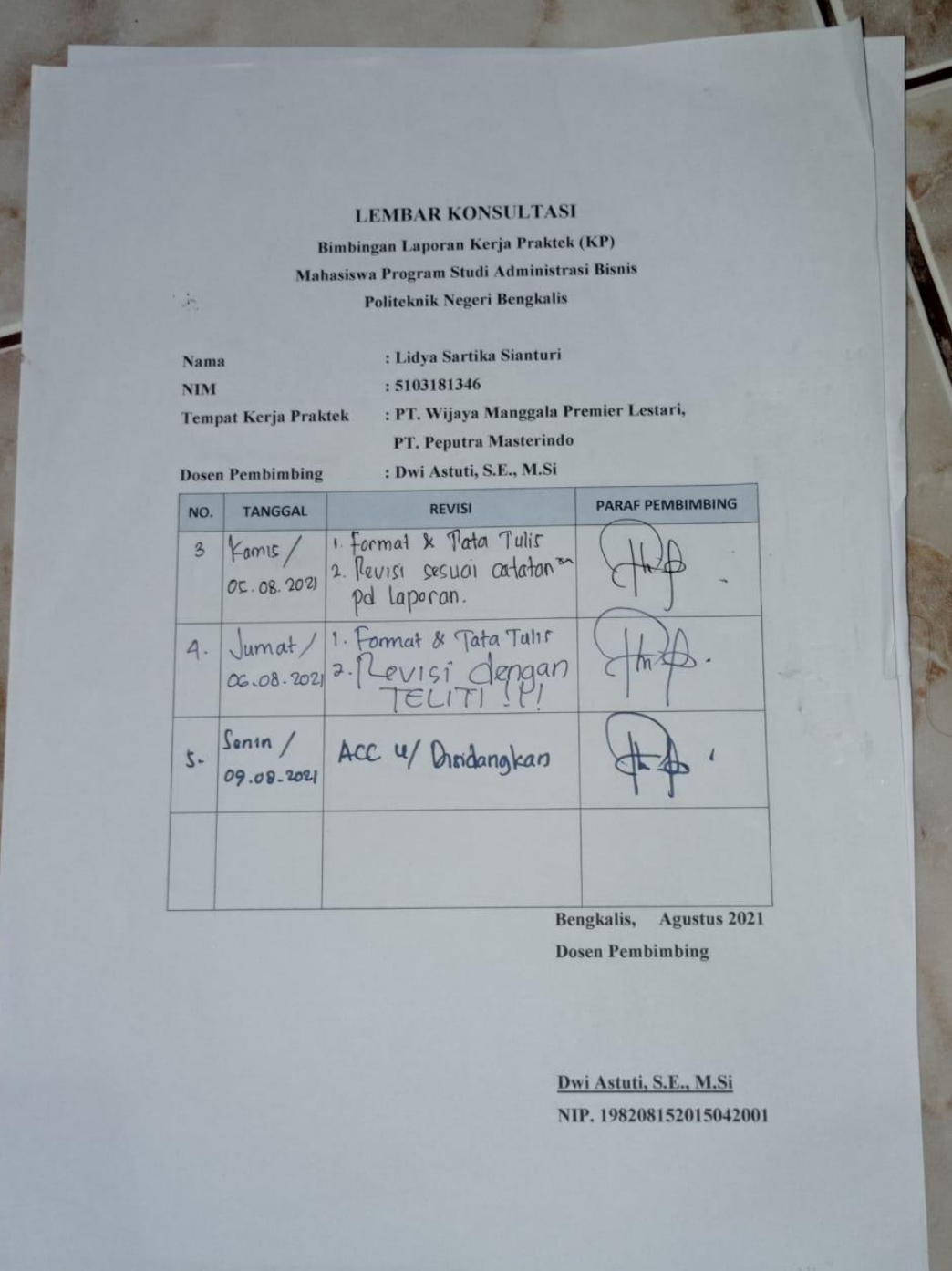

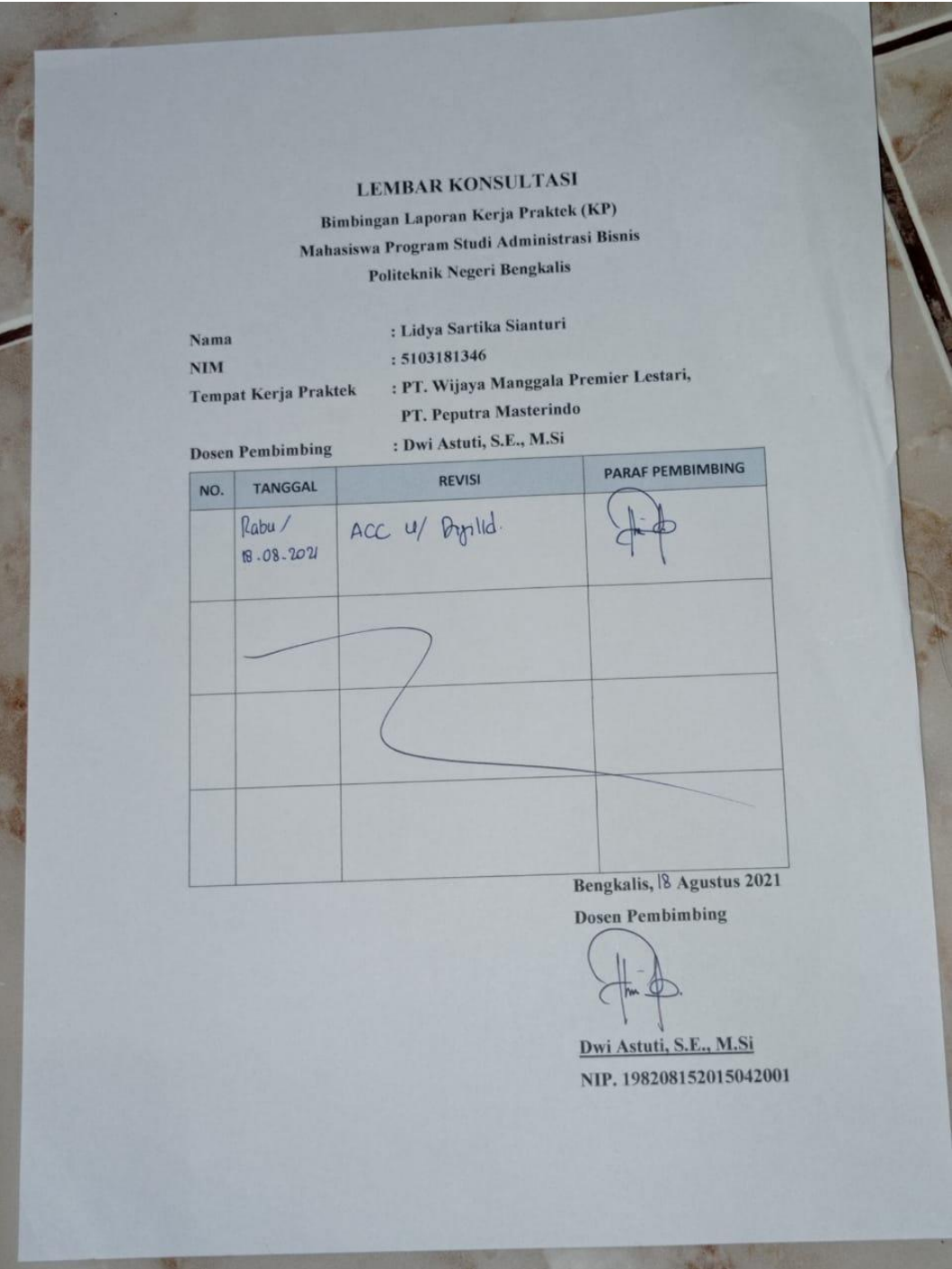